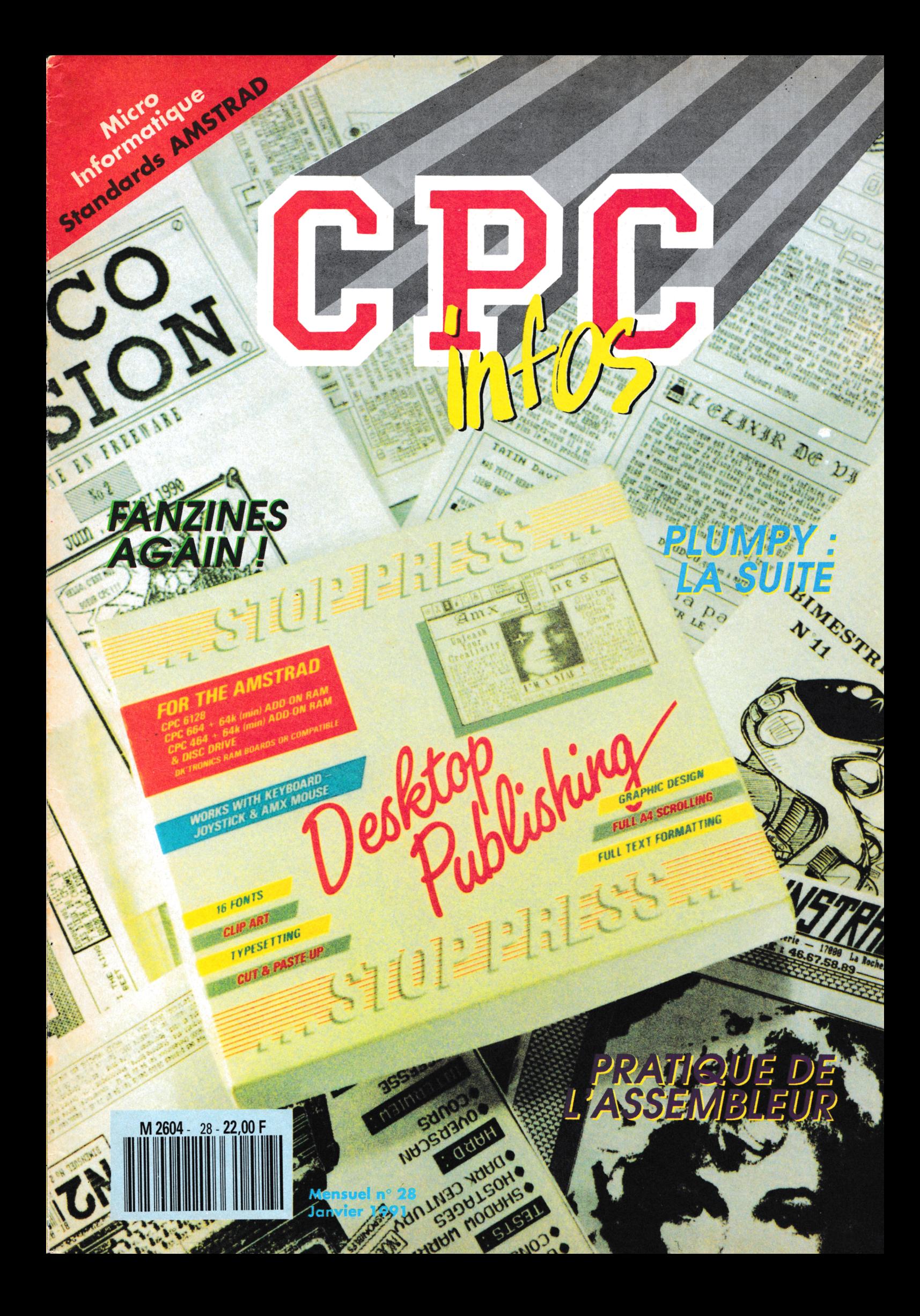

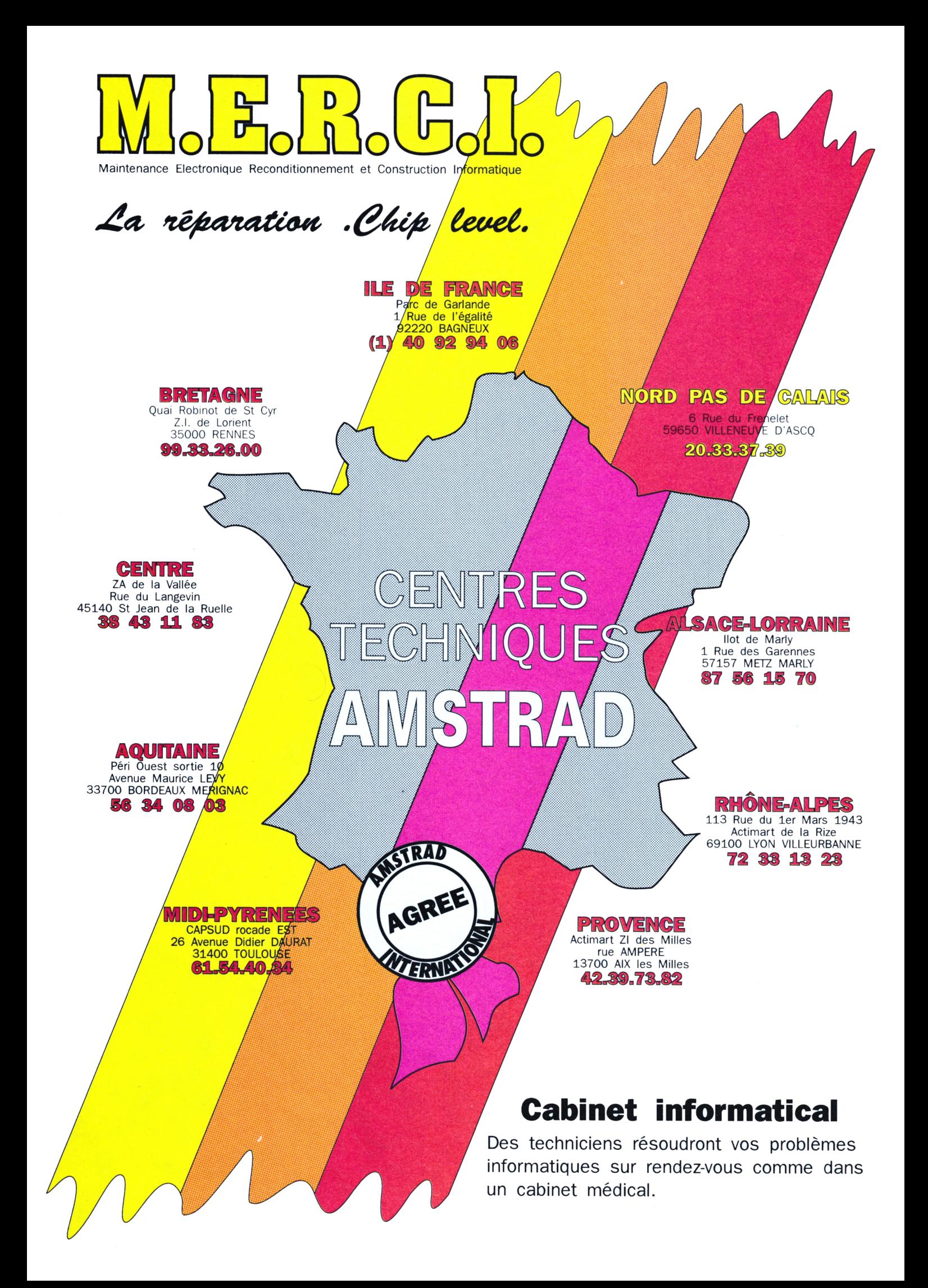

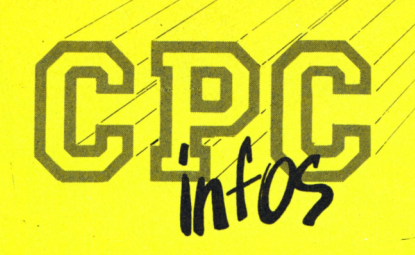

**La Haie de Pan - <sup>35170</sup> BRUZ** Tél : 99.52.98.11 - Télécopie : 99.52.78.57 Serveurs : 3615 ARCADES et 3615 MHZ Terminal NMPP E83 **Gérant, directeur de publication** Sylvio FAUREZ

#### **REDACTION**

**Rédactrice en chef** Catherine BAILLY **Rédacteur spécialisé** Olivier SAOLETTI **Secrétaire** Catherine FAUREZ

**Ont collaboré <sup>A</sup> ce numéro :** Guy DUBUS, Mickaël FAUQUET, Yannick GOUR, Emmanuel GUILLARD, Stéphane ST-MARTIN

**FABRICATION**

**Directeur de fabrication** Edmond COUDERT **Maquettiste** Jean-Luc AULNETTE **SOCIETE MAYENNAISE D'IMPRESSION 53100 MAYENNE**  $-$ **ABONNEMENTS** 

Nathalie FAUREZ - Tél. : 99.52.98.11

**PUBLICITE** —

**IZARD Création** 15, rue St-Melaine <sup>35000</sup> RENNES -Tél. 99.38.95.33

**GESTION RESEAU : NMPP**

**SORACOM E. COUDERT** Tél. 99.52.75.00-Terminal E83

**Les articles et programmes que nous publions dans ce numéro bénefteient, pour une grande part, du droit d'au\* leur. De ce fait, ils ne peuvent être imités, contrefaits, copiés par quelque procédé que ce soit, même partiellement sans l'autorisation écrite de la Société SORAŒ)M et de l'auteur concerné Les opinions exprimées <sup>n</sup>'engagent que** l'auteur concerne. Les opimons exprimees n'engagent que<br>la responsabilité de leurs auteurs. Les différents montages<br>présentés ne peuvent être réalisés que dans un but privé **OU scientifique mais non commercial Ccs réserves s'ap- \_j\_** pliquent également aux logiciels publiés dans la revue.

**CPC info« est édité par les Editions SORACO.M, éditrice de PCenipatibies Migszine, MEGAHERTZ Magazine** *a* **AM'STAR. RCS Rennes B 319 816 302.**

**AMSTRAD est une marque déposée. CPC infos est une revue mensuel totalement indépendante d'AMSTRAD GB et d'AMSTRAD FRANCE.**

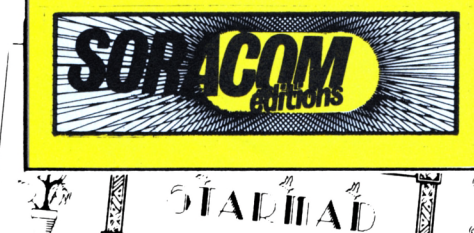

**. ■'•'■ât** *n:f7î j,,a* **p®** *Mffp\_*pa

*J Wr'.*

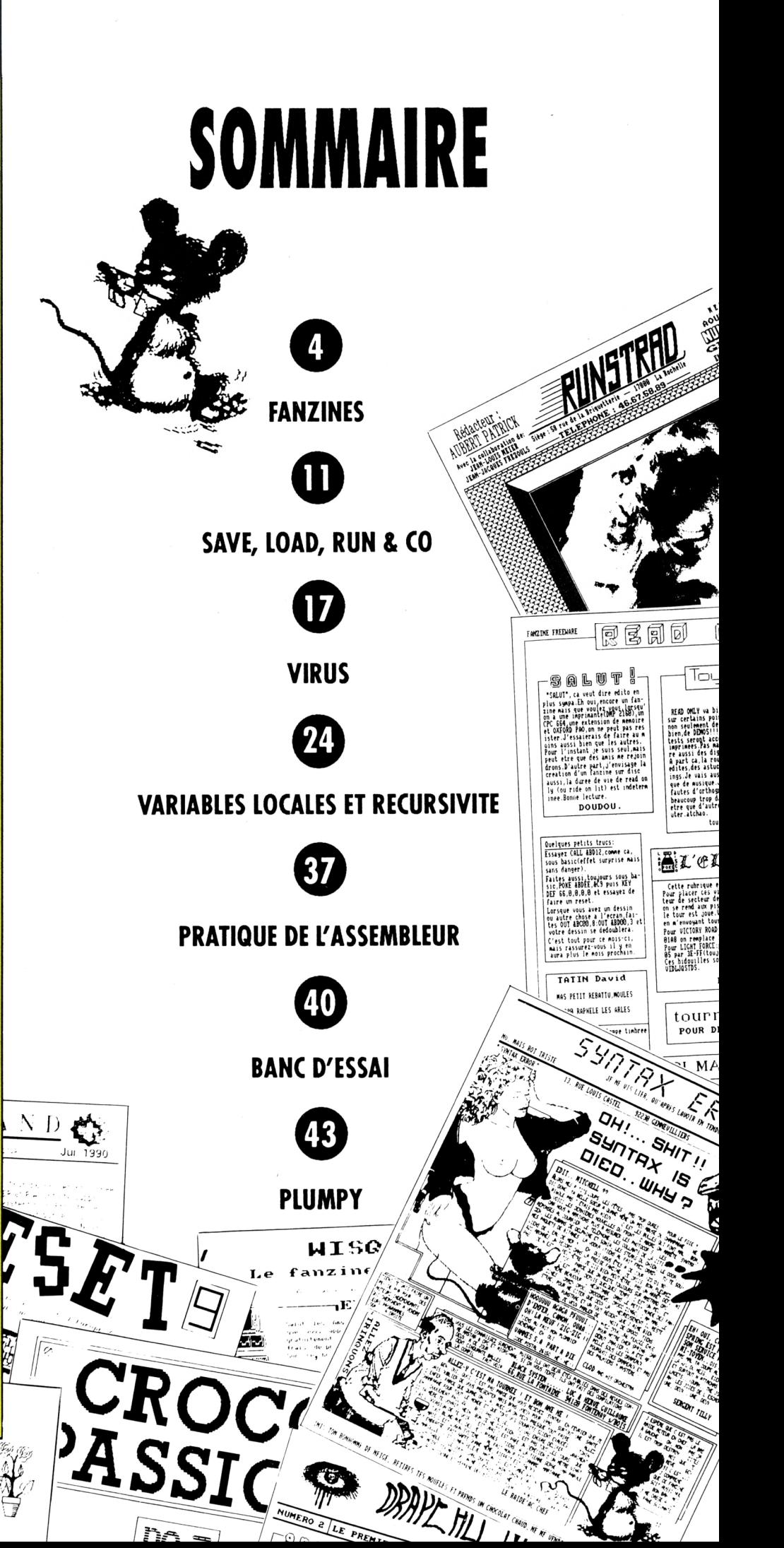

*1^,*

*('flu.*

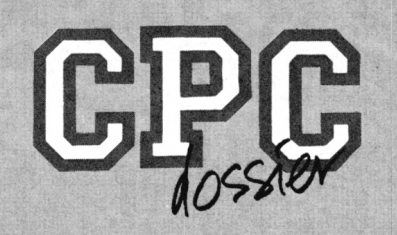

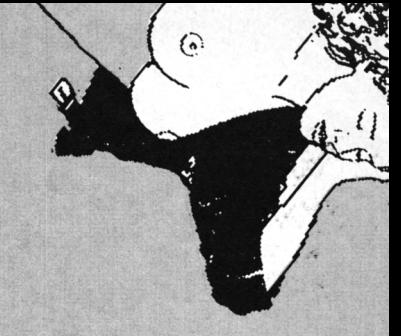

面的上的

<u>|pareil</u>

Toujoursl

Al clixir d

**DOUDOU**, qu

tournez la<br><sub>rour pecouurir</sub>

MAIS NE

FANZINE FREDARE E E E E

salut !

**DOUDOU** 

elques petits trucs:<br>sayez CALL &BD12,comme ca,

TATIN Davi MAS PETIT REBATTU, MOULES

(וועל<sup>ן</sup> גול

RO 2 LLE PREMIER FANZINE PIRATE APERIOI

RAPHELE LES ARLES

SURTAX

DIED. WHY?

 $S_{H/I}$ 

 $1s$   $\varepsilon$ 

# FANZINES! LA REVENGE

Eh, oui les fanzines sont toujours aussi vivaces, la preuve : quand certains disparaissent, d'autres apparaissent pour perpétuer la tradition. Dans les pages ci-après vous trouverez des fanzines nouveaux (pour moi en tout cas), des «classiques» et des disparus. Pourquoi refaire ce qui a déjà été fait ? Eh bien parce que tout le

monde ne connait pas le phénomène fanzine et que, de plus cela me permet de remplir des pages sans trop me fatiguer. Donc rien que des bonnes raisons. Alors maintenant, plus de discours voici les fanzines, héros de cette rubrique. EXCLUSIF CPC IN-FOS : Pour tous ceux qui fabriquent des fanzines, vous trouverez la photo de la BOITE d'AMX PAGE-MAKER, l'original, le VRAI, l'UNI-QUE, délectez-vous, vous n'avez pas dû souvent la voir. EN PLUS, à l'intérieur, il y a les disquettes d'ORIGINE (c'est du délire!) et, tenez-vous bien le MODE d'EMPLOI (arrêtes, c'est

**The All A** 

 $s_{i_{\text{non}}s}$   $s_{i_{\text{on}}s}$ 

**EDITORIAL** 

Changements dan<br>vantité de lettres que nous<br>s dans le sommerre

nciens numéros de MICRO-ST<br>nciens numéros de MICRO-ST<br>tes plusieurs à en vouloir, gr plusieurs à en vouloir.<br>:11ons également que t<br>re à 2,30F et votre adr<br>inibles. Alo**rs, bo**nne le

**SOMMAIRE** Peek-Pokes<br>Fanzines par ci,<br>fanzines par là<br>Banc d'essai<br>Actualité (jeux) Le coin pro.<br>Actualité (oro

 $\rho$ o,  $\Omega$  / Mensuel Janvier

MICRO-STAND

 $\mathcal{O}$ rix: $\mathcal{C}_{\text{frs}}$ 

39 BIS RTE DE VILLERBON 41260 LA CHAUSSEE ST VICTO

trop !). Le mois prochain, si vous êtes sages, vous aurez la photo d'Oxford PAO. RESET

CRO

 $-$ Sen $7a$ 

 $\bf ASSIC_s$ 

**NO<sub>3</sub>** 

WISG

## RUNSTRAD

NENSUEL acur 1998

GRATUIT

ENVOI POSTAL 3.88 Fr

Simone Signoret

**SERVINSTRA** 

NUMBER 1 1994

Rédacteur

AUBERT PATRICK

On peut le dire maintenant, Runstrad est un monument du fanzinat; lui aussi possède un numéro à deux chiffres et de nombreuses pages (12, sans compter le supplément, Runstrad +, dédié aux bidouilles, trucs et solutions de jeux d'aventure). Pour le reste, pas grand-chose à leter : des rubriques variées, des digits originales, des bancs d'essais utilitaires et toujours le listing du mois. A vous de découvrir la suite, vous ne le regretterez pas, je pense.

**Patrick Aubert** 58. rue de la Briauetterie 17000 La Rochelle

第一跳上地 加水

: PARTIE CATT PAR LE GRANDS BITWOTERS

'lle rubrique dans<br>les cette rubrique<br>las intros des veu<br>bage intros des veu  $a_{c\boldsymbol k}$ 

LE CROCO DECHAINE

NUMERO A LLE PREMIER FANZINE PIRATE APERIODIQUE FREEMARE (81).

ew  $\frac{1}{2}$   $u_{irus}$ 

DEMO

 $\sqrt{\begin{array}{|l|l|} \hline m_{12} & \hline m_{13} & \hline m_{14} & \hline m_{15} & \hline m_{16} & \hline m_{17} & \hline m_{18} & \hline m_{19} & \hline m_{19} & \hline m_{19} & \hline m_{19} & \hline m_{19} & \hline m_{19} & \hline m_{19} & \hline m_{19} & \hline m_{19} & \hline m_{19} & \hline m_{19} & \hline m_{19} & \hline m_{19} & \hline m_{19} & \hline m_{19} & \hline m_{19} &$ 

 $\begin{array}{l} \begin{array}{l} \begin{array}{l} \begin{array}{l} \bullet \end{array} \begin{array}{l} \bullet \end{array} \begin{array}{l} \bullet \end{array} \begin{array}{l} \bullet \end{array} \begin{array}{l} \bullet \end{array} \begin{array}{l} \bullet \end{array} \begin{array}{l} \bullet \end{array} \begin{array}{l} \bullet \end{array} \begin{array}{l} \bullet \end{array} \begin{array}{l} \bullet \end{array} \begin{array}{l} \bullet \end{array} \begin{array}{l} \bullet \end{array} \begin{array}{l} \bullet \end{array} \begin{array}{l} \bullet \end{array} \begin{$ 

## **DRAPEAU NOIR**

Pas de problème pour comprendre le titre, Drapeau noir est le premier fanzine pirate. Dans ce numéro 2, il n'y a pas de méthode pour déplomber tous les logiciels passés, présents et à venir comme pourraient le croire certains. Il n'y a pas non plus de tests de jeux mais des avis sur les nouvelles démos et sur les travaux des hackers et intro-makers. Une rubrique fanzine qui cause que des vrais fanzines (comme ils disent) : les freeware. La vie quotidienne des démo-makers est une rubrique dont on pourrait se passer à moins que se soit une pub pour la réforme de l'orthographe et de la grammaire. Le reste est plutôt bien mais demande à être développé sur plusieurs pages (une seule, même recto-verso, c'est juste).

Eh, non pas d'adresse.

## **WISQUIPER**

J'al beau chercher, fouiller, creuser mais je ne trouve pas : y a-t-il un jeu de mot qui m'échappe dans le titre de ce fanz' ? Toujours est-il que ce numéro 1 est gratuit et comprend 2 pages recto. Les photocopies en ma possession ne sont pas des meilleures mais on va faire avec (ce n'est pas pour mon goût personnel mais parfois cela passe mal dans la revue, pensez-y). En peu de pages, les rubriques habituelles : bancs d'essai, infos, bidouilles etc... Bon à mon avis, il faudrait revoir le look général qui fait un peu «pauvre» par rapport à la concurrence. Pour changer, il faut peut-être tenter le passage vers un soft de PAO plutôt que de continuer avec Textomat et OCP.

**Fabrice Meunier** 65, rue des silos La Grive 38300 BOURGOIN-JALLIEN

**SYNTAX** 

NU, MAIS ROT TRISTE

 $\circ$ 

· SYNTAX ERROR · 新闻 13, RIE LOUIS CASTEL - 92230 GENEVILLIERS

EDIT. . NITCHELL 99

**OH!... SHIT!!** 

**BUNTAX IS** 

**NAME OF TAXABLE PARTICULAR PROPERTY AND RESIDENCE** 

 $\begin{smallmatrix} \begin{smallmatrix} \textbf{1} & \textbf{1} & \textbf{1$ 

FINIS TON BONHOMME DE NEIGE, RETIRES TES MOUFLES ET PROPOS UN CHOCOLAT CHAUD, NE NE UDIDS PAS, NAIS PINTOCOPIE NOI.

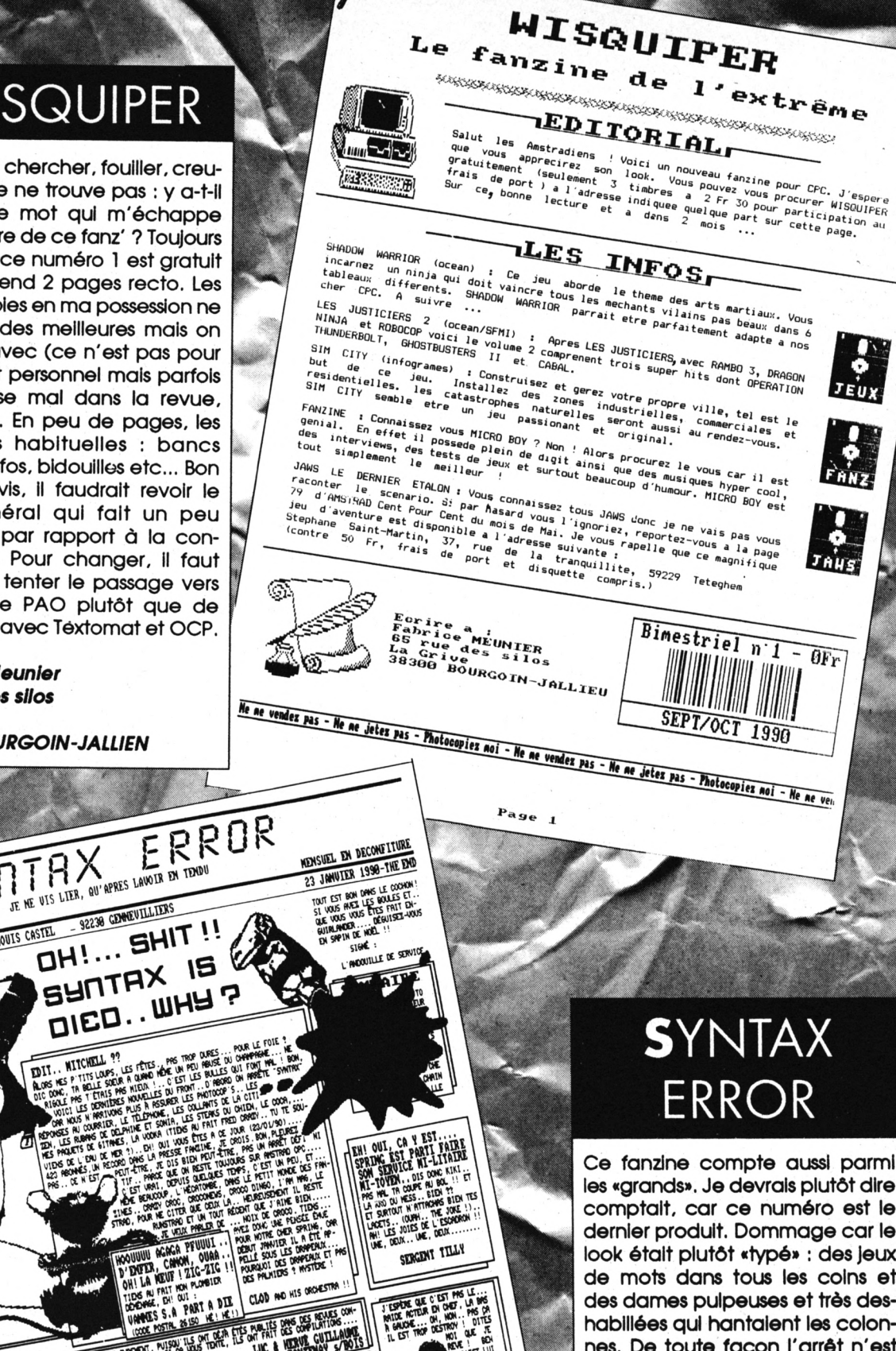

 $\begin{array}{|c|c|c|c|c|c|} \hline \text{F11} & \text{O11} & \text{C4} & \text{F151} & \text{M152} \\ \hline \text{F11} & \text{O11} & \text{F21} & \text{H151} & \text{H152} \\ \hline \text{F21} & \text{F21} & \text{F21} & \text{F21} & \text{F21} & \text{F21} \\ \hline \text{F21} & \text{F21} & \text{F21} & \text{F21} & \text{F21} & \text{F21} \\ \hline \text{F21}$ 

 $\cdot$ 

فحقيد

SERGENT TILLY

## **S**YNTAX **ERROR**

Ce fanzine compte aussi parmi les «grands». Je devrais plutôt dire comptait, car ce numéro est le dernier produit. Dommage car le look était plutôt «typé» : des jeux de mots dans tous les coins et des dames pulpeuses et très deshabiliées qui hantaient les colonnes. De toute façon l'arrêt n'est peut-être pas définitif et on reverra peut-être un jour refleurir Syntax. Essayez quand même de vous procurer les anciens numéros.

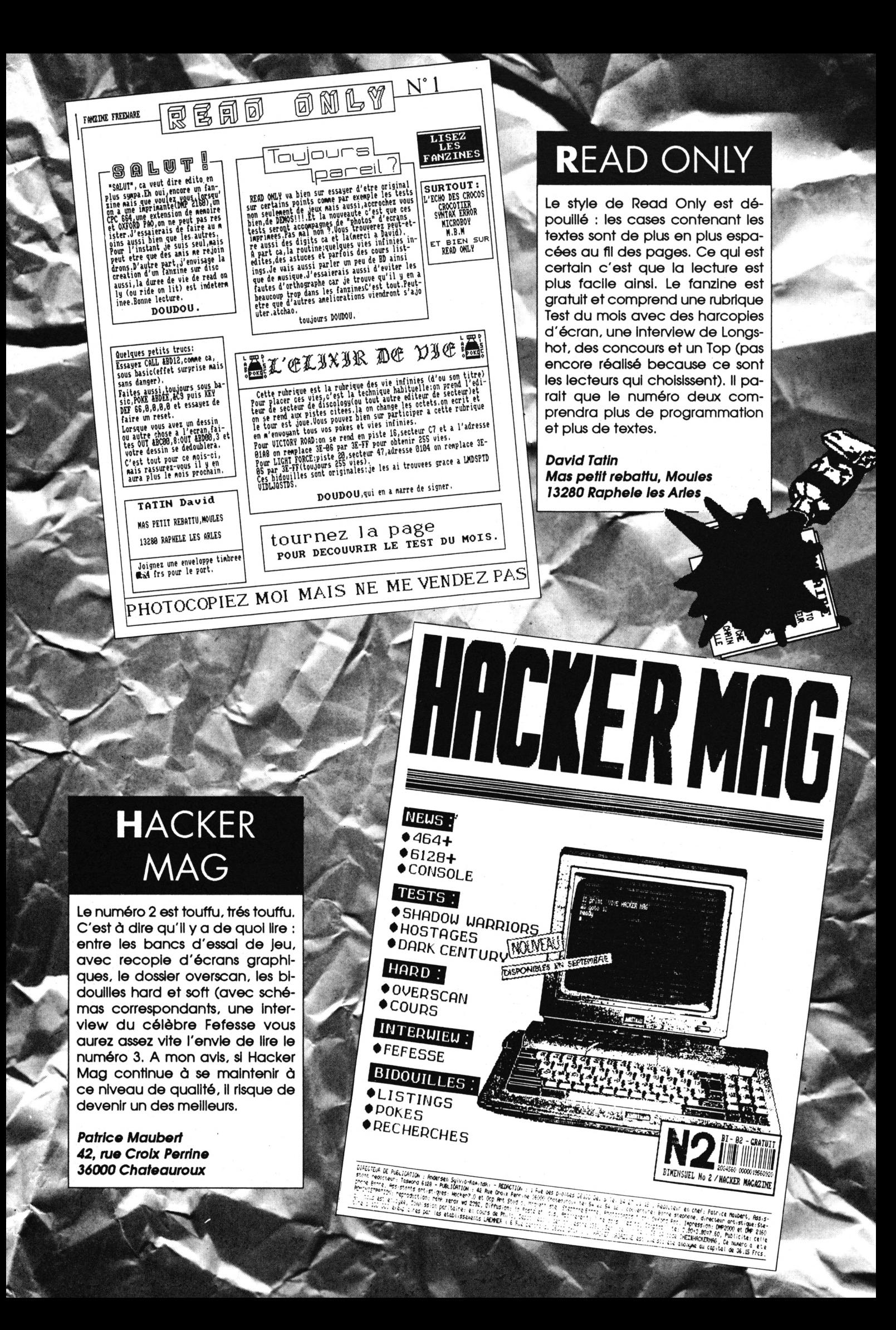

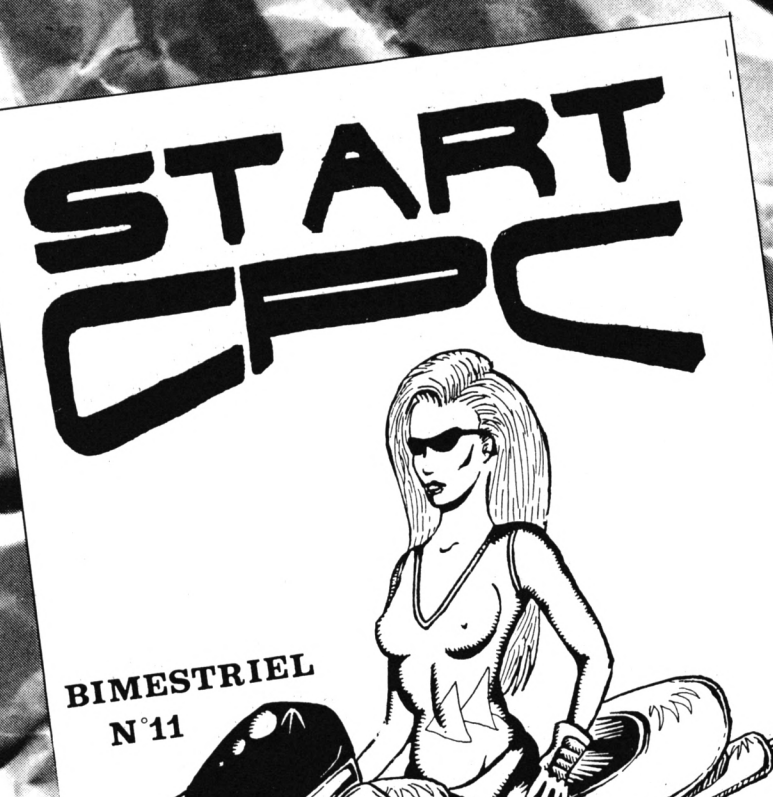

## **START CPC**

**fî**

**H**

**s\*>'**

**F ^4 J**

**sww;:**

í=

**'■'\* .Sia\***

**o**

s.- ,

**Une petite chose à remarquer tout d'abord : le numéro de ce fanzine comprend 2 chiffres, chose très rare dans le monde des revues amateurs. Donc, c'est un vétéran qui étale ses 10 pages rectos, lis ont un avantage sur leurs concurrents ; Ils m'envolent plus ou moins régulièrement leur I production, ce qui est plutôt I sympa, non ? Bon maintenant je <sup>g</sup> I peux déverser mon fiel : je trouve <sup>B</sup> que la présentation est trop dé- | poulllée et que les digits sont g vraimentjustes au niveau qualité | (ou alors II faut changer très vite | d'imprimante). En revanche, les | bancs d'essais sont plus longs et |**  $p$  **lus** complets que chez les autres **et II <sup>y</sup> <sup>a</sup> même des listings très | \* -a courts (je ne savais même pas <sup>i</sup> ' que ça existait). Allez-y, abonnez-que ça existait). Allez-y, abonnezvous.**

> *Laurent Schneller BP 19 37130 Langøals*

**<sup>w</sup>** *9.*

*•S §3i*

**1**

**Voici** un

pere que sa vous<br>Tatuite (les vous<br>Tatuite (les veil

*êIÊ*

*'Sb/*

**-A <**

**COMMERCIAL** 

O

*O*

et ac utres par la sui<br>cette feuille de

## *<sup>I</sup>* MICROCOOL

**<sup>l</sup>O<sup>i</sup>**

 $\mu$ 

K

*<sup>I</sup> 0 O* **01**

*9<sup>2</sup> FANZINE EST PRODUIT* 

SOMMAIRE

*S£«b*

**RossI Jerone**<br>tel:82.46.18.78

**s** *H*

*PIETRICH xavier Iniques causes and the limited in the limited in the limit of limited in the limited in the limited in the limited in the limit of limited in the limit of all the limit of all the limit of all the limit o* 

**Í** *<sup>6</sup>*

*Ê Íb s* **M**

*l-'. S ß*

*?r*

 $\mathcal{G}_{\mathcal{C}}$ 

I

*M***'5** *8\**

LQ

*PAGE 3:helps*<br>*PAGE 4: p.a* 

 $\Omega$ 

PAGE 1:tulas<br>PAGE 2:news<br>PAGE 3:b...

 *i c* **Or» Q r g** *h* **a**n<br>a r **g** *h* an

 $\sqrt{\frac{e}{\sqrt{e}}}$ **Which is a faithful to the condemnity of the condemnity of the condemnity of the condemnity of the condemnity** 

**?** *Or,* **li rr** *''Uï a h '*

*'B¡ •c*

**At-**

*mWmlllh*

**Pour ce fanzine, je cède volontiers la pa<sup>m</sup> role aux auteurs (c'est moins fatiguant) : <sup>m</sup> «Nous avons réalisé ce fanzine car nous adorons le CPC et nous voulons faire par- ■H tager notre passion aux autres (j'al changé la phrase car sinon ce n'étalt pas très clair NDLR). Notre fanzine est bimensuel et grafuit (sauf frais de transport). Le no <sup>2</sup> corn- [j !■ prendra <sup>12</sup> pages ou plus, avec pleins de ... dessins, de rrøuvelles rubriques. Ce numé-W» V-4^ I I kJU^I \>zY7 I IkJI I**  $r$  *ro* coutera 3.00 frs (pour les feuilles, ru-**<sup>A</sup> ir il ^«ii irx\*alAr\*é ^AIA bans...), sauf pour ceux qui auraient déjà le no 1. Le prix sera alors de 1.00 fr. Dans ce no 2 vous pourrez commander une disquette sur laquelle se trouveront des dessins pour PAO. II vous suffira de nous envoyer une disquette vlerge+4.40 frs (transport) ou 35 frs + votre adresse complète.**

*Jerômo Rossi 7. Grand rue 54150 MANCE*

**fef'**

**O'**

.» **I**

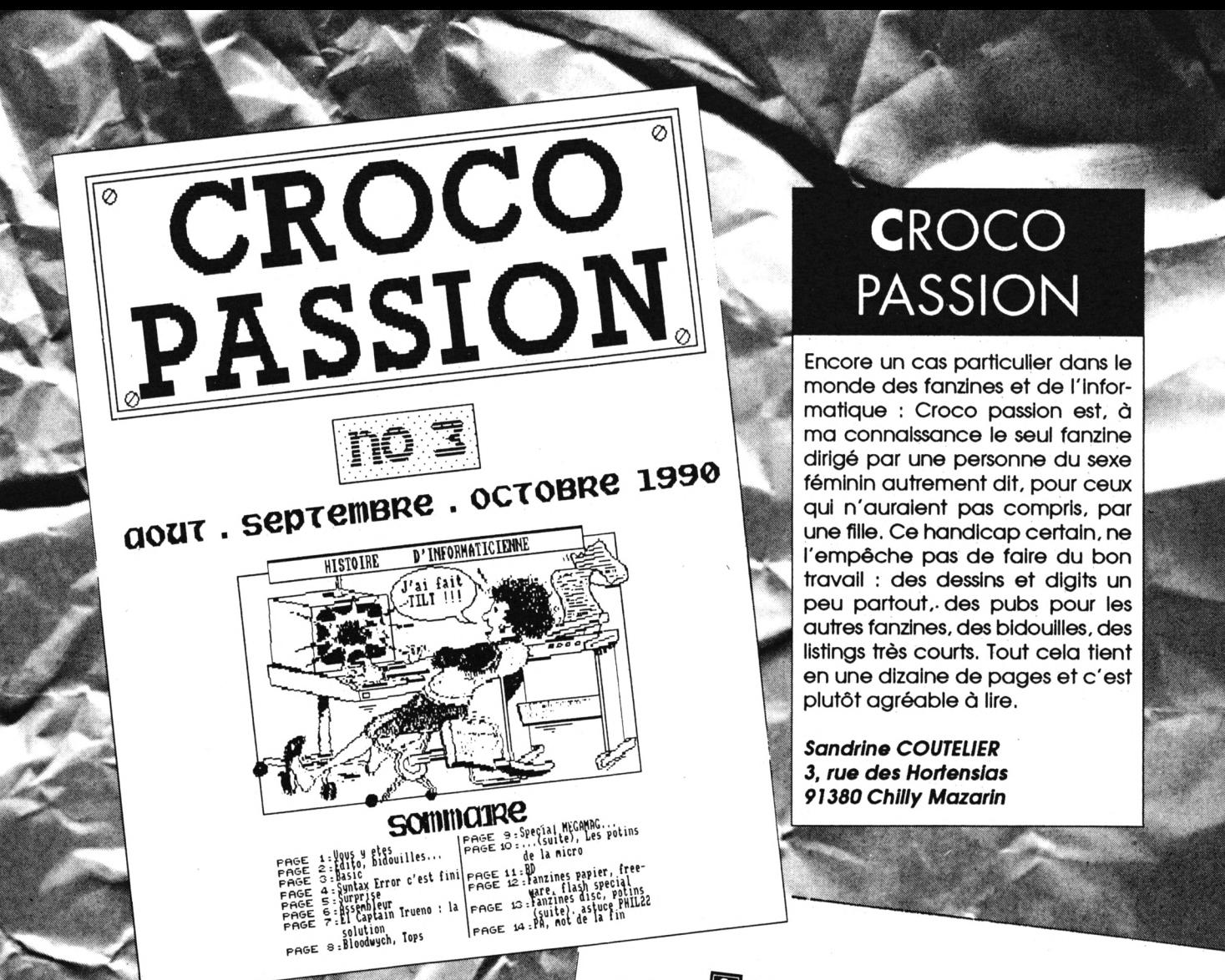

## **STARMAD**

Un nouveau venu et qui est payant (il vaut mieux le dire, car certains n'aiment pas du tout cela). Le numéro un comprend 3 pages recto avec quelques dessins. Ce n'est pas le nîrvana en ce qui concerne la présentation mais elle est relativement honnête et il y a une rubrique initiation au fonctionnement du CPC. Le listing de Starmad est confectionné par le rédac'chef et il est en plusieurs parties (tiens c'est une idée à creuser ça). Pour commettre son fanzine, Patrice Duval a utilisé un 6128, Oxford PAO, une DMP 2160 et Trameur (un excellent programme de Laurent Croca).

**Patrice Duval** 11, Cité Nantivet **51600 SUIPPES** 

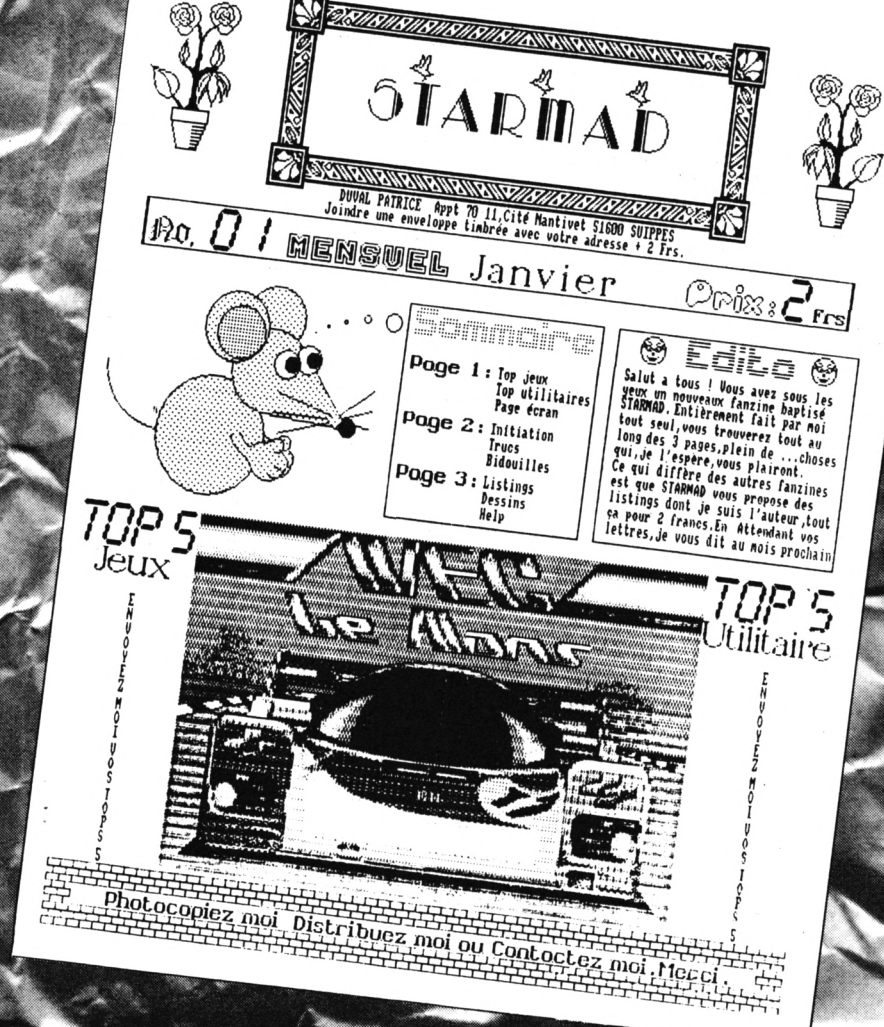

## GUIDE DU **PGRAMM**

**Votre**<br> **programme**<br> **est** 

**maintenant fin prêt, il ne vous reste plus qu'à envoyer votre œuvre <sup>K</sup> à CPC Infos. \ Mais n'oubliez**

**D** 'envoyer les programmes sur un support magnétique (disquette ou cassette).

**D pas :** e joindre un mode d'emploi détaillé manuscrit ou dactylographié, la liste complète des variables peut également être utile.

Quelques cas spéciaux : les jeux. Joignez les solutions ou bien des astuces pour "visiter" l'intégralité du programme.

Les programmes sources en assembleur seront publiés à condition de posséder un commentaire conséquent.

**L** es listings sur papier ne sont pas obligatoires puisque les programmes sont de toute façon réimprimés.

**L** e programme enregistré doit répondre à certaines caractéristiques.

- La taille des commentaires mis en REM ne doit pas dépasser 35 caractères.

- Il faut éviter l'utilisation des codes de contrôles (CTRL X, CTRL <sup>I</sup> etc) ceux-ci n'étant pas "digérés" par l'imprimante.

- Les listings en assembleur doivent être accompagnés des chargeurs BASIC adéquats.

Enfin, essayez d'être original, nous croulons sous les Master-Mind, les Yam, les gestions de fichier, les lotos sportifs ou non. A bientôt dans CPC Infos.

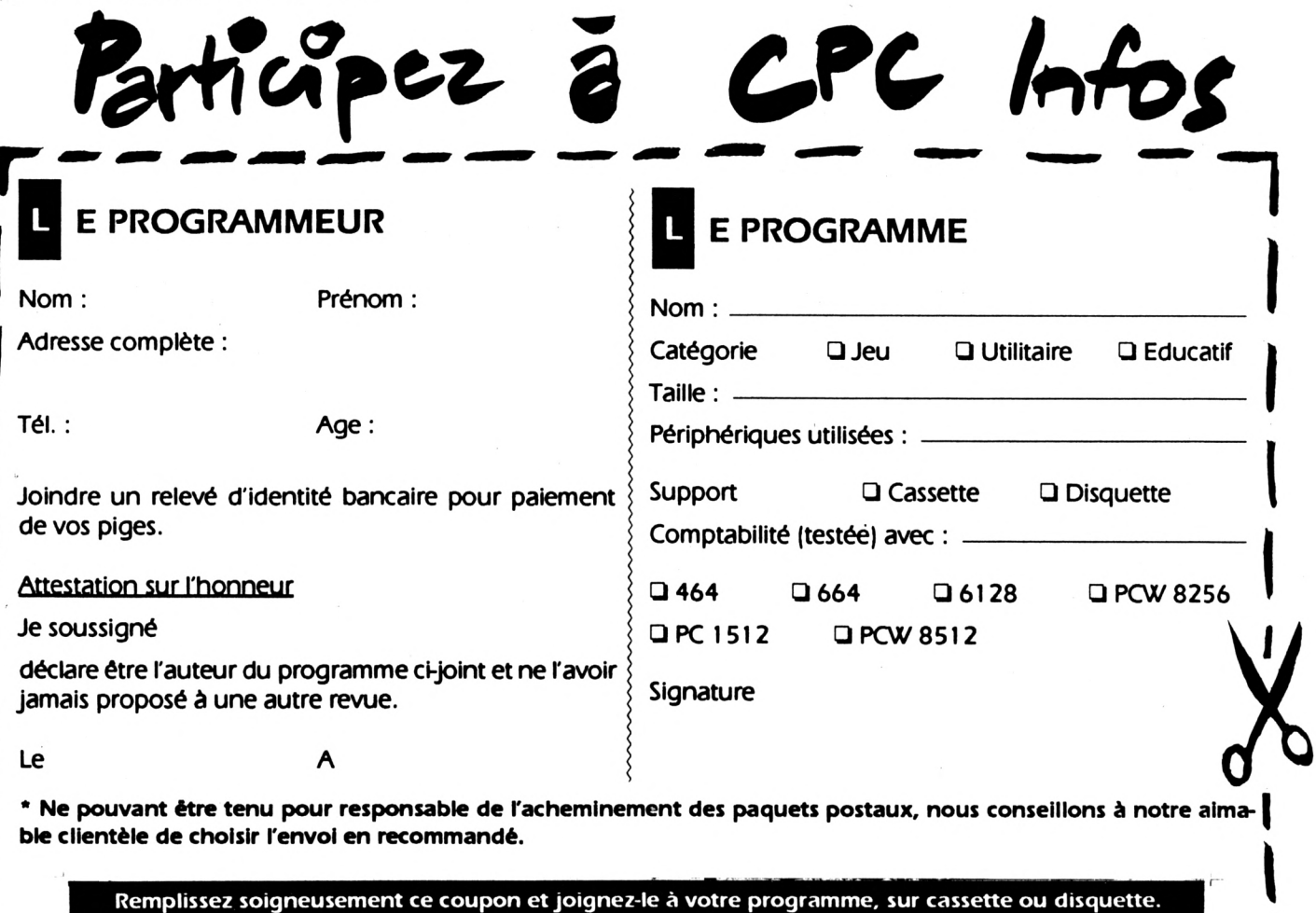

**Envoyez le tout <sup>à</sup> CPC Infos - La Haie de Pan - <sup>35170</sup> BRUZ**

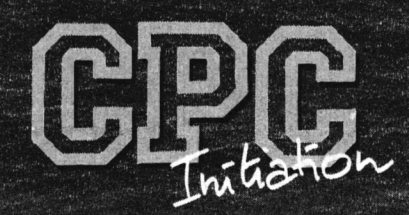

# SAVE, LOAD, RUN & CO

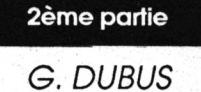

DOODADDOO

Le mois dernier, **ATSTAN OTEN MONTE** vous avez eu à digérer pas mal de théorie. C'était nécessaire. A quoi bon vous indiquer comment faire dans tel ou tel cas si vous ne comprenez Pas le pourquoi? Calmez votre impatience, nous entrons de plain-pied dans le concret, avec la sauvegarde et l'exécution des programmes.

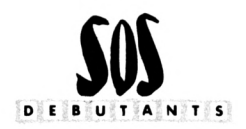

#### *LES FICHIERS BAK*

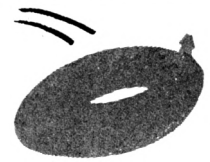

**Reprenez la disquette où vous avez sauvegardé ESSAI.BAS, insérez-la dans le lecteur ettapez LOAD"ESSAI" (+ EN-TER) pour le charger en mémoire. Cela fait, vous pouvez afficher à l'écran les**

**lignes de programme par LIST. Au fait, LIST après LOAD ne fonctionne en principe qu'avec les fichiers de type Basic, quoique... Mais n'anticipons pas.**

**Maintenant, tapez à nouveau SAVE"ESSAI" (+ ENTER). A quoi ça peut servir de sauvegarder 2 fois le même programme ? C'est qu'entre les 2, aidé parles commandes LIST et EDIT, vous avez la possibilité de compléter et de modifier le programme, en un mot de fractionner vote travail en plusieurs séances de saisie. Là aussi, patience... Faites maintenant CAT. Sur le catalogue affiché apparaissent côte à côte les fichiers ESSAI.BAS et ESSAI.BAK. D'où sort-il, celui-là ? C'est tout simplement la première version du fichier ESSAI, que dans sa grande mansué** $t$ ude le système a conservé en renommant son exten**sion.**

**En effet, 2 fichiers portant à la fols le même nom et la même extension ne peuvent coexister sur disque (même si l'extension est celle attribuée pardéfaut parle système), à l'intérieur d'un même sous-répertoire (USER). Dans ce cas, le fichier existant déjà sur disquette est renommé en fichier BAK (de BackUp, qu'on peut traduire par Archive), et le fichier à sauver le remplace.**

**Si vous sauvez plusieurs fols de suite le même fichier Basic, seule la dernière version figure avec l'extension BAS ; l'avant-demière porte l'extension BAK, et toutes les précédentes sont effacées, suivant le principe de non-coexistence de 2 fichiers portant exactement la même désignation (No d'USER, nom et extension).**

**A quoi servent donc ces fichiers BAK ? En cas de remords (pas trop tardif, quand même). Si vousvous rendez compte que la dernière version de votre programme est moins bonne que l'avant-dernière, vous chargez l'avant-dernière version par LOAD"ESSAI.BAK", par exemple ; attention, ici il faut préciser l'extension, sinon c'est l'autre version qui sera chargée. Puis vous la sauvegardez par SAVE"ESSAI". Au catalogue, vous avez toujours ESSAI.BAS et ESSAI.BAK, mais vous avez inversé les 2 versions.**

**Si ça ne vous paraît pas clair, créez un fichier ESSAI avec la ligne 10 déjà vue. Après sauvegarde, mettez-le à jour en tapant une seconde ligne d'instructions (20) et sauvegardez sous le même nom. Visualisez les fichiers ESSAI.BAS et ESSAI.BAK par LOAD et LIST, puis effectuez la manip proposée, et visualisez à nouveau.**

#### *MORCELLEMENT DES FICHIERS*

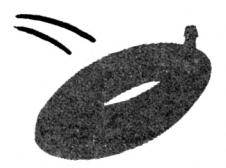

**Ces sauvegardes successives, avec effacement automatique de l'avantavant-demière version, ne sont pas sans conséquences sur la répartition physique des fichiers sur la disquette.**

**L'effacement d'un fichier, qu'il soit automatique ou volontaire, via une commande appropriée que je vous**

**exposerai en temps utile, n'efface en fait rien du tout. Surprenant, non ? Je m'explique : physiquement, l'enregistrementest toujours là. Mais le système l'a marqué d'une manière spéciale : Il lui a affecté le numéro d'USER 229, non accessible directement. Cette Innoncente manipulation a pour effet :**

**- d'empêcher le système de lire le nom du fichier au catalogue,**

**- de rendre disponibles les secteurs occupés sur la disquette par le fichier, ainsi que sa place au catalogue.**

**Tant qu'il reste de la place libre sur la disquette (des pistes ou des secteurs vierges), les choses en restent là. Mais dès que le manque de place se fait sentir, le système récupère les secteurs correspondants aux fichiers "effacés" pourles sauvegardes ultérieures. Si les emplacements à récupérer sont plus petits que le fichier à sauvegarder, celui-ci sera réparti sur des secteurs rton contigus. Et voilà pourquoi votre fille est muette, et pourquoi vous entendrez parfois parler de fichiers éclatés, ou morcelés.**

**Une disquette de travail ayant servi à des bidouilles intensives ressemble à un vrai manteau d'arlequin, lorsqu'on l'examine avec la fonction MAPPING ou EXPLO-RATION d'un gestionnaire de disquettes. Cette fonction vous dessine la "carte" de la disquette, en indiquant ce qui appartient à chaque fichier, piste par piste et secteur par secteur.**

**Conséquences de tout cela ? Le morcellement des fichiers augmente, vous le comprendrez aisément, les temps de chargement en multipliant les accès à la disquette pour un même fichier.**

**Je vous donnerai le mois prochain une solution au problème ; en attendant, essayez d'en imaginer une, ce sera très formateur.**

#### *LE FORMATAGE*

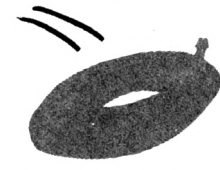

**Pour sauvegarder. Il vous faut une disquette formatée, comme je vous l'ai appris précédemment. Evitez de vous retrouver dans la situation très désagréable où vous venez de créer**

**en mémoire un programme ou un dessin d'écran assez conséquent, où vous n'avez plus assez de place sur la disquette de travail, et où vous avez oublié de formater à l'avance votre dernière disquette disponible <sup>I</sup> Scénario-catastrophe ? Peut-être, mais ça arrive...**

**Pour formater une disquette, vous avez l'embarras du choix :**

- **-travailler sous CP/M :**
- **• routine DIsckIt 2 sous CP/M 2.2 (sur 664, ou 464 avec lecteur externe),**
- **• routine DIsckIt 3 sous CP/M Plus (sur 6128),**
- **- utiliser la fonction formatage de tout gestionnaire de disquettes qui se respecte,**
- **- lancer un utilitaire de formatage publié en listing.**

**Dans la plupart des cas, le programme de formatage vous demandera :**

**- le type de format désiré : choisissez DATA, c'est le seul auquel vous aurez affaire pendant longtemps ;**

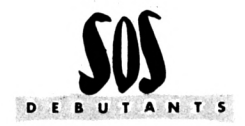

**- le nombre de pistes (40 ou 42) ou le <sup>N</sup>" de la dernière piste (39 ou 41).**

**La valeur 'classlque' est 40 pistes (N° 0 à 39) ; Disckit n'en connaît pas d'autre. Mais II est possible d'inscrire 2 pistes supplémentaires sur vos disquettes, si l'utilitaire peut le faire. Gain de place : 9216 octets en plus, soit 9 k pour le même prix, ça ne se refuse pas.**

**Mais II y a un hic. C'est que le système d'exploitation de l'Amstrad s'obstine à ne reconnaître que le nombre 'classique' de pistes. Qu'à cela r>e tienne, II suffit de le prévenir de ces nouvelles dispositions, en lançant le petit programme suivant :**

 **OPENOUT"BIDON" POKE &A8A8,&FF POKE &A895,PEEK(&A895)+13 40 CLOSEOUT**

**Sauvez-le sous le nom INIT (pour INITIallsatlon), et commencez chaque séance de travail par RUN"1NIT" après avoir placé dans le lecteurla disquette contenant INIT.BAS.**

#### *SAUVONS LES MEUBLES*

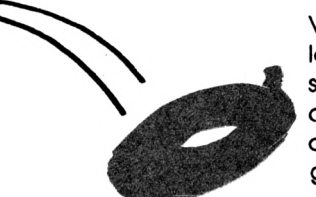

**Vous avez appris le mois dernier que les fichiers existaient en 3 types (Basic, Binaire et ASCII), et que le type de fichier était déterminé par la commande utilisée pour la sauvegarde.**

**Nous avons vu comment sauver dans le type Basic et sous le nom ESSAI la ou les lignes de Basic numérotées contenues en mémoire, par :**

#### **SAVE" ESSAI"**

**(Je ne préciserai plus à chaque fois qu'une commande doit être validée par ENTER ou RETURN, maintenant que vous avez compris).**

**Vous pouvez aussi le sauver dans le type Basic Protégé par la commande :**

#### **SAVE"ESSAI",P**

**Cette commande a pour effet d'empêcher le chargement du programme par LOAD. On peut seulement le lancer par RUN"ESSAr et on ne peut plus stopper son exécution par un Break (en appuyant 2 fois de suite sur ESC).**

**Et pourquoi dore ? Parce que sinon II est toujours possible d'examiner le programme avec la commarde LIST, et de la modifier avec EDIT ou de le compléter. Pour couronner le tout, ce type de sauvegarde est irréversible avec les moyens dont vous disposez normalement. Pensez donc à sauver aussi ESSAI de la manière normale si vous avez besoin de la mettre à Jour parla suite.**

**Merveilleux, direz-vous, voilà mon oeuvre à l'abri des regards indiscrets et des Intentions malveillantes. C'est vite dit, car le premier venu disposant d'Odd Job le déprotègera en quelques secondes...**

**Le type Binaire, mainterxant, un peu plus compliqué. Vous avez tapé un listing de Jeu ou d'utilitaire en Basic, mais constitué presque uniquement de lignes commençant parle mot-clé DATA, suivi de codesésotériques. Ce genre de programme est un chargeur Basic de codes binaires (ou plus exactement hexadécimaux). Après sauvegarde**

**classique en Basic, le lancement de ce programme par RUN écrit en mémoire une série de nombres binaires, correspondant à une séquence d'instructions (donc un programme) en langage machine.**

**Si le chargeur Basic ne sauvegarde pas ensuite automatiquement le programme binaire ainsi créé, c'est à vous de le faire dès l'affichage du Ready. II faut préciser dans la commande :**

- **- que c'est du binaire (B),**
- **-l'adresse du chargement (début du code),**
- **-la longueur du code (en nombre d'octets),**

**- facultativement, et seulement si elle est différente de l'adresse de chargement, l'adresse de lancement (point d'entrée du programme).**

#### **Exemple : SAVE"BIDULE",B,&A0OO.&40.&A010**

**Rassurez-vous, adresses et longueur (en hexadécimal, parfois en décimal) sont toujours précisées avec le programme listé, si ce dernier ne procède pas à la sauvegarde automatique.**

**Mais il n'y a pas que les programmes en langage machine à être sauvés sous forme de fichiers binaires. Je vous ai dit que les dessins d'écran étaient des fichiersimages. Une image-écran n'est que la transcription, sous forme de points allumés ou non, de différentes couleurs, de la valeur des octets de la mémoire écran, c'est-àdire des nombres birxaires qui y sont écrits.**

**Voici la commande, toujours la même car adresse de chargement et longueur sont constantes :**

#### **SAVE"ECRAN",B,&C000.&4000 ou SAVE"ECRAN",B,49152.16384**

**II est maintenant possible de définir ce qu'est concrètement une sauvegarde, de type Basic ou Binaire. C'est tout simplement la recopie sur disquette de la portion de la RAM contenant les Informations ou les instructions à sauver.**

**Le système doit savoir à partir d'où, et sur quelle longueur, il doit recopier les octets écrits dans la RAM :**

**- pour un programme binaire, début et longueur sont variables, II faut donc les préciser ;**

**- pour une image-écran (codée en binaire dans la RAM écran), II faut quand même préciser le début et la longueur de cette RAM écran, même si ces données sont constantes ;**

**- pour un programme Basic, des pointeurs internes renseignent le système sur les adresses de début (toujours la même) et de fin du programme (dépendant de sa longueur) ; II n'y a donc pas à les préciser.**

#### *LE TYPE ASCII*

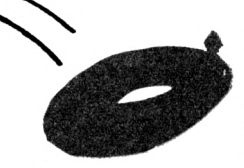

**D'abord, que représente ce sigle ? ASCII = American Standard Code for Information Interchange, Code Standard Américain pour l'Echange d'informations. Echange entre machines,**

**bien sûr. Les systèmes pouvant être différents, II était nécessaire d'uniformiser la représentation interne des**

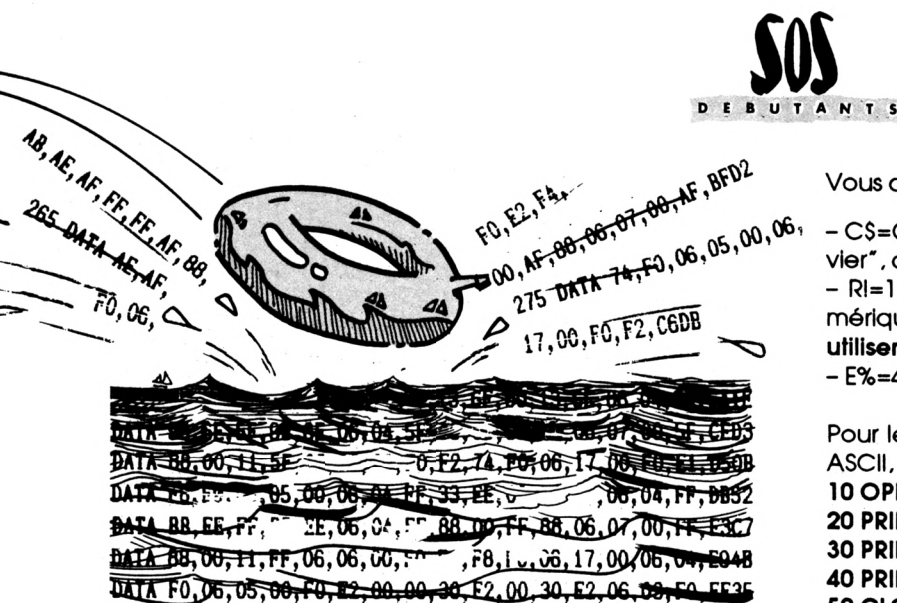

DATA E2, 30, E2, 50, B8, E2, 06, 04, F0, 88, 00, E0, 88, 06, 07, 00, E6BA DATA F0,00,00,10 F1,06,06,00,06,06,170,06,17,00,06,04,FA60 **DATA FO, UC-15. JULA 5. 200, 12, 78, PF, DE, 6A, 06, 03, 5A, FF56 & DATA 00,SA,38.00,10,SB,06,06,00,06,04,•' (7,00,C3,07A6 | 00.00,21,06,03, AS, A6, AS, OBFO 3 DATA 88,217BS72r;ÏB7iSÎ^A6,AS,88,û«rlBT«Ml4M5A3AD** 7\*S;î9, A6, A5, **88,**

**caractères affichables ou imprimables (caractères alphanumériques, plus divers signes).**

**Dans le code ASCII, chacun est codé sur un octet, donc représenté par un code numérique compris entre 0 et 255 en décimal.**

**Cette standardisation ne porte en fait que sur les codes ASCII 32 à 127. De 0 à 31, il s'agit des caractères de contrôle, qui sont des commandes. Leur effet et leur représentation graphique sont souvent variables d'un système à l'autre. Ils agissent différemment sur un ordinateur et une imprimante. Du code 128 au code 255, c'est une Joyeuse anarchie (caractères dits semi-graphiques).**

**Ainsi, un fichier de type ASCII est un fichier de caractères (donc du texte). C'est une suite d'enregistrements, de 255 caractères chacun au maximum, séparés par des retours-chariot (code ASCII: 13),**

**Dans un fichier texte, chaque enregistrement est une variable alphanumérique correspondant à une ligne de texte.**

**Dans un fichier de données, un enregistrement correspond à une ou plusieurs variables, alphanumériques et/ ou numériques, pouvant être séparées par d'autres délimiteurs (virgules ou guillemets). Pour les variables numériques, ce n'est pas leur valeur qui est enregistrée, mais sa transcription en chiffres représentés par leurs codes ASCII. Exactement comme lorsque vous écrivez à la main un nombre décimal.**

**Créer un fichier ASCII, c'est y sauvegarder des variables contenues en mémoire. Il suffitde dire au système d'écrire (PRINT) sur disquette (canal 9) le contenu de telle ou telle variable, en la désignant simplement par son nom, suivi du symbole de son type si ce n'est pas le type de variable par défaut. Dans cette sauvegarde un peu particulière, Il faut au préalable ouvrir (OPEN) le fichier en sortie (OUT). C'est à ce moment qu'on Indique sous quel nom de fichier doit se faire la sauvegarde. Une fols terminée l'opération d'écriture. Il ne faut pas oublier de refermer (CLOSE) le fichier en sortie (OUT).**

**Vous avez défini les variables :**

**- C\$=CHR\$(34)+'"Flute, un bug'+CHR\$(34)-h'',éructa Olivier', de type chaîne de caractères (alphanumérique), - Rl=1234.567, de type réel, ou à virgule flottante (numérique) ; attention c'est le point numérique qu'il faut utiliser à la place de la virgule ;**

**- E%=458, de type entier (numérique).**

**Pour les sauvegarder dans le fichier DONNEES de type ASCII, exécutez le programme ECRITURE suivant : 10 OPENOUT" DONNEES" 20 PRINT\*9,C\$ 30 PRINT#9,R! 40 PRINT\*9,E7. 50 CLOSEOUT**

*\/ovs* **pouvez aussi sauvegarder des constantes (PRINT#9/BONJOUR' ou PRINT#9,123). Contrairement à** *ce* **qu'affirme le manuel, <sup>U</sup> est déconseillé d'utiliser WRITE#9 pour enregistrer les variables alphanumériques. Le réserver aux variables numériques (léger gain de place).**

**Dans un fichier ASCII, les variables sont disposées dans l'ordre où elles ont été enregistrées (fichier SEQUENTIEL). Pour accéder à une variable déterminée, il faut d'abord lire toutes celles qui précèdent (que l'enregistrement ait eu lieu sur cassette ou sur disquette).**

**La fin du fichier est marquée par le code ASCII 26 (EOF, End Of File), inscrit par la commande CLOSEOUT. Vous pouvez d'ailleurs remplacer CLOSEOUT par PRINT#9,CHR\$(26) ; au lieu de taper CHR\$(26), vous pouvez aussi appuyer simultanément sur CONTROL etZ (c'est la même chose).**

**Notre programme Basic ESSAI peut également être sauvé en ASCII par :**

#### **SAVE"ESSAI",A**

**C'est Indispensable sur 464 pour pouvoir appliquerà ESSAI les commandes MERGE et CHAIN MERGE ; ça ne l'est plus sur 664 et 6128.**

**Un programme Basic est enregistré en ASCII exactement comme II se présente à l'écran, sous forme de texte. Ah bon, parce que ce n'est pas comme ça qu'il est sauvé en Basic ? Non mes bons amis, la sauvegarde en Basic recopie la mémoire, et un programme Basic en mémoire n'a pas du tout l'aspect qu'il a à l'écran. Les mots-clés du Basic notamment, sont codés sur un seul octet quelle que soit leur longueur : on appelle ce code un TOKEN Oeton en anglais).**

#### *PERMETTONS-NOUS QUELQUES FANTAISIES*

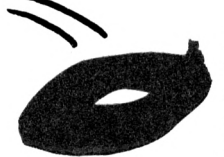

**Il y a 3 types de fichiers, et 3 types correspondants d'extensions par défaut, plus l'extension BAK, d'accord. Et la liberté d'appeler ses fichiers comme on veut, alors ? Sachez qu'elle**

**est totale, dans la limite des caractères autorisés et de la longueur maxi permise.**

**Vous avez parfaitement le droit de sauver, en Basic, le programme Basic ESSAI en lui donnant l'extension BIN ou <3 espaces> : Il faut alors clairement le préciser dans la commande.**

**Plus sérieusement, le libre choix du nom et de l'extension vous permettent :**

**- de donner à vos fichiers des désignations plus claires, plus mnémoniques (c'est on ne peut plus recommandable) ;**

**- dans une même application utilisant plusieurs fichiers différents, d'employer :**

**• un préfixe ou un suffixe commun dans le nom, séparé par un tiret,**

**• le même nom, et des extensions différentes.**

**La seconde possibilité est à proscrire. En cas de mises à jour portant successivement sur les différents fichiers, vous n'aurez toujours qu'un seul fichier BAK (puisque le nom est le même), et vous pourriez vous en mordre les doigts. Il faut privilégier la première solution : des extensions différentes exprimant la fonction de chaque fichier, c'est très bien, mais les noms aussi doivent être différents (au moins d'un caractère).**

**Par ailleurs, les extensions 'maison" doivent être clairement précisées au chargement ou à l'utilisation des fichiers ainsi sauvegardés.**

#### *CHARGEMENT DES FICHIERS EN MEMOIRE*

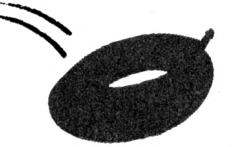

**Rappel : les extensions BAS, BIN et <3 espaces> sont des INDICATEURS DE TYPE. SI l'extension n'est pas précisée à la sauvegarde, elle est automatiquement donnée par le système, en**

**accord avec le type mentionné dans l'en-tête pour les 2 premières, en l'absence d'en-tête pour la troisième (extension par défaut).**

**Oui, mais nous avons vu la possibilité d'attribuer à un fichier une extension ne correspondant pas à son type.**

**Que se passera-t-il si nous lançons la commande LOAD"ESSAI" sans préciser d'extension ?**

**Sans se préoccuper le moins du monde du type (mentionné dans l'en-tête, ou exprimé par l'absence d'entête), une telle commande va rechercher :**

- **-d'abord le fichier ESSAI.<3 espaces>,**
- **- à défaut, le fichier ESSAI.BAS,**
- **- à défaut, le fichier ESSAI.BIN.**

**Le premier fichier trouvé dans cet ordre sera chargé en mémoire. Si c'est un fichier ASCII de texte, vous obtiendrez le message d'erreur "Direct Command Found". Le système considère qu'il pourrait bien s'agir d'un programme Basic sauvé en ASCII, mais ne pourrait bien s'agir d'un programme Basic sauvé en ASCII, mais ne trouvant pas de numéro de ligne. Il proteste contre l'intrusion de 'commandes en mode direct' dans ce 'programme'. Un fichier de données numériques donnera le message "Line Doet Not Exist". Bien sûr que cette ligne de programme n'existe pas <sup>I</sup>**

**SI aucun fichier ne correspond à ces 3 désignations. Il vous fait part de sa déconvenue : "ESSAI.<3 espaces> Not Found".**

**Moralité : toutes les autres extensions (y compris BAK) doivent être spécifiées au chargement.**

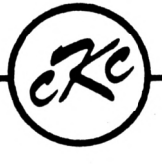

*Le Particulier Avril 1990*

**soi DEBUTANTS**

#### *dépenses sur vos relevés de comptes et signalez immédiatement toute anomalie*

*Vérifiez vos*

et la meilleure manière de faire cela avec facilité, rapidité et certitude est d'utiliser la gestion bancaire par excellence

## **FAIRBANK** (La Nouvelle Version 2.0)

#### IL VOUS DONNE :

Une méthode de saisie ultra-simple, voir semi-automatique, 40 postes à personnaliser pour ventiler et totaliser vos transactions dont chèques, cartes crédit, prélèvements, retraits... Simplicité pour corriger, effacer, totaliser, trier, solder, pointer/vérifier, imprimer... Recherche et listing par date, par nom, par poste, par nom et poste, par chèque et bien d'autres encore !

Mais surtout, ce qui distingue Fairbank, c'est que tout a été prévu, grâce à sa construction logique, sa rapidité d'accès et d'utilisation et sa congénialité tout à fait remarquable, pour vous éviter les irritations si souvent rencontrées avec des utilitaires de ce type.

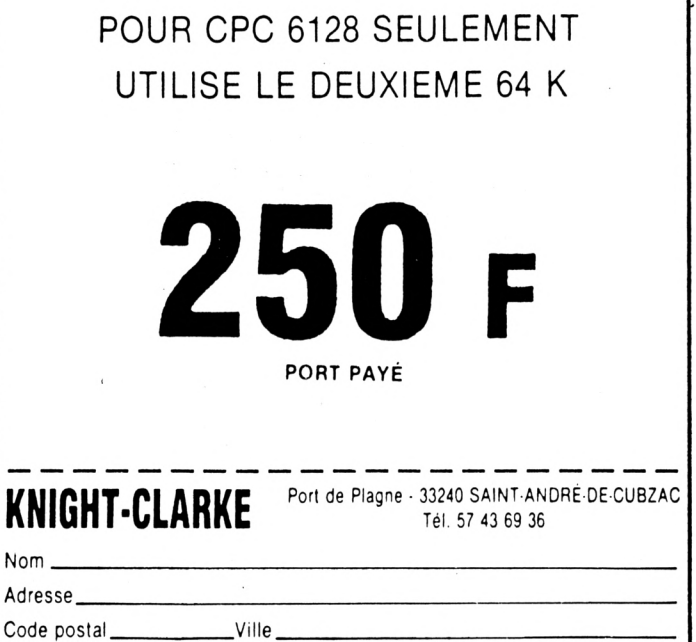

#### *EXECUTION !*

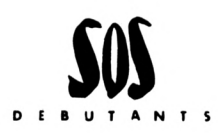

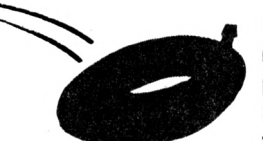

**Une fols le programme chargé en mémoire, il faut l'exécuter. SI c'est un programme Basic, <sup>H</sup> suffitde taper RUN. S'il s'agit d'un programme Basic sauvé en ASCII, le fait de le charger par**

**LOAD l'a retransformé en Token, II est donc possible de le lancer par RUN ou de le sauver en Basic, comme si on venait de le taper au clavier. C'est le seul genre de fichier ASCII qu'on peut charger par LOAD, puis afficher par LIST, ou lancer directement par RUN.**

**II y a là quelque chose de très important. Vous venez de voir que pour créer un fichier ASCII, il suffit de quelques instructions simples, qui peuvent faire partie d'un programme Basic. Les variables alphanumériques ainsi sauvegardées peuvent très bien être composées d'instructions Basic diverses, combinées par le programme et précédées d'un numéro. Elles ne présentent donc aucune différence avec des lignes de Basic sauvegardées en ASCII, d'accord ? Dans ce cas, le fichier ainsi créé peut être lancé directement par RUN.**

**II estainsi relativementfacile de concevoir un programme : - qui crée de toutes pièces des programmes d'application indépendants,**

**-ou qui s'automodifie, en s'adjoignant automatiquement par CHAIN MERGE les lignes qu'il a créé, et en se sauvegardant lui-même en fin de programme. Fabuleux, non?**

**L'exécution d'un programme en langage machine se fait par la commande :**

**CALL <Adresse de chargement, ou de lancement>**

**Même chose si c'est une RSX (Resident System extension, ou extension des commandes Basic), mais en plus il faudra, chaque fois qu'on aura besoin de cette commande, la taper ou l'inclure dans le programme Basic associé, précédée de : (ou ù).**

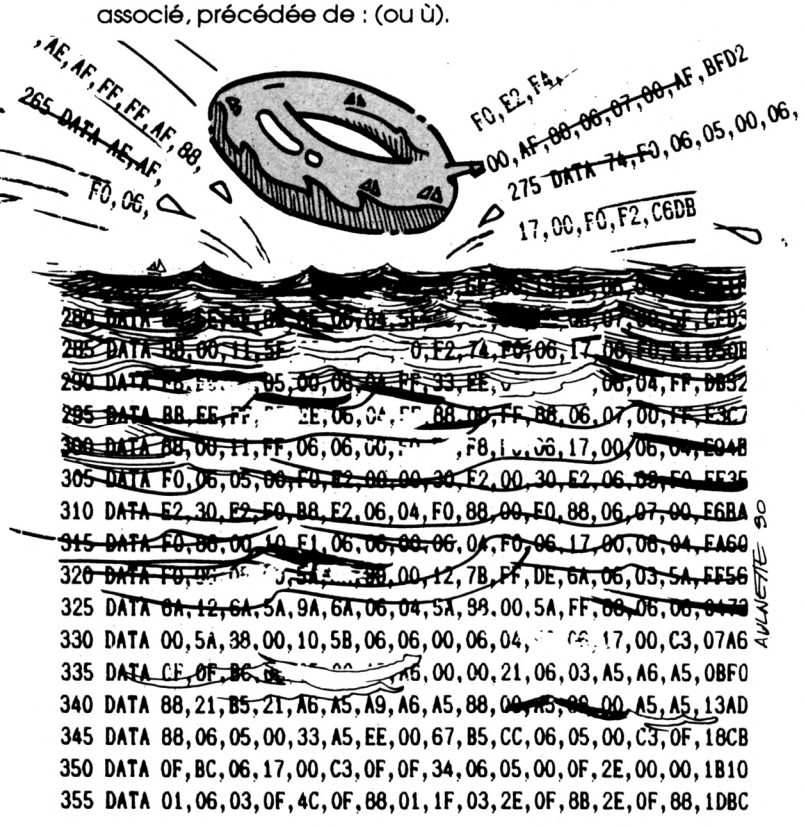

**Si c'est une image-écran, le chargement dans la RAM écran affiche l'image aussitôt.**

**Les programmes en Basic ou en Binaire peuvent également être lancés directement par RUN'nom du fichier'. SI l'extension n'est pas précisée, la hiérarchie de recherche est la même qu'avec LOAD.**

**Pour un programme en langage machine, et contrairementà CALL, l'exécution directe par RUN'fichier.BIN' n'a pas besoin de l'adresse de chargement ou de lancement (elle est indiquée dans l'en-tête).**

**SI un programme en Basic et un autre en Binaire doivent cohabiter en mémoire (cas des RSX, notamment), il est IMPERATIF d'isoler la zone de mémoire réservée au Binaire de toute intrusion par les variables du Basic. La commande :**

#### **MEMORY <Adresse de chargement>-1**

**fixe la frontière : Binaire au-dessus, Basic en-dessous. II faut l'inclure au tout début du programme Basic, avant la commande de chargement du fichier binaire.**

#### *UN CLOU CHASSE L'AUTRE, MAIS PAS TOUJOURS...*

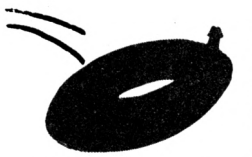

**Le chargement d'un programme Basic par LOAD ou RUN, non seulement remplace le programme Basic précédent, mais annule également toutes ses variables.**

**Si vous venez à conserver ces variables, pour les réutiliser dans le programme suivant, il faut placer dans le premier programme la commande :**

#### **CHAIN"nom du second programme"**

**Facultativement, vous pouvez faire suivre la commande du numéro de ligne où doit démarrer le nouveau programme (équivalent d'un GOTO), séparé de la commande par une virgule. Par défaut, le programme est fv - \_\_\_\_\_ ,\_\_\_\_\_ \_\_\_\_\_\_ \_\_ lancé à la première ligne.**

**En plus des variables, vous avez peut-être aussi envie de conserver tout ou partie du premier programme. Dans •. ce cas, placez dans celui-ci, à l'endroit adéquat, la commande :**

#### **CHAIN MERGE"nom du second programme"**

**SI dans les deux programmes existent des numéros de ligne identiques, celles du premier sont écrasées.**

**Comme précédemment, vous pouvez préciser à quelle ligne doit être lancé le programme résultant de la fusion (par défaut, au début). En plus, toujours séparé de la commande par une virgule, vous pouvez préciser un ensemble de lignes du premier programme à supprimer, si elles ne sont pas écrasées par le second. Exemple :**

#### **CHAIN MERGE"ESSAI",N° de ligne,DELETE <ensemble de lignes>**

**Attention : si vous utilisez la secorxJe option (DELETE) et pas la première, vous devez insérer DEUX virgules entre l'option et la commande.**

*Å.* **suivre...**

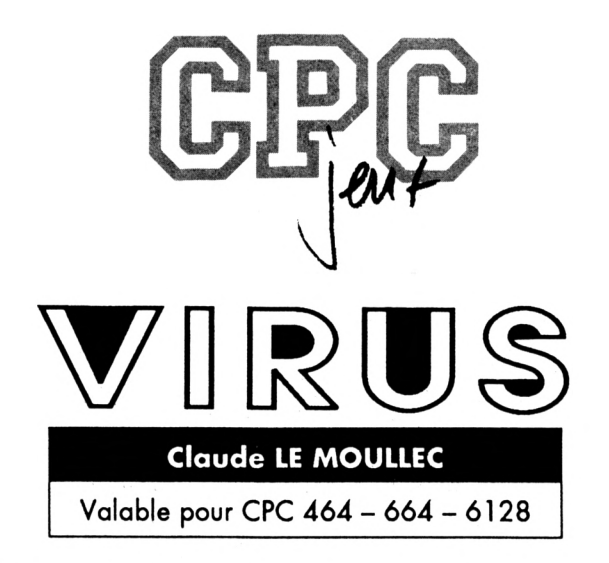

Une pauvre petite disquette doit rejoindre son CPC en se gardant des sources magnétiques, de la chaleur et des virus baladeurs. Aidez-la. CHARGEMENT : Tapez et sauvez les programmes VIRUS.BAS et DATAVIR.BAS. Ensuite RUN "DATAVIR.BAS" vous donnera VIRUSBIN.BIN. Vous lancerez le jeu par RUN "VIRUS".

#### **VIRUS** . BAS

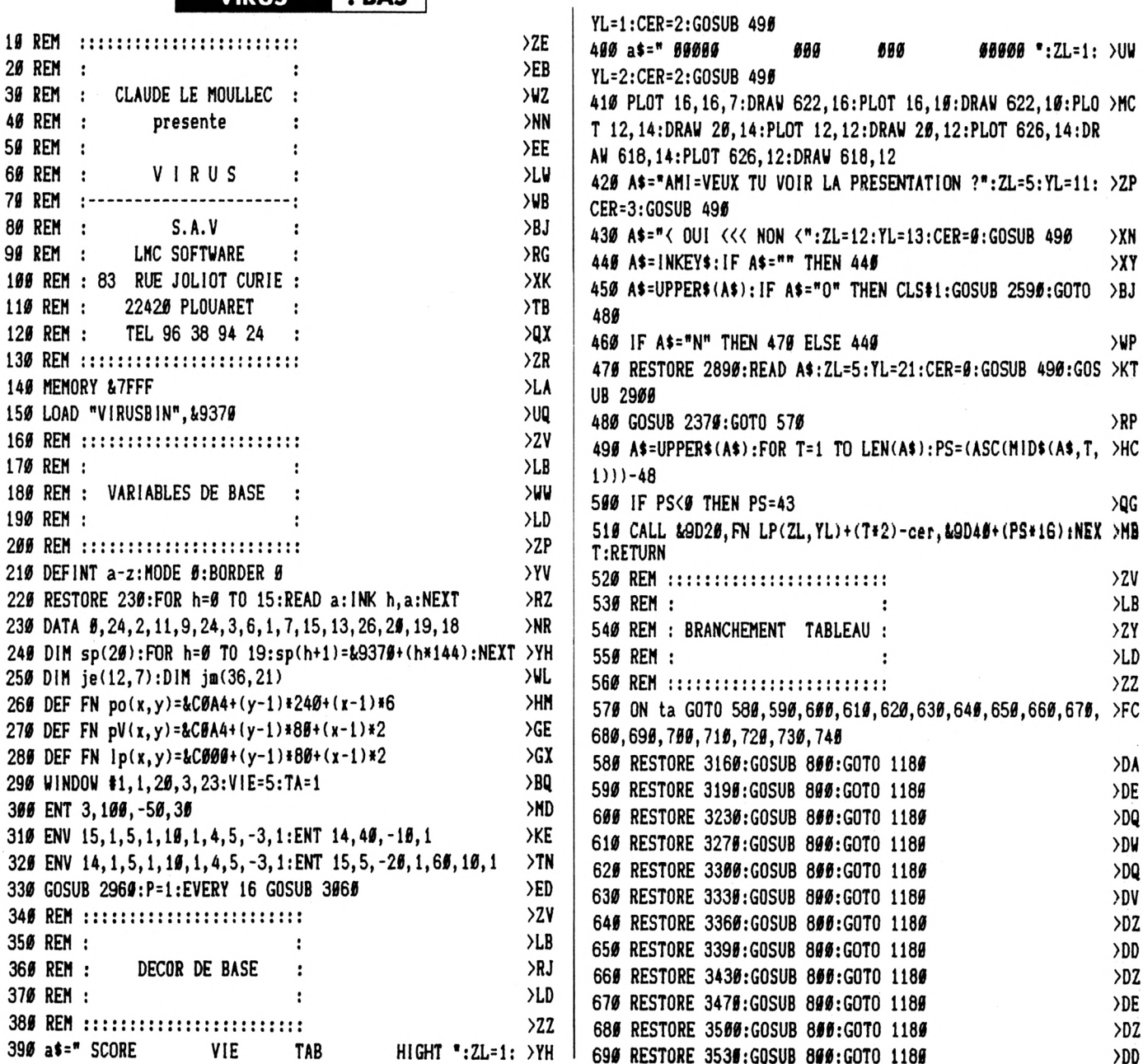

 $\hat{\phantom{a}}$ 

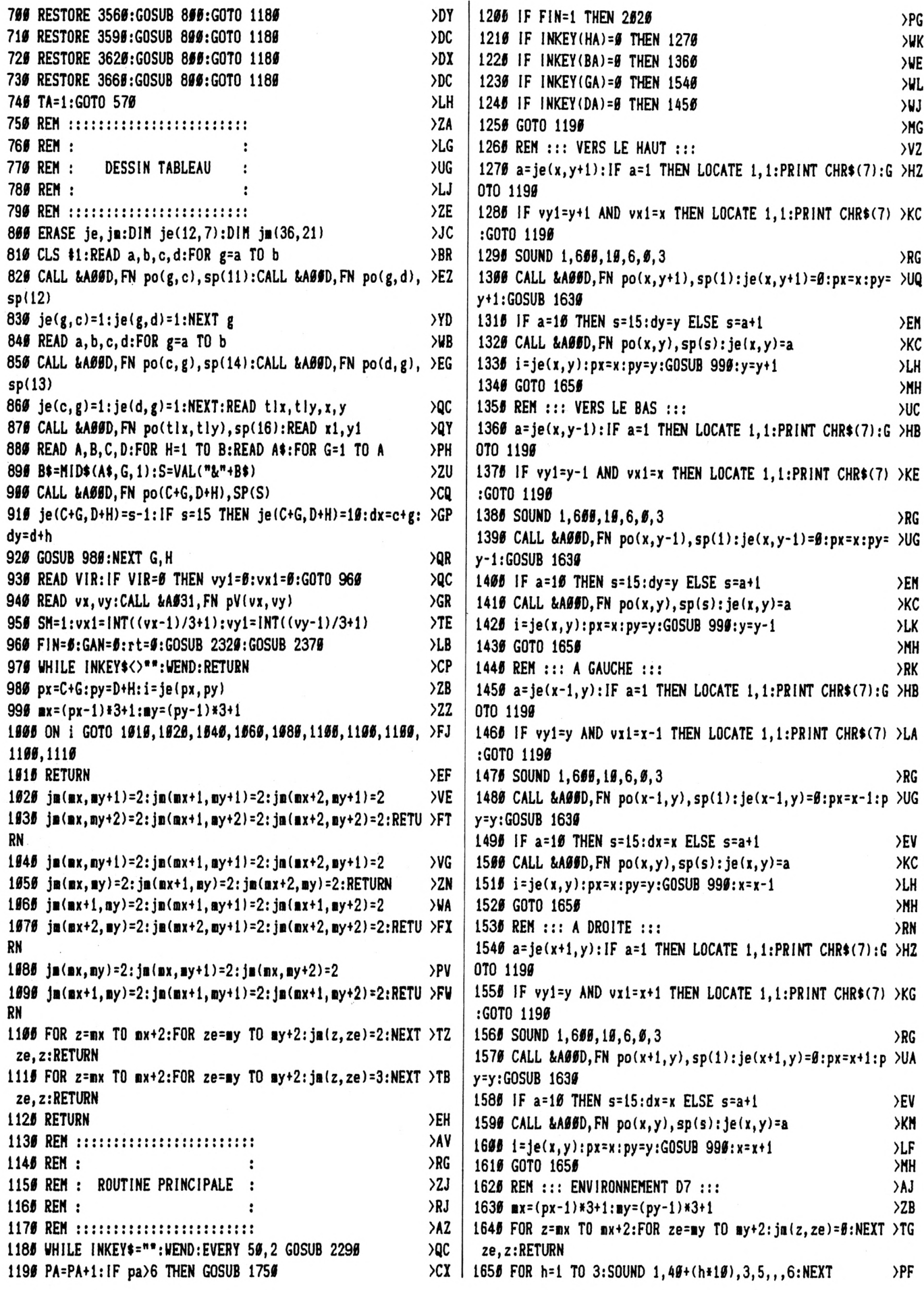

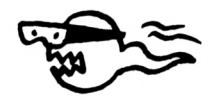

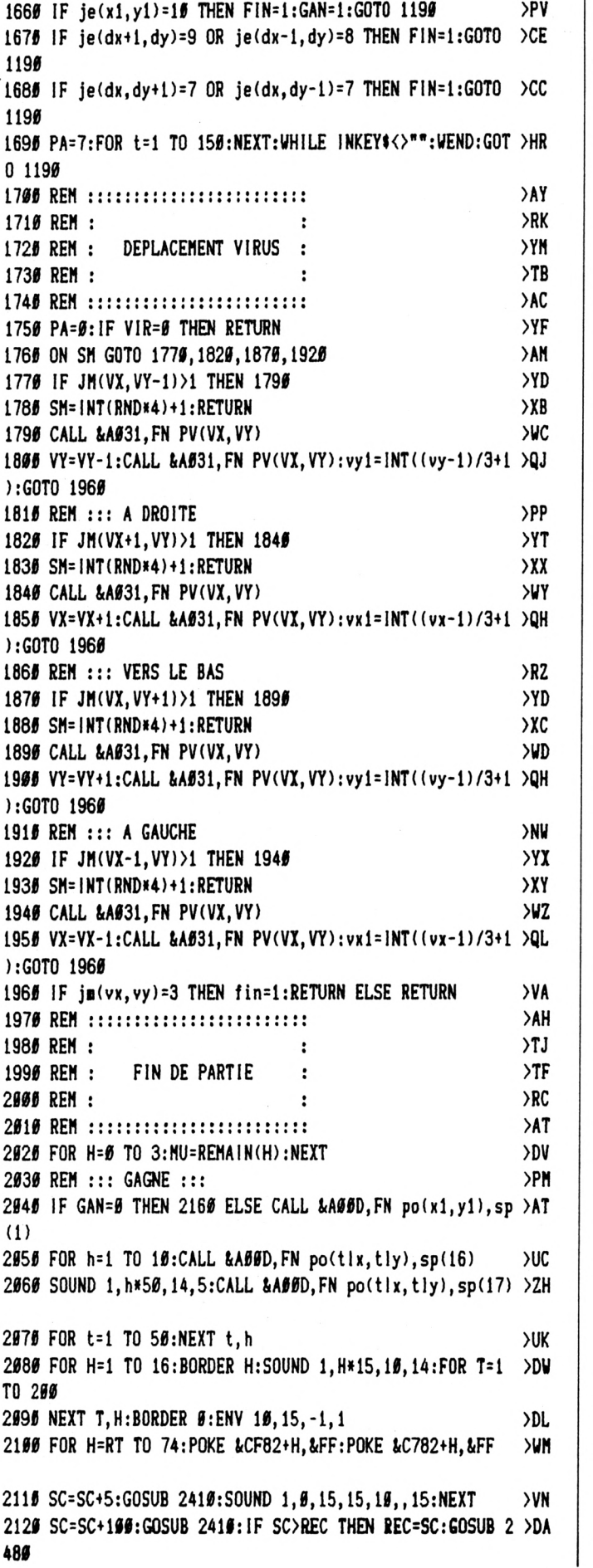

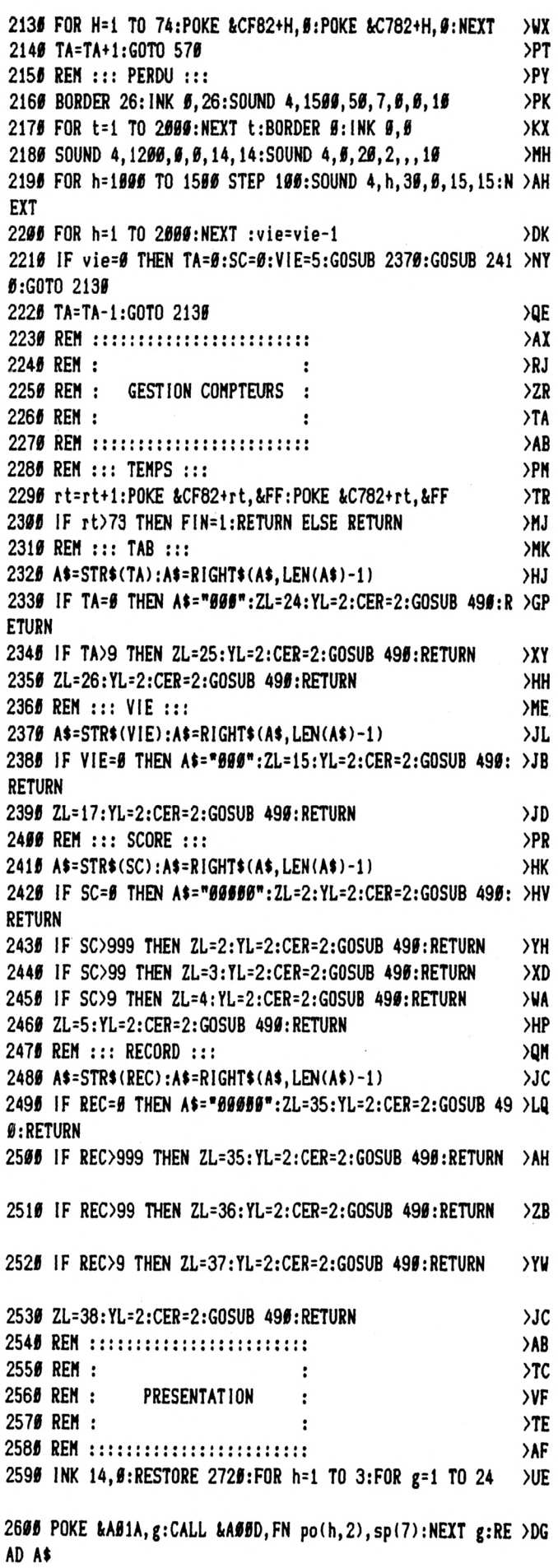

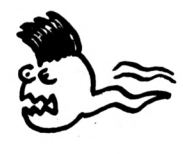

261# PEN 14:LOCATE 1,23:PRINT A\$:X=H\*48:Y=2:GOSUB 273#: >GJ NEXT H 2620 FOR h=5 TO 12:FOR g=1 TO 24 >XY 2630 POKE &AGIA, g:CALL &AGOD, FN po(h,2), sp(7):NEXT g:RE >DK AD AS 264# LOCATE 1,23:PRINT A\$:X=H\*48:Y=2:GOSUB 273#:NEXT H >ZC 2650 FOR h=3 TO 10:FOR g=1 TO 24  $>10^{\circ}$ 2665 POKE &AS1A, g:CALL &ASSD, FN po(h, 4), sp(7): NEXT g: RE >DQ AD A\$ 2675 LOCATE 1,23: PRINT A\$: X=H\*48: Y=4: GOSUB 2735: NEXT H > ZH 2680 FOR h=4 TO 8:FOR g=1 TO 24 **SWJ** 2695 POKE &AS1A, g:CALL &ASSD, FN po(h, 6)+3, sp(7):NEXT g: >GB **READ AS** 2700 LOCATE 1,23: PRINT A\$: X=H\*48+24: Y=6: GOSUB 2730: NEXT >CL н 2715 LOCATE 1, 23: PRINT " ": INK 14, 19: GOTO 2786 **SNF** 2726 DATA L, M, C, S, O, F, T, W, A, R, E, p, r, e, s, e, n, t, e, V, I, R, U >DF , S 2735 FOR 1=32 TO 48 STEP 2: FOR L=1 TO 32 STEP 4 **XR** 2746 A=TEST(L, I): IF A=6 THEN 2776  $2C$ 2756 PLOT X-4+L, 319-(Y\*48-(I\*2)), 15 >BR 276# PLOT X-4+L, 312-(Y\*48-(1\*2)), 2  $\lambda$ 2775 NEXT L, I:RETURN >QH 2780 FOR h=1 TO 50 >LQ 2795 x=1NT(RND#33)+2:y=1NT(RND#18)+2  $E$ 28## a=FN pv(x,y):IF PEEK(a)<># OR PEEK(a+1)<># THEN 27 >2K 98 2815 CALL &AS31, a: NEXT: WHILE INKEY\$="": WEND: CLS #1 >VW 2820 RESTORE 2840:FOR h=1 TO 6:READ a\$:ZL=INT((40-LEN(A)HD  $$11/21+1$ 2835 YL=H\*3+3:CER=2:GOSUB 496:NEXT:GOTO 2966 >NA 284# DATA "UNE PAUVRE PETITE DISQUETTE"  $\times$ 2855 DATA "DOIT REJOINDRE SON CPC" >DW 286# DATA "EN SE GARDANT DES SOURCES MAGNETIQUES=" >YJ 2875 DATA "DE LA CHALEUR AINSI QUE DES VIRUS"  $>$ RB 2880 DATA "BALADEURS<<<<AIDEZ LA@" >DV 2895 DATA "1 - JOYSTICK <<<< 2 - CURSEURS" **)LH** 2988 A\$=INKEY\$: IF A\$="" THEN 2988  $>2H$ 2915 A\$=UPPER\$(A\$): IF A\$="1" THEN GA=74:DA=75:HA=72:BA= >NB 73:GOTO 2940 2925 IF A\$="2" THEN GA=8:DA=1:HA=0:BA=2:GOTO 2946  $\overline{M}$ 2930 GOTO 2900 ЖC 2945 FOR H=6 TO 3: MU=REMAIN(H): NEXT:CLS #1: RETURN >VP 295# REM ::: MUSIQUE :::  $>TC$ 2966 ENV 5, 1, 12, 1, 6, -1, 2: ENT 5, 2, 36, 1, 2, -36, 1 >JB 2976 ENT 7, 3, 26, 1, 3, -26, 1: ENV 7, 1, 13, 1, 6, -2, 1, 5, 6, 1  $\lambda$ oc 2986 ENV 8, 1, 9, 1, 9, -1, 14: ENT -8, 1, -1, 1  $\overline{CQ}$ 299# DATA 716,638,6#2,716,1432,1276,12#4,1432,536,638,6 >FD 02, 716, 1072, 1276, 1204, 1432, 451, 536, 478, 716, 902, 1072, 956 , 1432, 536, 638, 602, 716, 1072, 1276, 1204, 1432 , 2, 2, 2, 2, 2, 2, 2, 2, 4, 4, 4, 4, 2, 2, 2, 2, 4, 4, 4, 2, 2, 2, 2, 4, 4, 4, 4, 2, 2, 2, 2, 4, 4, 4, 4, 2, 2, 2, 2 3010 DIN NO(64):RESTORE 2990:FOR h=1 TO 32:READ a:no(h) >HA =a:NEXT 3020 RESTORE 2990: FOR h=33 TO 64: READ a: no(h) = a: NEXT  $>$  WC 3#3# RESTORE 3###:DIM n(256):z=1:FOR h=1 TO 64:n(z)=no( >WD |

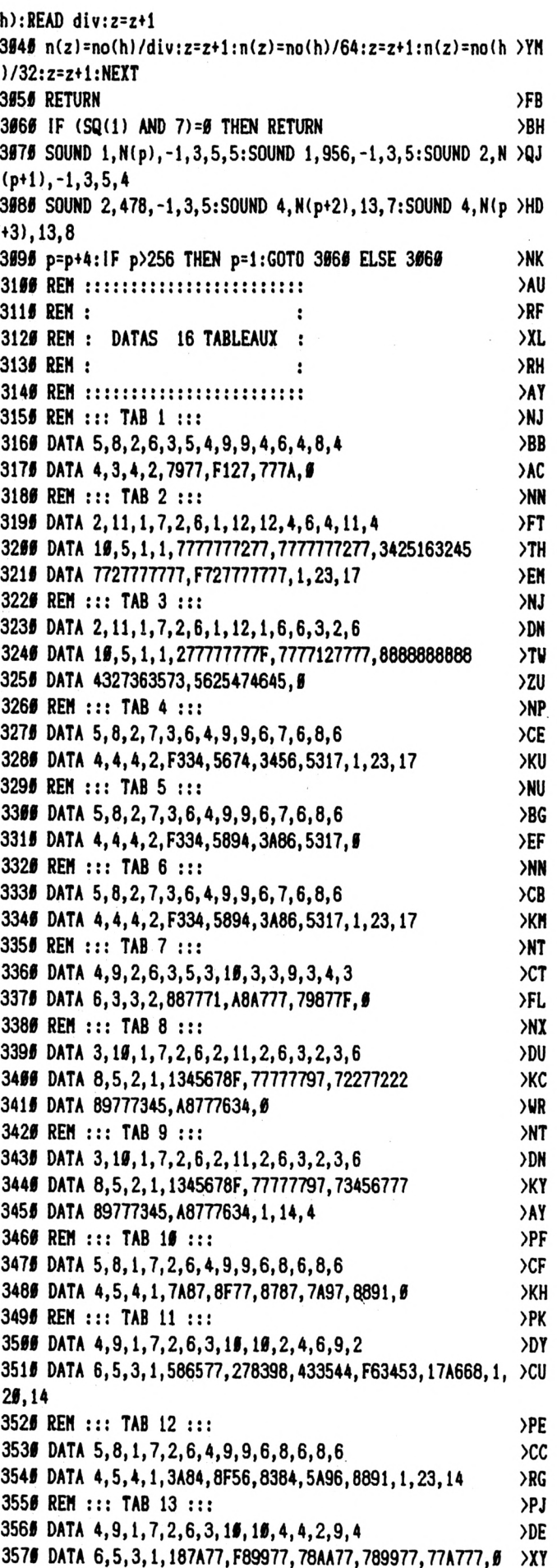

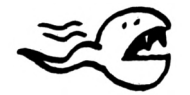

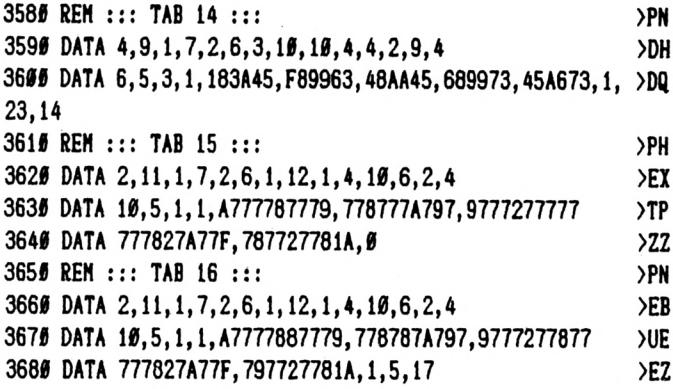

#### **DATAVIR** . BAS

5 MEMORY &9389:CLS

7 LOCATE 1, 19: PRINT " DATAS DE LA LIGNE **CORRECTS":PEN 2** 10 A=&9370:F=&A050:L=100:WHILE A<=F:FOR A=A TO A+15:READ C\$:K =VAL(" &"+C\$):S=S+K+65536\*(S+K>32767):IF A<=F THEN POKE A.K 20 NEXT:READ D\$:T=VAL("&"+D\$):IF T<>S THEN PRINT CHR\$(7):"Err eur ligne";L:END ELSE L=L+5 25 LOCATE 20, 10: PRINT 1-5: WEND 115 DATA 59, 99, 99, 99, 99, 99, 96, 95, 96, 96, 96, 96, 96, 56, 57, 98, 58, 6965 145 DATA \$4, \$C, \$C, \$C, \$C, \$8, \$C, \$C, \$C, \$C, \$C, 4C, \$C, \$C, \$C, \$C, \$\$F4 150 DATA SC, CC, SC, SC, SC, SC, SC, CC, SC, CA, CA, CA, CA, CC, SC, C5, S7A5 155 DATA C5, C5, C5, CC, BC, CA, CA, CA, CA, CC, BC, C5, C5, C5, C5, CC, 12AC 160 DATA BC, CA, CA, CA, CA, CC, BC, C5, C5, C5, C5, CC, BC, CA, CA, CA, 1DB2 165 DATA CA, CC, BC, C5, C5, C5, C5, CC, BC, CA, CA, CA, CA, CC, BC, C5, 2755 170 DATA C5, C5, C5, CC, OC, CA, CA, CA, CA, CC, OC, C5, C5, C5, C5, CC, 325C 175 DATA BC, CA, CA, CA, CA, CC, BC, C5, C5, C5, C5, CC, BC, CA, CA, CA, 3CB2 189 DATA CA, CC, 9C, C5, C5, C5, C5, CC, 9C, CC, CC, CC, CC, CC, 9C, CC, 4714 195 DATA C3, C3, 69, C3, C3, C3, C3, C3, 69, C3, C3, C3, C3, C3, 69, C3, 6920 280 DATA C3, C3, C3, C3, 69, C3, C3, C3, C3, C3, 69, C3, C3, C3, C3, C3, 749C 205 DATA 69, C3, C3, C3, C3, C3, 69, C3, C3, C3, C3, C3, 69, C3, C3, C3, 7FBE 210 DATA C3, C3, 69, C3, C3, C3, C3, C3, 69, C3, C3, C3, C3, C3, 69, C3, 8AED 215 DATA C3, C3, C3, C3, 69, C3, C3, C3, C3, C3, 69, C3, C3, C3, C3, C3, 965C 220 DATA 69, C3, C3, C3, C3, C3, 69, C3, C3, C3, C3, C3, 69, C3, C3, C3, A17E 225 DATA C3, C3, 69, C3, C3, C3, C3, C3, 69, C3, C3, C3, C3, C3, 69, C3, ACAØ 230 DATA C3, C3, C3, C3, 69, C3, C3, C3, C3, C3, 14, 3C, 3C, 3C, 3C, 28, B516 235 DATA 41, C3, C3, C3, C3, 82, 69, C3, C3, C3, C3, C3, 69, C3, C3, C3, BFC9 240 DATA C3, C3, 69, C3, C3, C3, C3, C3, 69, C3, C3, C3, C3, C3, 69, C3, CAEB 245 DATA C3, C3, C3, C3, 69, C3, C3, C3, C3, C3, 69, C3, C3, C3, C3, C3, D667 250 DATA 69, C3, C3, C3, C3, C3, 69, C3, C3, C3, C3, C3, 69, C3, C3, C3, E189 255 DATA C3, C3, 69, C3, C3, C3, C3, C3, 69, C3, C3, C3, C3, C3, 69, C3, ECAB 269 DATA C3, C3, C3, C3, 69, C3, C3, C3, C3, C3, 69, C3, C3, C3, C3, C3, F827 265 DATA 69, C3, C3, C3, C3, C3, 69, C3, C3, C3, C3, C3, 69, C3, C3, C3, Ø349 270 DATA C3, C3, 69, C3, C3, C3, C3, C3, 69, C3, C3, C3, C3, C3, 69, C3, 0E6B

280 DATA 41, C3, C3, C3, C3, 82, C9, C3, C3, C3, C3, C3, C9, C3, C3, C3, 25B4 285 DATA C3, C3, C9, C3, C3, C3, C3, C3, C9, C3, C3, C3, C3, C3, C9, C3, 31F6 295 DATA C9, C3, C3, C3, C3, C3, C9, C3, C3, C3, C3, C3, C9, C3, C3, C3, 4A74 399 DATA C3, C3, C9, C3, C3, C3, C3, C3, C9, C3, C3, C3, C3, C3, C3, C3, C3, 56B6 320 DATA C3, C3, C3, C3, C9, C3, C3, C3, C3, C3, 14, 3C, 3C, 3C, 3C, 28, 8446 325 DATA 41, C3, C3, C3, C3, 82, 69, C3, C3, C3, C3, C6, 69, C3, C3, C3, 8F#2 330 DATA C3, C6, 69, C3, C3, C3, C3, C6, 69, C3, C3, C3, C3, C6, 69, C3, 9A2D 335 DATA C3, C3, C3, C6, 69, C3, C3, C3, C3, C6, 69, C3, C3, C3, C3, C6, A5B2 34# DATA 69, C3, C3, C3, C3, C6, 69, C3, C3, C3, C3, C6, 69, C3, C3, C3, B#DA 345 DATA C3, C6, 69, C3, C3, C3, C3, C6, 69, C3, C3, C3, C3, C6, 69, C3, BC#5 350 DATA C3, C3, C3, C6, 69, C3, C3, C3, C3, C6, 69, C3, C3, C3, C3, C6, C78A 355 DATA 69, C3, C3, C3, C3, C6, 69, C3, C3, C3, C3, C6, 69, C3, C3, C3, D2B2 360 DATA C3, C6, 69, C3, C3, C3, C3, C6, 69, C3, C3, C3, C3, C6, 69, C3, DDDD 365 DATA C3, C3, C3, C6, 69, C3, C3, C3, C3, C6, 14, 3C, 3C, 3C, 3C, 28, E653 37# DATA 41, C3, C3, C3, C3, B2, 69, C3, C3, C3, C3, C3, 69, C3, C3, C3, F1#C 375 DATA C3, C3, 69, C3, C3, C3, C3, C3, 69, C3, C3, C3, C3, C3, 69, C3, FC2E 38# DATA C3, C3, C3, C3, 69, C3, C3, C3, C3, C3, 69, C3, C3, C3, C3, C3, B7AA 385 DATA 69, C3, C3, C3, C3, C3, 69, C3, C3, C3, C3, C3, 69, C3, C3, C3, 12CC 390 DATA C3, C3, 69, C3, C3, C3, C3, C3, 69, C3, C3, C3, C3, C3, 69, C3, 1DEE 395 DATA C3, C3, C3, C3, 69, C3, C3, C3, C3, C3, 69, C3, C3, C3, C3, C3, 296A 489 DATA 69, C3, C3, C3, C3, C3, 69, C3, C3, C3, C3, C3, 69, C3, C3, C3, 348C 405 DATA C3, C3, 69, C3, C3, C3, C3, C3, 69, C3, C3, C3, C3, C3, 69, C3, 3FAE 419 DATA C3, C3, C3, C3, 69, C3, C3, C3, C3, C3, 14, 3C, 3C, 3C, 3C, 28, 481E 415 DATA 41, C3, C3, C3, C3, 82, 69, C3, D2, C3, C3, C3, 69, C3, D2, E1, 5313 420 DATA C3, C3, 69, C3, 93, E1, C3, C3, 69, C3, 76, F0, C3, C3, 69, C3, 5E03 425 DATA 76, F8, C3, C3, 69, C3, 76, F0, C3, C3, 69, C3, 33, F0, C3, C3, 68E4 430 DATA 69, C3, 93, E1, C3, C3, 69, C3, 83, C9, C3, C3, 69, C3, C3, 46, 733D 435 DATA C3, C3, 29, 03, C3, 83, CC, CC, 6C, CC, 43, C3, 03, 03, 69, C3, 7B3D 449 DATA 89, C3, C3, C3, 69, C3, C6, 43, C3, C3, 69, C3, D2, 63, C3, C3, 85B1 445 DATA 69, C3, FØ, 33, C3, C3, 69, C3, FØ, B9, C3, C3, 69, C3, F4, B9, 90BA 450 DATA C3, C3, 69, C3, F0, B9, C3, C3, 69, C3, D2, E1, C3, C3, 69, C3, 9C2C 455 DATA D2, E1, C3, C3, 69, C3, C3, E1, C3, C3, 14, 3C, 3C, 3C, 3C, 28, A4E7 46# DATA 41, C3, C3, C3, C3, 82, 69, C3, C3, C3, C3, C3, 69, C3, C3, C3, AFA# 465 DATA C3, C3, 69, C3, C3, C3, C3, C3, 69, C3, 33, 27, ØF, C3, 69, 93, B8B2 479 DATA 33, 27, 9F, C3, 69, 33, 33, 27, 9F, C3, 69, 33, CF, CF, CF, C3, BF72 475 DATA 39, 67, C3, C3, C#, C3, 39, 63, C3, C3, C3, C1, 39, 63, C3, C3, C8E3 489 DATA C2, C3, 39, 63, C3, C3, C3, C1, 39, 63, C3, C3, C3, C3, 39, 33, D222 485 DATA C3, C3, C2, C1, 69, 33, 33, 27, 0F, C2, 69, 33, 33, 27, 0F, C1, D8B8 49# DATA 69, 93, 33, 27, #F, C2, 69, C3, CF, CF, CF, C3, 69, C3, C3, C3, E1ED 495 DATA C3, C3, 69, C3, C3, C3, C3, C3, 69, C3, C3, C3, C3, C3, 69, C3, ED#F 500 DATA C3, C3, C3, C3, 69, C3, C3, C3, C3, C3, 14, 3C, 3C, 3C, 3C, 28, F57F 505 DATA 41, C3, C3, C3, C3, 82, 69, C3, C3, C3, C3, C3, 69, C3, C3, C3, 0038 519 DATA C3, C3, 69, C3, C3, C3, C3, C3, 69, C3, C3, C3, C3, C3, 69, C3, 085A 515 DATA C3, C3, C3, C3, 69, CF, CF, CF, C3, C3, 69, ff, 1B, 33, 63, C3, 14AE 52# DATA 68, #F, 1B, 33, 33, C3, 69, #F, 1B, 33, 33, C3, 68, C1, C3, C3, 1AD4 525 DATA 33, 63, 69, C3, C3, C3, 93, 63, 68, C3, C3, C3, 93, 63, 69, C1, 23E3 53# DATA C3, C3, 93, 63, 68, C3, C3, C3, 93, 63, 69, C#, C3, C3, 9B, 63, 2DB3 535 DATA 69, CF, CF, CF, 33, C3, 69, OF, 1B, 33, 33, C3, 69, OF, 1B, 33, 3401 54# DATA 63, C3, 69, #F, 1B, 33, C3, C3, 69, C3, C3, C3, C3, C3, 69, C3, 3CD7 545 DATA C3, C3, C3, C3, 69, C3, C3, C3, C3, C3, 14, 3C, 3C, 3C, 3C, 28, 4547 55# DATA 59, 99, 99, 99, 96, 96, 96, 96, 96, 95, 96, 96, 08, 96, 96, 96, 4547 

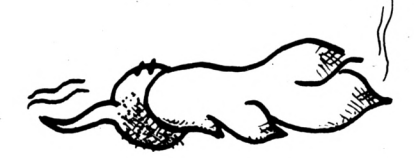

575 DATA 66, 66, 66, 66, 66, 66, 55, AA, 66, 66, 66, 66, FF, FF, 66, 66, 4844 58# DATA ##,55, EB, D7, AA, ##, ##, 55, C3, C3, AA, ##, ##, 55, C3, C3, 4F65 585 DATA AA, ØØ, ØØ, 55, EB, D7, AA, ØØ, ØØ, ØØ, FF, FF, ØØ, ØØ, ØØ, ØØ, 54CE 680 DATA 89,80,80,80,FF,FF,00,00,00,55,EB,D7,AA,00,00,55,73C8 605 DATA C3, C3, AA, 00, 00, 55, C3, C3, AA, 00, 00, 55, EB, D7, AA, 00, 7B3E 610 DATA 60, 80, FF, FF, 80, 90, 80, 90, 55, AA, 60, 60, 60, 60, 60, 60, 7E3B 640 DATA AA, 69, 69, 69, 69, 90, AA, 96, 96, 96, 96, 96, AA, 56, 96, 66, 89 645 DATA 66, 66, AA, 66, 66, 66, 66, 66, AA, 66, 86, 86, 86, 86, AA, 66, 8237 650 DATA 89,89,80,89,AA,90,90,90,90,90,AA,55,00,00,00,00,83E0 655 DATA AA, FF, AA, ØØ, ØØ, ØØ, AA, EB, AA, ØØ, ØØ, ØØ, FF, C3, D7, ØØ, 8BØB 660 DATA 59, 59, FF, C3, D7, 89, 99, 95, FF, C3, D7, 95, 66, 65, FF, C3, 91FF 665 DATA D7, 00, 00, 00, AA, EB, AA, 00, 00, 00, AA, FF, AA, 00, 00, 0768 670 DATA AA, 55, 80, 80, 80, 80, AA, 90, 80, 80, 80, 80, AA, 60, 60, 60, 99BB 680 DATA 59, 50, 50, 56, AA, 66, 56, 56, 56, 56, AA, 56, 56, 66, 66, 66, 906D 695 DATA 66, 66, 60, 55, 60, 66, 66, 66, 66, 55, 60, 66, 66, 66, AA, 55, AØSF 780 DATA 88, 88, 88, 55, FF, 55, 88, 88, 88, 55, D7, 55, 88, 88, 88, EB, A474 705 DATA C3, FF, 00, 00, 00, EB, C3, FF, 00, 00, 00, EB, C3, FF, 00, 00, AB90 719 DATA 00, EB, C3, FF, 00, 00, 00, 55, D7, 55, 00, 00, 00, 55, FF, 55, B167 715 DATA 60,00,00,00,01,01,55,00,00,00,00,00,00,55,00,00,00,00,B2BB 720 DATA 59,55,89,89,80,80,90,55,90,00,00,00,00,00,55,00,00,B3BA 739 DATA 59, 59, 59, 59, 59, 59, 64, 26, 59, A6, 19, 58, 54, 26, 59, A6, B72C 735 DATA 19,08,04,0C,59,A6,0C,08,04,0C,59,A6,0C,08,04,0C,B9A3 740 DATA 59, A6, BC, B8, B4, BC, 59, A6, BC, B8, B4, BC, BC, BC, BC, B8, BC15 745 DATA #4, #C, #C, #C, #C, #8, #4, #C, #C, #C, #C, #8, #4, #C, 4D, 8E, BD78 750 DATA SC, 88, 84, 8C, 4D, 8E, 9C, 98, 94, 9C, 4D, 8E, 9C, 08, 04, 9C, BF9A 755 DATA 4D, 8E, ØC, Ø8, Ø4, ØC, ØC, ØC, ØC, Ø8, Ø4, ØC, ØC, ØC, ØC, Ø8, C101 760 DATA 04, FC, FC, FC, FC, 08, 04, FC, FC, FC, FC, 08, 04, 33, 33, 33, C996 765 DATA 33, 08, 04, 33, 33, 33, 33, 08, 04, 33, 33, 33, 33, 08, 04, 33, CBB8 779 DATA 33, 33, 33, 98, 94, 33, 33, 33, 33, 98, 99, 99, 99, 99, 99, 09, 031 775 DATA 45, CF, CF, CF, CF, 8A, 45, 9E, 3C, 3C, 6D, 8A, 45, 3C, 3C, 3C, D487 789 DATA 3C, 8A, 45, 3C, 3C, 3C, 3C, 8A, 45, 3C, 3C, 3C, 3C, 8A, 45, 3C, D94C 785 DATA 3C, 3C, 3C, 8A, 45, 3C, 3C, 3C, 3C, 8A, 45, 3C, 3C, 3C, 3C, 8A, DE#8 790 DATA 45, 3C, 3C, 3C, 3C, 8A, 45, 3C, 3C, 3C, 3C, 8A, 45, 3C, 3C, 3C, E27F 795 DATA 3C, 8A, 45, 3C, 3C, 3C, 3C, 8A, 45, 3C, 3C, 3C, 3C, 8A, 45, 9E, E7A6 800 DATA 3C, 3C, 6D, 8A, 45, CF, CF, CF, CF, 8A, 00, 00, 45, 8A, 00, 00, EDEF 805 DATA 00,00, CF, CF, 00,00, CF, CF, CF, CF, CF, CF, DE, 9E, 9E, 9E, F71F 815 DATA EF, 6D, DF, 6D, 6D, 6D, 4D, 9E, DF, 9E, 9E, 9E, 4D, 6D, 8E, 6D, FFFA 815 DATA 6D, 6D, EF, 9E, DF, 1C, 3C, 7D, 6D, 6D, CF, CF, CF, CF, CF, CF, 09C9 820 DATA 45, CF, CF, CF, CF, 8A, 45, 8E, DC, DC, 4D, 8A, 45, 58, A4, FD, 11C7 825 DATA A4, 8A, 45, 58, 58, 9C, 9C, 8A, 45, 9C, 9C, 9C, 8C, 8A, 45, 9C, 15DC 830 DATA SC, SC, SA, 45, 58, SC, SC, SC, 8A, 45, SC, SC, SC, SC, 8A, 18D4 835 DATA 45, BC, BC, BC, BC, 8A, 45, BC, BC, BC, BC, 8A, 45, BC, BC, BC, 1B3B 849 DATA SC, 8A, 45, SC, SC, SC, SC, 8A, 45, SC, SC, SC, SC, 8A, 45, 8E, 1EA2 845 DATA SC, SC, 4D, 8A, 45, CF, CF, CF, CF, 8A, 8S, 9S, 45, 8A, 9S, 8S, 246B 85# DATA ##, ##, CF, CF, ##, ##, CF, CF, CF, CF, CF, CF, DE, 9E, 9E, 9E, 2D9B 855 DATA EF, 6D, DF, 6D, 6D, 6D, 4D, 9E, DF, 9E, 9E, 9E, 4D, 6D, 8E, 6D, 3676 869 DATA 6D, 6D, EF, 9E, DF, 1C, 3C, 7D, 6D, 6D, CF, CF, CF, CF, CF, CF, 4945

865 DATA 50, AD, FO, FO, B4, 78, B4, 78, FO, FO, 50, AD, 58, A4, 04, 08, 4945 875 DATA DD, 5E, 66, DD, 56, 61, DD, 6E, 62, DD, 66, 63, 66, 68, C5, E5, 566B 880 DATA 66, 62, 1A, 77, 23, 13, 16, FA, E1, CD, 26, BC, C1, 16, EF, C9, 56FD 885 DATA #4, #C, #4, #C, 44, 44, 44, 44, 51, 51, 51, 51, 11, 33, ##, ##, 59B5 890 DATA 56, 58, 64, 68, 69, 88, 69, 88, 66, 42, 56, 42, 11, 33, 66, 66, 5C61 895 DATA #4, #C, #4, #4, ##, 44, ##, A4, ##, A2, 51, ##, 11, 33, ##, ##, 5E38 980 DATA 54, SC, 54, 54, 55, 44, 55, 44, 56, F3, 56, 51, 11, 33, 56, 56, 6665 905 DATA 00, 04, 06, 00, 06, CC, 44, 44, 51, F3, 90, 51, 00, 11, 00, 00, 636A 910 DATA 54, SC, S4, SG, 44, SG, SG, CC, SS, 51, 51, 51, 11, 33, SS, SG, 65C5 915 DATA \$4, \$C, \$4, \$4, 44, \$6, 44, CC, 51, 51, 51, 51, 11, 33, \$6, \$6, 68B9 920 DATA 54, SC, SG, G4, SG, 44, G6, 88, S6, A2, 51, S6, 11, S6, S6, O6, GA9D 925 DATA #4, #C, #4, #4, 44, 44, 44, CC, 51, 51, 51, 51, 11, 33, ##, ##, 6DD5 930 DATA #4, #C, #4, #4, 44, 44, 44, CC, #6, 51, #6, 51, 11, 33, #8, #6, 7#6B 948 DATA 59, 59, 59, 69, 56, 95, 66, 56, 56, 54, 55, 56, 65, 86, 87, 54, 56, 7223 960 DATA 66, 22, 11, 11, 56, 56, 66, 56, 66, 68, 66, 66, 66, 86, 86, 66, 7655 965 DATA #0,22, #0,22, #0, A0, #0, A0, #0, #A, #0, #0, #0, A8, #0, 788B 97# DATA 11, 33, 11, 33, 5#, 5#, 5#, 5#, #5, #F, #5, #5, 54, 54, ##, ##, 7B19 975 DATA 11, 33, 11, 33, 50, 50, 50, 50, 05, 0A, 05, 05, 54, FC, 00, 06, 7E4A 98# DATA 11, 33, 11, 33, 5#, ##, 5#, ##, #5, ##, #5, ##, 54, FC, ##, ##, 8#CC 985 DATA 11, 22, 11, 33, 59, 50, 59, 56, 05, 05, 05, 05, 54, FC, 00, 00, 83E7 99# DATA 11, 33, 11, 33, 5#, 8#, 5#, 9#, #5, #A, #5, ##, 54, FC, ##, ##, 8673 995 DATA 11, 33, 11, 33, 50, 00, 50, 00, 05, 0A, 05, 00, 54, 00, 00, 00, 8803 1999 DATA 11, 33, 11, 33, 56, 56, 56, 66, 65, 66, 65, 65, 54, FC, 69, 68, 8ADA 1995 DATA 11, 11, 11, 11, 59, 59, 59, 59, 95, 9F, 95, 95, 54, 54, 99, 90, 8D24 1815 DATA 11, 33, 96, 22, 96, A6, 96, A6, 69, 68, 68, 68, 54, FC, 89, 89, 962E 1915 DATA 11, 33, 09, 22, 09, A0, 09, A0, 09, 0A, 09, 0A, 54, A8, 00, 00, 92E4 1926 DATA 11, 11, 11, 11, 56, 56, 56, A6, 65, 68, 65, 65, 54, 54, 66, 66, 9579 1925 DATA 11, 66, 11, 66, 56, 66, 56, 66, 45, 66, 45, 66, 54, FC, 46, 66, 9795 1935 DATA 11, 11, 11, 33, 56, F6, 56, 56, 65, 65, 65, 65, 54, 54, 89, 86, 9A97 1935 DATA 11, 11, 11, 11, 59, FØ, 50, FØ, Ø5, ØF, Ø5, Ø5, 54, 54, ØØ, ØØ, 9E21 1945 DATA 11, 33, 11, 11, 56, 56, 56, 56, 65, 65, 65, 65, 54, FC, 66, 66, A12B 1845 DATA 11, 33, 11, 33, 58, 58, 58, 58, 85, 8F, 85, 88, 54, 88, 88, 88, A368 1959 DATA 11, 33, 11, 33, 59, 59, 59, 59, 95, 95, 95, 95, 54, FC, 99, A8, A734 1955 DATA 11,33,11,33,59,59,59,59,95,9A,95,95,54,54,99,99,A9BD 1868 DATA 11, 33, 11, 33, 56, 66, 56, 66, 65, 6F, 69, 65, 54, FC, 69, 66, AC4E 1965 DATA 11, 33, 11, 33, 99, A0, 90, A0, 90, 6A, 90, 9A, 90, A8, 90, 60, AED2 1975 DATA 11, 11, 11, 11, 56, 56, 56, 56, 65, 65, 65, 65, 54, FC, 88, 86, B1BA 1975 DATA 11, 11, 11, 11, 59, 59, 59, 59, 65, 65, 65, 65, 66, A8, 69, 69, B3FA 1986 DATA 11, 11, 11, 11, 56, 56, 56, 56, 65, 6F, 65, 6F, 54, 54, 86, 86, B64E 1985 DATA 11, 11, 11, 11, 59, 59, 89, A8, 98, 8A, 95, 95, 54, 54, 96, 88, B88E 1995 DATA 11, 11, 11, 11, 56, 56, 66, A8, 68, 6A, 69, 6A, 68, A8, 89, 86, BACE 1695 DATA 11, 33, 66, 11, 66, 56, 66, A6, 66, 6A, 95, 66, 54, FC, 66, 80, BD72 1195 DATA 7C, C6, 08, 67, D0, D5, 11, 50, C0, 19, D1, C9, 00, DD, SE, 00, C4D7 1115 DATA DD, 56, \$1, DD, 6E, \$2, DD, 66, \$3, \$6, 18, CD, 19, BD, C5, E5, CC\$9 1115 DATA 06, 06, 1A, 77, 13, 23, 10, FA, E1, CD, 00, A0, C1, 10, EF, C9, D2BD 1125 DATA \$5, 11, \$6, 9D, DD, 6E, \$6, DD, 66, \$1, \$6, \$8, C5, E5, \$6, \$2, D7BA 1125 DATA 1A, AE, 77, 13, 23, 10, F9, E1, CD, 00, A0, C1, 10, EE, C9, 00, DF0E 1500 CLS: PRINT " FICHIER LANGAGE MACHINE CORRECT..." 1510 PRINT: PRINT: PRINT 1526 PRINT "UNE TOUCHE POUR LA SAUVEGARDE...."

1539 CALL &BB18

1540 SAVE "virusbin", b, &9370, &CEO

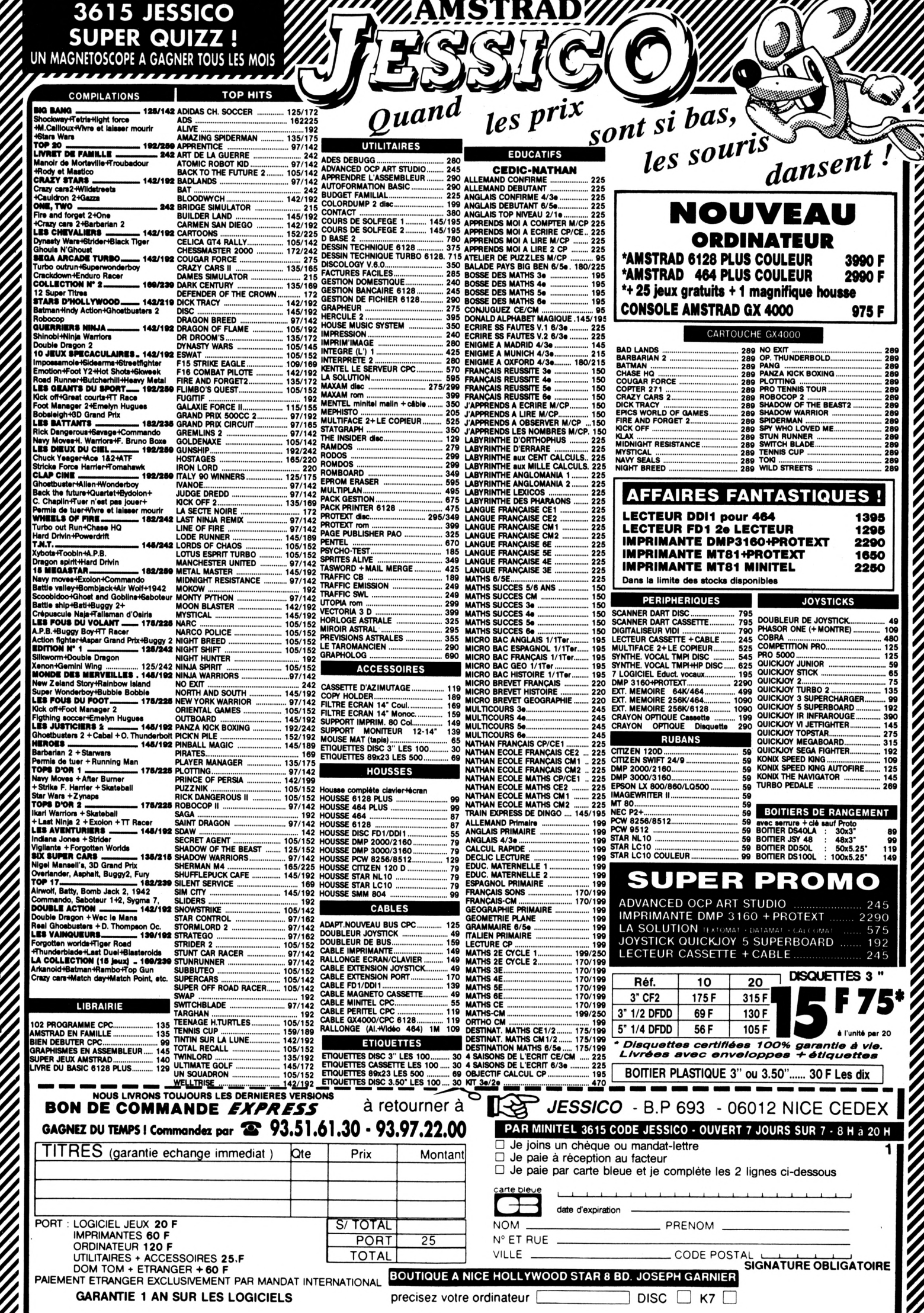

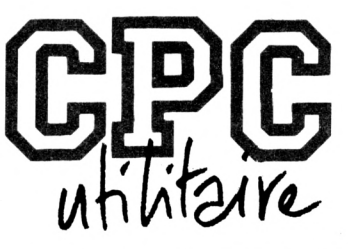

## **VARIABLES LOCALES ET RECURSIVITE**

**Yannick GOUR**

Valable pour CPC <sup>464</sup> - <sup>664</sup> - <sup>6128</sup>

**Grâce au programme qui vous est proposé ici, vous allez pouvoir amener votre CPC favori et son BASIC Locomotive au niveau des fameux PASCAL ou C. Qu'est-ce qui manque à notre cher BASIC et qu'on retrouve chez le C, le PASCAL et même certains BASIC de haut niveau comme le QLFICK BASIC ? Les ceusses qui connaissent ces langages doivent avoir trouvé la réponse. Les autres doivent en avoir une idée grâce au titre de l'article : les variables locales et, via elles, la récursivité.**

#### *NOTIONS SUR LES FONCTIONS ET PROCEDURES*

**Je ne vais pas faire ici un cours de PASCAL ou autre, mais je vais au moins présenter vite fait des notions utiles, à savoir les fonctions et les procédures, airtsi que les variables locales. Ceux qui connaissent déjà n'ont qu'à sauter au paragraphe suivant.**

**En général un programme PASCAL est composé d'un module principal, précédé de fonctions et procédures. Peu de choses différencient ces trois catégories :**

**- Le module principal est celui qui est exécuté au démarrage et par lequel les for>ct1ons et procédures sont appelées, directement par lul-môme, ou entre elles.**

**- Une fonction est à elle-seule un véritable programme, qui rend par son nom un résultat d'une certaine rxJture. En cela une fonction peut être directement**  $u$ tilisée dans des formules, des tests, voire comme ar**gument d'une autre fonction. Les fonctions sont similaires par leur apparence aux fonctions du BASIC du CPC ''FN XXX'. Il y a des arguments en entrée et on a un résultat en sortie. Seulement elles peuvent compor-** **ter autant de lignes que l'on veut et surtout elles peuvent s'appeler elles-mêmes : c'est ce qu'on appelle la récursivité. Un exemple :**

**On définit ainsi la fonction 'factorielle', notée '1' : pour n entier, nl=n\*(n-l)\*(n-2)\*...\*3\*2\*1 ainsi 31=6,51=120,101=3 628 800 réécrivons la fonction : nl=n\*(n-l)\*(n-2)\*...\*3\*2\*1 nl=n\*((n-1)\*(r»-2)' '3\*2\*1) nl=n\*(rhl) <sup>I</sup> Et voilà la récursivité. La fonction factorielle définit ni comme le produit n\*(n-l), avec (n-1) l=(n-l)\*(n-2) <sup>I</sup> Et ainsi de suite jusqu'à la fin, qui se fait en écrivant que 11=1.**

**- Une procédure est tout <sup>à</sup> fait similaire <sup>à</sup> un sousprogramme du BASIC du CPC. En plus on peut lui transmettre des arguments en entrée, et la procédure peut retourner si on le veut des valeurs en sortie via des variables appartenant à cette liste d'arguments en entrée. Vous m'avez suivi ? Une procédure a la possibilité comme une fonction d'être récursive.**

**Quelle est la caractéristique Importante des fonctions et procédures, qui autorise la récursivité ? C'est l'existence de variables locales : dans le corps d'une fonc-**

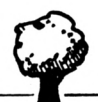

**tion ou d'une procédure, on définit des variables qui n'ont de valeur qu'â l'intérieur même de la fonction ou la procédure. Ainsi la valeur de la variable 'I' dan sie module principal ne sera pas modifiée par l'utilisation de cette variable dans une fonction ou une procédure (sauf si c'est désiré). Comment réallse-t-on cela grosso modo ? Eh bien c'est comme si on stockait lors de l'entrée dans la routine appelée les valeurs â ce moment des variables utilisées dans la routine. Au retour de la routine on réinjecte les anciennes valeurs dans les variables.**

#### *COMMENT FAIT-ON EN BASIC LOCOMOTIVE ?*

**Le seul moyen de créer avec le BASIC du CPC un module relativement indépendant du corps principal du programme, c'est de l'écrire sous forme de sousprogramme. qui est appelé par un GOSUB et qui se termine sur un RETURN.**

**Pour une procédure. Il est évident que l'adaptation est Immédiate. Pour une fonction, ce n'est pas le cas et il faut en fait la transformer en procédure. Cela peut compliquer parfois les choses, mais c'est toujours possible. Il suffit de transmettre en sortie, via une variable. le résultat.**

**La marche à suivre est la suivante :**

**Pour l'appel : 1) Indication des arguments d'entrée 2) Appel du sous-programme**

**Dans la procédure : 1) Indication des variables locales 2) Lecture des arguments d'entrée**

> **3) Irrdlcation des arguments de sortie 4) Restauration des variables locales 5) Retour de sous-programme**

**Retour d'appel : Lecture des arguments de sortie**

**Tout cela se fait grâce à des Instructions RSX décrites**

#### *INITIALISATION*

**Pour stocker les valeurs des variables locales avant leur utilisation darts une procédure et les valeurs à transmettre en entrée ou sortie. Il faut réserver de l'espace en mémoire. C'est trivial rrxjls II fallait le dire. On va. à cet effet, créer une plie (stack en anglais) spéciale. La commande est : ISTACK. debplle. longplie**

**'debplle' est l'adresse de début de la plie et 'longplle' la longueur de la plie. SI Jamais la plie déborde sur la routine, le message 'Illegal stack' s'affiche et est**

**suivi à la ligne suivante du message 'Cannot CONTlnue\*. En cours de programme cela provoque un 'Break' et donc un arrêt. Ce deuxième message d'erreur standard du BASIC s'affiche après tout message spécifique des RSX. dans le but d'arrêter tout programme.**

#### *INDICATION DES ARGUMENTS D'ENTREE*

**Commande : IGIVE.typ.®var.typ2.®var2...**

**On transmet les arguments via des variables. Cela se fait par paire de valeurs, 'typ' est la longueur en octets de la variable transmise, soit 2 pour un entier. 5 pour un réel. 3 pour un pointeur de chaîne. '®var' (lire 'arobas var') transmet l'adresse de la variable 'var'. Cette commande empile les valeurs Indiquées (GIVE=donne) depuis le haut de la plie vers le bas. comme ceux qui liront le listing en langage d'assemblage s'en rendront compte. En ce qui concerne un tableau. Il faut Indiquer la longueur pour tous les éléments d transmettre et l'adresse du premier élément transmis.**

#### *INDICATION DES VARIABLES LOCALES*

**Commande : ILOCAL.typ.®var.typ2.®var2... Les arguments de cette commaride sont définis exac-**

**tement comme ceux de la précédente. Cette fols-cl. les valeurs des variables sont empilées depuis le bas de la plie vers le haut.**

#### *LECTURE DES ARGUMENTS D'ENTREE*

**Commartde : IENDLOCAL.typ.®var.typ2.®var2.... Il s'agit de l'injection dans les variables locales de leurs valeurs avant l'appel de la procédure. La liste des arguments doit être Identique à celle de la commande ILOCAL. Aussi le plus simple est de recopier grâce à la touche COPY cette liste.**

#### **dans les paragraphes suivants.** *LES MESSAGES D'ERREURS*

**Des messages d'erreurs ont été prévus pour éviter des catastrophes. Il y a en fait â chaque fols deux messa-** $\alpha$  **ges** : un propre aux nouvelles commandes, suivi du **message du BASIC. 'Cannot CONTlnue'. ce afin de provoquer l'arrêt d'un programme.**

**Illegal stack ; la plie définie mord sur les RSX. Cela apparaît pour de mauvaises valeurs après ISTACK ou bien lorsqu'on utilise une des autres commandes alors qu'une plie correcte n'a pas encore été définie.**

**No argument ; on utilise une des RSX sans argument <sup>I</sup>**

**Odd number of arguments : on a transmis un nombre Impair d'arguments, alors que toutes les fonctions en réclament un nombre pair.**

**Stack full ; Il n'y a plus de place dans la plie pour stocker des valeurs avec un ILOCAL ou un IGIVE. Aucune des valeurs de la liste de la commarxte n'est stockée. En fait (pour les curieux), le pointeur sur le dernier élément n'est pas réactualisé. Tout se passe comme si rien n'avalt été fait. Il faut accroître la taille de la plie.**

**Stack empty ; on essaie de retirer des valeurs de la plie avec un lENDLOCAL ou un IGET, alors qu'il n'y a plus rien à retirer. C'est soit une erreur dans le nombre d'arguments, soit un retrait de trop qui est effectué. Il faut là trouver l'erreur. Les valeurs sont retirées et Injectées dans les variables aussi loin que possible, mais Ici aussi le pointeur n'est pas réactualisé. Tout se passe comme si rien n'avalt été fait.**

**ATTENTION ; un erreur à coup sûr fatale n'est pas détectée. Il faudrait être très distrait pour la commettre, alors autant être puni par un plantage <sup>I</sup> II s'agit de l'indication '0' pour le type (c'est-à-dire la longueur) d'une entité. Les spécialistes comprendront qu'un 0 dans BC pour un LDIR peut faire très mal.**

#### *LE CHARGEUR BASIC DES RSX*

**Le programme BASIC 'CHARGEUR.BAS\* crée le programme binaire 'LOCAL.BIN' définissant les RSX. Ce dernier est placé à l'adresse ad, modifiable à loisir (c'est le programme BASIC qui fait tout). On initialise les RSX par 'CALL ad'. La sauvegarde du fichier binaire se fait automatiquement après le 'pokage'.**

**Le programme LOCAL.BIN est adapté au type de CPC (464,664 ou 6128), ce pour la génération du message d'erreur 'Cannot CONTInue', qui nécessite un saut en ROM. Tant qu'on est sûr de ne pas avoir d'erreur, la routine est valable pour tout type de CPC. Sinon II faut relancer le programme chargeur sur le type désiré d'Amstrad.**

#### *QUELQUES REMARQUES SUR LA PROGRAMMATION*

**- Les variables, dont on transmet l'adresse dans la liste des arguments de ILOCAL, IGIVE, lENDLOCAL et IGET doivent auparavant avoir été Initialisées, Cela signifie qu'il faut d'abord leur avoir donné une valeur, afin que le système d'exploitation leur ait attribué une adresse en mémoire. Sans quoi elles sont véritablement Inconnues au bataillon et le message d'erreur 'Improper arguemenf est délivré. Une manière pratique d'initiallser une variable, sans s'engager sur le contenu à lui attribuer, est l'auto-assignatlon. Kesaco ? Par exemple : 'aS«a\$', 'r-r', 'l%«:|%'.**

**- L'Initialisation de variable peut se faire n'importe où avant l'utilisation de la variable comme argument.** **Ainsi pour le module principal tout au début. Pour les procédures, juste avant la commande ILOCAL. C'est dans ce cas que c'est le plus clair, mais rien n'empêche de tout Initialiser en début de programme, ce qui fait gagner quelque temps lors de l'exécution des procédures.**

**- La plie n'a pas besoin d'être très Importante. Dans la plupart des cas <sup>1</sup> Ko suffit. Il est facile de déterminer la taille nécessaire. Il suffit de compter le nombre d'octets stockés à chaque appel de procédure et de le multiplier par le nombre de niveaux d'appels de la procédure. On le fait pour toutes. Il faut ajouter à cela le nombre maximum d'octets occupés par une transmission de valeurs par IGIVE.**

**- Pour les distraits. Il est signalé qu'il est plus prudent de placer la plie au-dessus du haut de la mémoire réservée au BASIC (au-dessus du HIMEM). Sinon II risque d'y avoir du cafouillage si des variables viennent se balader dedans.**

**- La manipulation de ctxjînes est délicate car àa\$ (par exemple) renvoie l'adresse de trois octets, dont le premier est la longueur de la chaîne et les deux suivants son adresse. On ne peut opérer des empilages et dépliages de chaînes qu'en maîtrisant parfaitement leurs longueurs, sinon bonjour les dégâts <sup>I</sup>**

**- Il existe une limite au nombre de niveaux de sousprogrammes : pas plus de 85 dans le meilleurs des cas. Le BASIC dispose en effet d'une plie personnelle de 512 octets. Un GOSUB en consomme 6, un WHILE-WEND 7, un FOR-NEXT avec entiers 16, un FOR-NEXT avec réels 22. De plus la plie est utilisée pour stocker des valeurs Intermédiaires dans des calculs ou des évaluations. Une plie BASIC pleine se traduit par un magistral 'MEmory full", qui Interdit même la lecture des valeurs des variables. Il faut passer par un CLEAR.**

#### *LES PROGRAMMES DE DEMONSTRATION*

**Ces programmes sont suffisamment commentés pour être compris à la seule lecture du listing. Il est juste supposé que le programme binaire des RSX a été ctxargé et que les RSX ont été Initialisées. Sinon le laconique 'Unknown command' pointera son nez. Tous ces programmes font appel à la récursivité, qui donne toute sa valeur à la possibilité de définir des variables locales. Ils sont donriés cl-après en ordre croissant de complexité, sans pourtant être complexes.**

**FACT : calcul de factorielle Le processus de calcul a déjà été présenté : nl=n'(n-1)l On arrête à 11=1**

**PUISS : calcule '<sup>X</sup> puissance N'. XTN-X'(XT(N-1)) On arrête à XT0=1**

**LEGENDRE : calcul de polynôme de Legendre, P(n)(x) P(0)(x)-1**

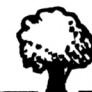

P(1)(x)=x<br>P(n)(x)=((2\*n-1)\*P(n-1)(x)-(n-1)\*P(n-2)(x))/n

**ARBRE : dessin d'arbre ternaire. C'est la simple traduction en BASIC du programme en PASCAL 'ARBRE', dû à Alain Lambert et publié dans le SVM n°46 de Janvier 1988 (cf pages 89-92). C'est le seul des 4 programmes qui soit très difficile ô écrire sans récursivité. Pour les autres de simples procédés Itératife suffisent. C'est le plus beau à voir. Essayez 90,0.6,0,8,0.7,40,-4,1,7...**

#### *DETOURNEMENT DE COMMANDES*

**- Echange de variables : on peut aisément réaliser un échange de valeurs entre deux variables, sans passer par une variable Intermédiaire, Pour échanger les contenus de a% et b%. Il suffit de faire :**

**IGIVE2,®a%,2,®b% IGET,2,®b%,®a% De même avec a\$ et b\$ : IGIVE,3,®a\$,3,®b\$ IGET,3,®bSA,3,®a\$**

**- Décalage dans un tableau : supposons qu'on veuille Insérer un nombre x en 25e position dans le tableau de réels tab, qui compte <sup>80</sup> éléments du <sup>n</sup>'<sup>I</sup> au n°80. Attention à ne pas décaler en dehors du tableau : IGIVE,56'5,®tab(25) tab(25)=x**

**IGET,56'5,@tab(26)**

**De môme avec le tableau de chaînes str\$, où on insère a\$. A noter qu'icl on ne réalise l'assigrtation qu'après avoir décalé. Cela supprime le risque de décalage des chaînes préexistantes lors de l'assignation ; IGIVE,56\*3,ôstr\$(25)**

**IGET,56\*3,ôstr\$(26) str\$(25)=a\$**

**Le gain de temps peut être ainsi considérable.**

**- On peut stocket par IGIVE des variables numériques ou alphanumériques, pour une sauvegarde sous forme binaire. Leur chargement, puis leur récupération par IGET est beaucoup plus rapide. Il faut aussi dans ce cas conserver le pointeur de plie WARPT (cf listing du code source). Rien n'empéche de procéder avec ILOCAL. On peut faire une sauvegarde provisoire d'une portion de la mémoire, etc.**

#### *CONCLUSION*

**J'espère que vous avez tout compris. A vous désormais le tri rapide comme avec le procédé 'Quicksort', les calculs de déterminants, les fractales délirantes. Récursivement vôtre <sup>I</sup>**

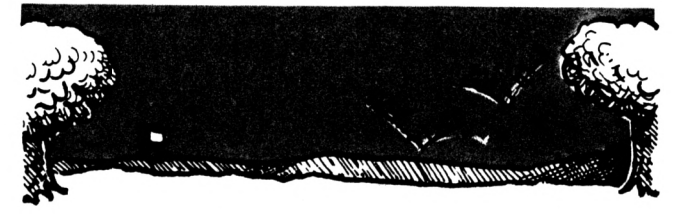

### **P(n)(x)-((2-n-l)'P(n-l)(x)-(n-l )'P(n-2)(x))/n GESTION DE FICHIERS**

*Gérez,* **classez, triez vos informations grâce à cette superbe GES-TION DE FICHIERS. D'utilisation simple et conviviale mais aux performances remarquables ce logiciel vous permet d'exploiter au mieux votre CPC 6128.**

#### **Quelques caractéristiques^**

- Saisie pleine page.
- Recherches multicritères, tri.
- Masques d'éditions entièrement paramétrables (vous placez les champs où vous le souhaitez sur écran ou imprimante)
- Filtres logiques.
- Sorties écran, imprimante et fichier.
- Champs de type date, logique ou caractères.
- Gestion de disquette interdisant toute erreur de manipulation.
- Commandes par barre de menu
- Manuel détaillé de 25 pages.

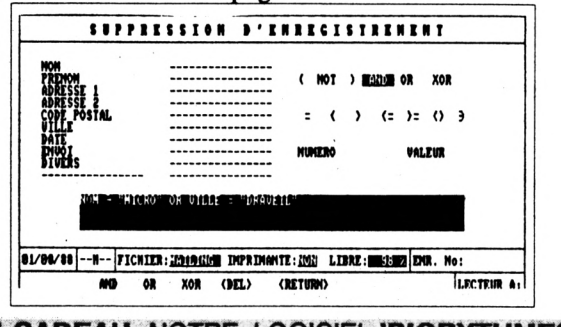

EN **CADEAU** NOTRE LOGICIEL**'BIORYTHMES\*** sur la face B de votre disquette Gestion de Fichiers pourtoute commande passée **avant le 31/01/91** (Le cachet de la poste faisant foi)

#### **BON DE COMMANDE** à retourner a

MICROLOGIC - B.P. 18 - 91211 DRAVEIL CEDEX téléphone : (1)69.21.61.65/minitel : (1) 69.24.49.08

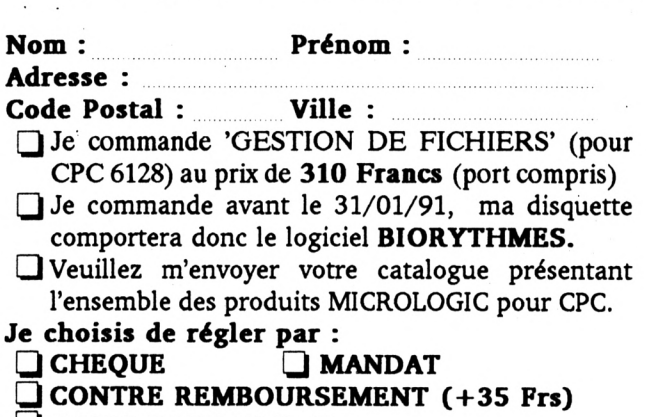

- **CARTE BANCAIRE No:**
	- **Signature : Expire fin :**

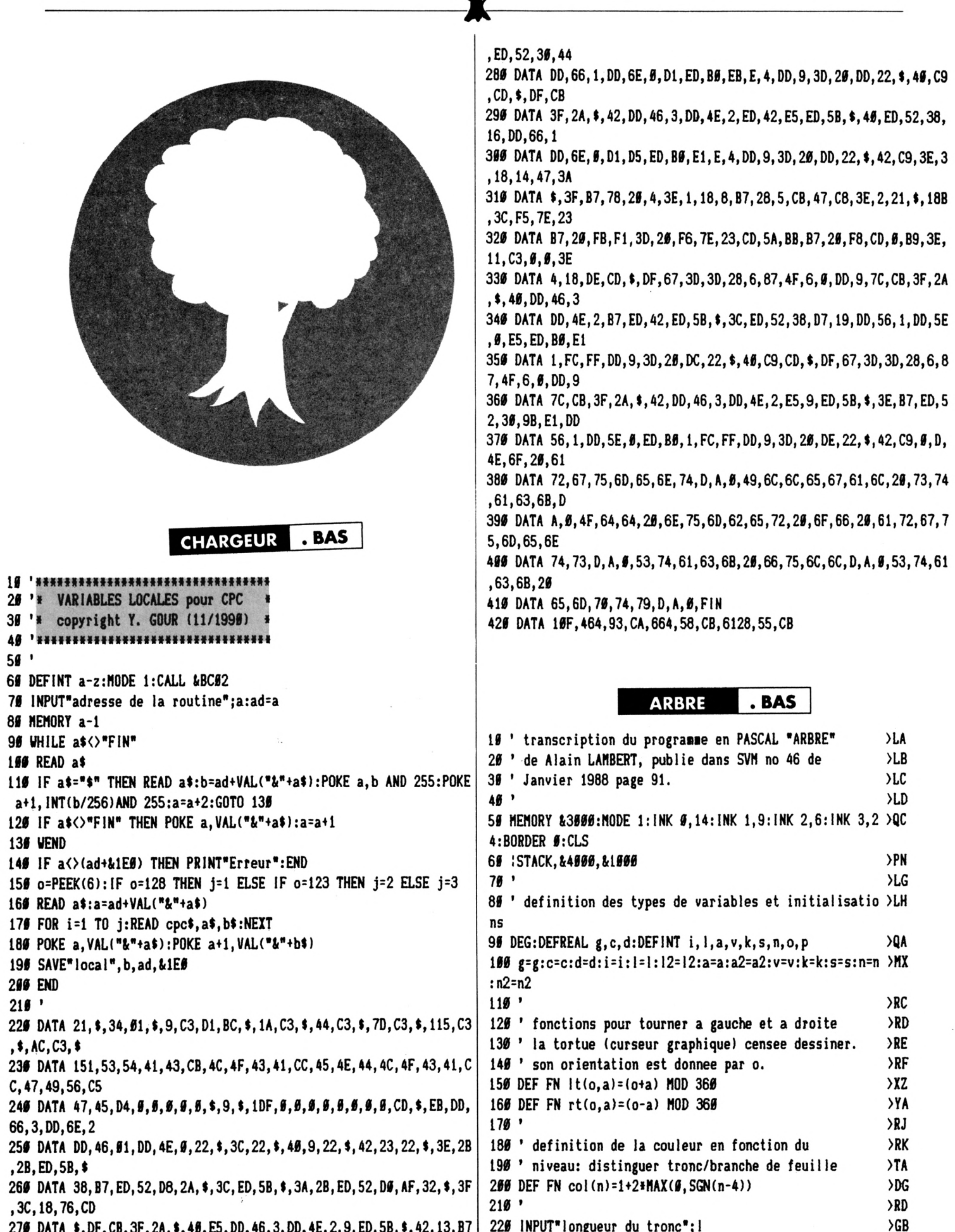

 $\ddot{\phantom{0}}$ 

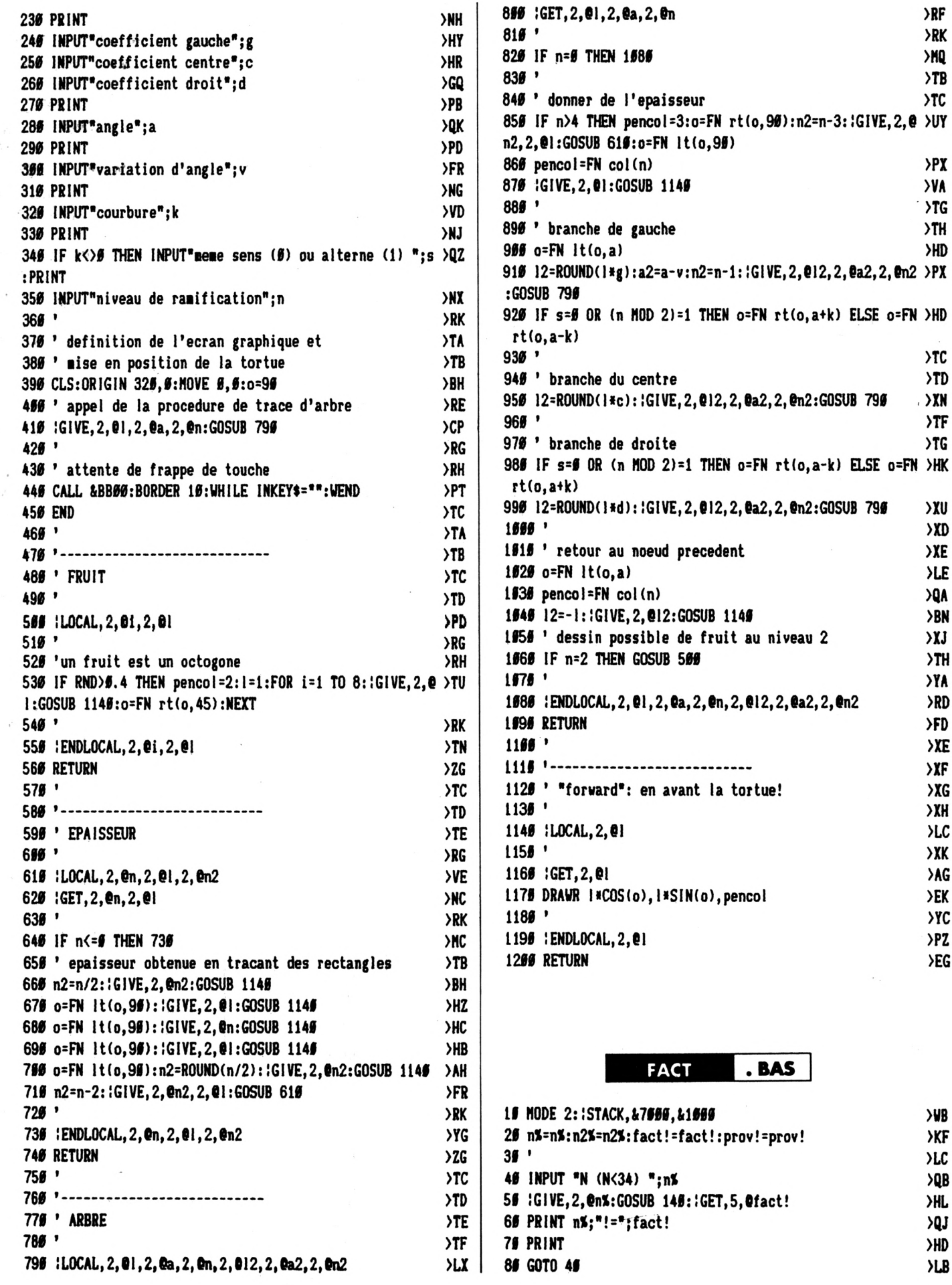

 $>$ RF  $> RK$  $>$ MQ  $>$ TB

>PX<br>>VA  $\rightarrow$ TG  $>Th$ **>HD** 

> $\mathcal{F}$  $\mathcal{F}$

 $\rightarrow$  XN  $\Sigma$ F  $>7G$ 

> $\lambda x$ u  $\times$  $\Sigma$ **XLE**  $\overline{Q}$ A  $>BN$  $\chi$  $>TH$  $Y_A$ >RD  $\rangle FD$  $\Sigma$  $\chi_F$  $\times$  $XH$ **NC**  $\chi$  $\lambda$ AG >EK **>YC**  $> PZ$  $>E$

**>WB**  $\times$  $\rangle{\rm LC}$ 

>QB<br>>HL<br>>HL

**OHO**  $\overline{AB}$ 

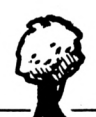

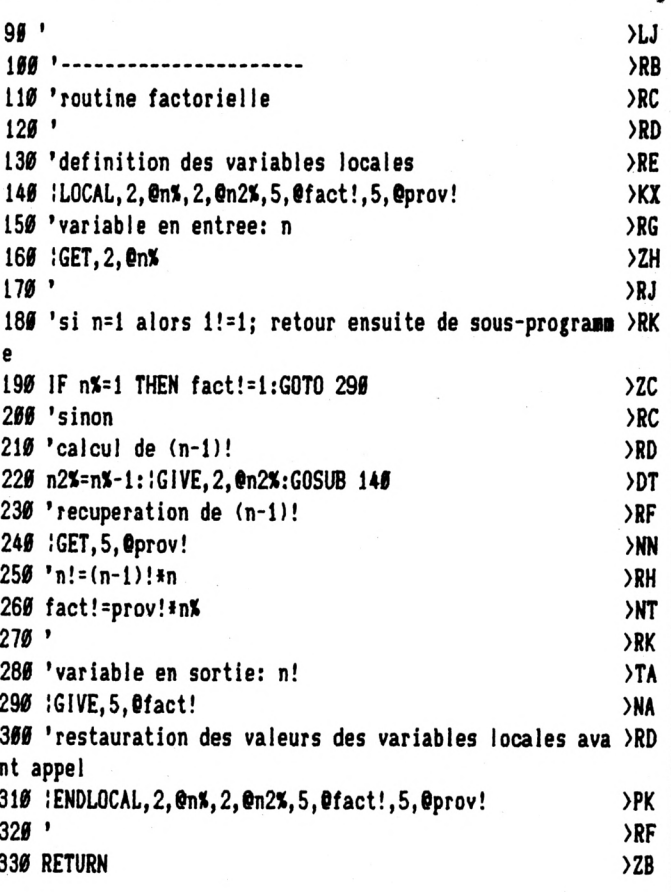

 $.BAS$ **LEGENDRE** 

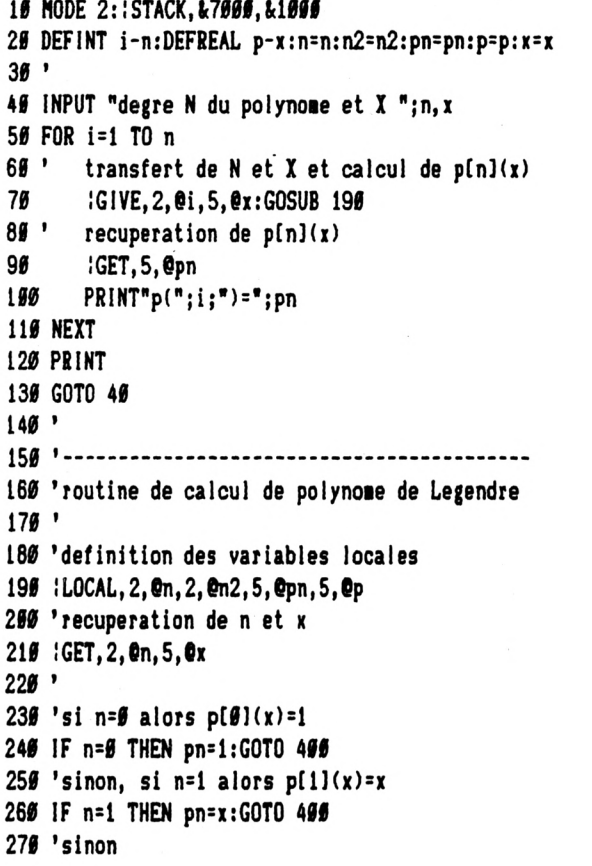

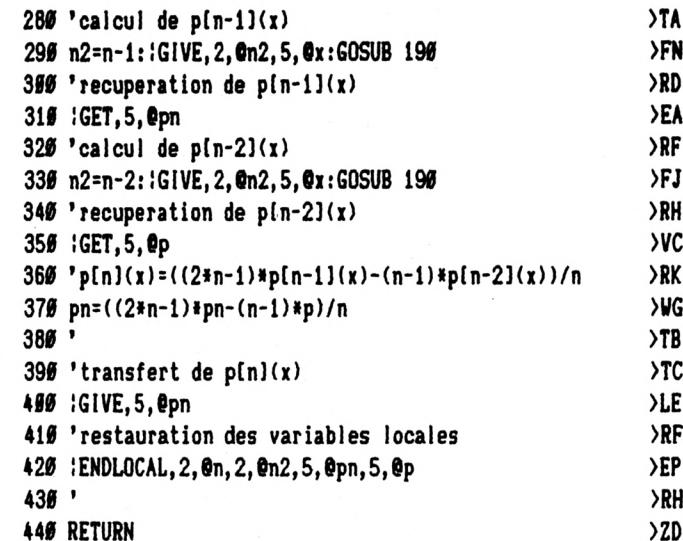

#### **PUISS** . BAS

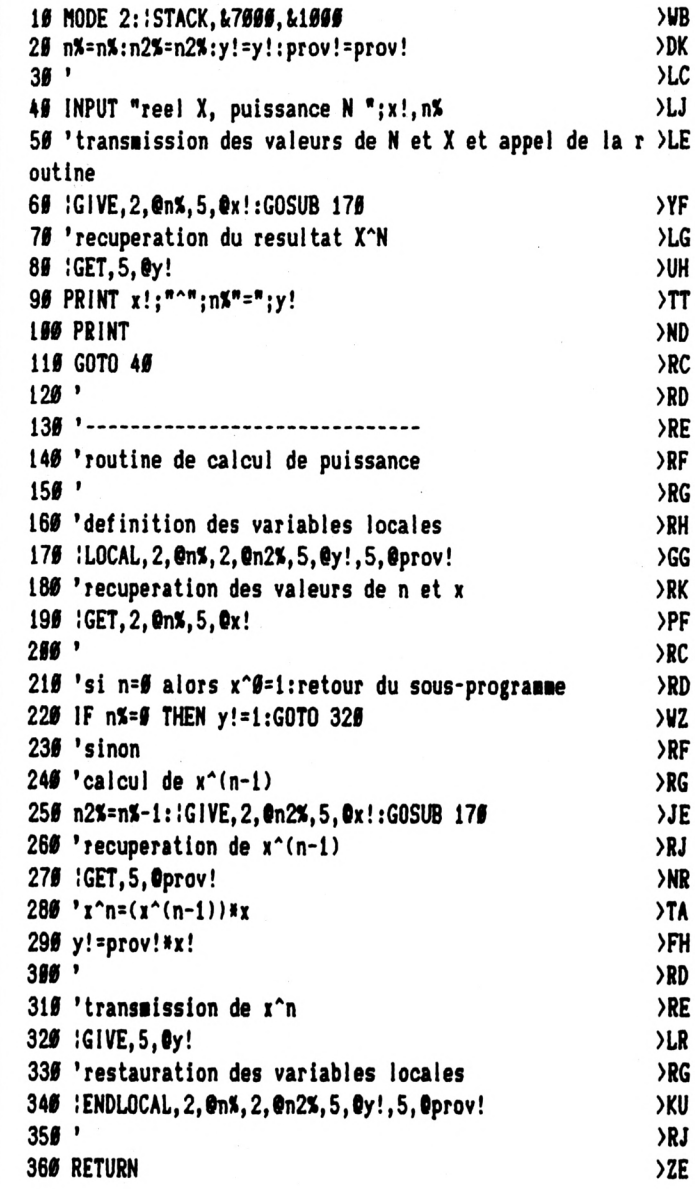

 $>$ WB  $\chi$  $\rangle$ LC  $> 1$ >RB  $\Sigma$ **YV )LH**  $\Sigma$  $>7A$ >DH  $>$ NF  $>RE$ >RF  ${\tt >RG}$  $> R$ H ≻RJ  $> RK$ >BA  ${\bf >} {\bf RC}$ >NN  $\begin{array}{c}\n\searrow RE \\
\searrow RF\n\end{array}$  $\overline{\mathsf{y}}$  $>$ RH  $\overline{y}$  $> RK$   $\mathbf{1}$ 

 $1\,$ **\$P\$\*\*\*\*\*\*\*\*\*\*\*\*\*\*\*\*\*\*\*\*\*\*\*\*\*\*\*** 2 忑  $\ddot{r}$ :\* Variables locales pour le \* 4 #\* BASIC Locomotive des CPCs \* 5 ;\* copyright 11/1990 Y. GOUR \* 6  $\frac{n}{2}$  -16 7 \*\*\*\*\*\*\*\*\*\*\*\*\*\*\*\*\*\*\*\*\*\*\*\*\*\*\*\*\*\* 8 -9 ORG OAOOOH  $10$ LOAD 0A000H  $1\,1$  $12$  $L_{m}D$ HL, BUFFER 13 A000 2134A0 BC, RSXLOCAL 14 A003 0109A0  $\Box$ 15 A006 C3D1BC JF OBCD1H  $16$ RSXLOCAL: DEFW LOCALNAMES 17 A009 1AA0 JP. **STACK** 18 AOOB C344A0 JP. 19 AOOE C37DAO LOCAL JF. 20 A011 C315A1 ENDL OCAL  $\mathbb{J}\mathbb{P}$ 21 A014 C3ACA0 **GIVE** 22 A017 C351A1 JP **GET** 23 24 A01A 53544143 LOCALNAMES: DEFB 'STAC', K'+80H 24 A01E CB 25 AO1F 4C4F4341 DEFB (LOCA), L'+80H 25 A023 CC 26 A024 454E444C DEFB (ENDLOCA), (L'+80H 26 A028 4F4341CC DEFB 'GIV','E'+80H<br>DEFB 'GE','T'+80H 27 A02C 474956C5 28 A030 4745D4 29 A033 OO DEFB OO 30 BUFFER: DEFS 04<br>DEBROUT: DEFW RSXLOCAL<br>FINROUT: DEFW FIN<br>DEBRITE: SEEM FIN  $31$ 32 A038 09A0 33 AOSA EOA1 34 A030 0000 **DEBPILE:** DEFW 0000 35 A03E 0000 **FINPILE:** DEFW 0000 36 LOCALPT: DEFS 02 37 VARPT: DEFS 02 38 39  $\frac{1}{2}$  as a second component of the second contract of the second contract of the second contract of the second 40 ; creation de la pile 41 42 A044 CDEBA0 STACK: CALL VERIE2 43 A047 DD6603  $L_{\infty}$   $L_{\infty}$  $H_+(IX+0.3)$  $L, (IX+O2)$ 44 A04A DD6E02  $L.D$ 45 A04D DD4601  $L_{\dots}$  $B, (IX+O1)$ 46 A050 DD4E00  $L_{m}D$  $-C<sub>2</sub>$  (IX+00) 47 A053 223CA0  $L_{\infty}$ (DEBPILE), HL 48 A056 2240A0  $L_{\rightarrow}$  D (LOCALFT), HL 49 A059 09 ADD  $HL, BC$ 50 A05A 2242A0 (VARPT), HL  $L.D$ 51 A05D 23 INC HL. 52 AOSE 223EA0  $LD$ (FINPILE), HL ; pile empiete sur debut de routine? 53 54 AO61 2B DEC HI. 55 A062 2B DEC  $H_{\text{max}}$ 56 A063 ED5B38A0  $LD$ DE, (DEBROUT) 57 A067 B7 **OR** A

ŏ <u>........</u>  $\ddot{\bullet}$ 

PAGE 2 **SBC** HL, DE 58 A068 ED52 59 A06A DB **RET** C ; pile deborde sur fin de routine? 60  $L_{\perp}D$ HL, (DEBPILE) 61 A06B 2A3CA0 62 AO6E ED5B3AAO  $LD$ DE, (FINROUT) 63 A072 2B DEC  $HL$ 64 A073 ED52 **SBC**  $HL$ , DE 65 A075 DO **RET** NC ; pile mordant sur la routine: erreur 66 67 A076 AF XOR  $\triangle$ 68 A077 323FA0 LD  $(FINPILE+1)$ , A 69 A07A 3C INC A 70 A07B 1876 JR ERROR  $71$ 72  $\frac{1}{4}$  are the the constant one can be a constant of the constant of the constant of the constant of the constant of the constant of 73 ; empilage de variables locales 74 75 A07D CDDFAO CALL VERIF LOCAL: 76 A080 CB3F **SRL**  $\Delta$ 77 A082 2A40A0 LD. HL, (LOCALFT) **PUSH HL** 78 A085 E5 LOCAL2: 79 A086 DD4603  $B, (IX+O3)$  $LD$  $C_1(1X+O2)$ 80 A089 DD4E02  $LD$  $B1$ ; pile de variables locales va mordre 82 ; sur piles de vars a transferer? 83 AOBC 09 ADD.  $HL$ , BC 84 AG8D ED5B42AO  $LD$ DE, (VARPT) 85 A091 13 **INC** DE 86 A092 B7 **OR**  $A.$ 87 A093 ED52 **SBC**  $HL$ , DE 88 A095 3044 JR NC, STACKFULL 89 ; empilage 90 A097 DD6601  $LD$  $H, (IX+01)$ 91 A09A DD6E00  $LD$  $L$ ,  $(IX+OO)$ 92 A09D D1 POP DE 93 AO9E EDBO LDIR 94 A0A0 EB EX  $DE, HL$ 95 A0A1 OE04  $LD$  $C, O4$ 96 A0A3 DD09 ADD  $IX, BC$ 97 A0A5 3D DEC  $\Delta$ 98 A0A6 20DD JR NZ, LOCAL2 99 ; mise a jour du pointeur de variables 100 ; locales 101 A0A8 2240A0  $(L, L)$ (LOCALFT), HL 102 AOAB C9 RET 103 104 105 ; empilage de vars a transferer 106 107 AOAC CDDFAO GIVE: CALL VERIF 108 AOAF CB3F SRL  $\Theta$ 109 AOB1 2A42AO  $LD$ HL, (VARPT) 110 A0B4 DD4603 GIVE2:  $L.D$  $B. (IX+03)$ 111 AOB7 DD4E02 LD  $C_{1}(1X+O2)$ 112 AOBA ED42 **SBC**  $HL$ , BC 113 AOBC E5 **PUSH HL** 114 ; pile de vars a transferer va mordre  $115$ ; sur pile de variables locales? 116 AOBD ED5B40A0 LD. DE, (LOCALPT) 117 AOC1 ED52 **SBC** HL, DE

ŏ

 $\bullet$ 

 $\bullet$ 

Ď

 $\bullet$ 

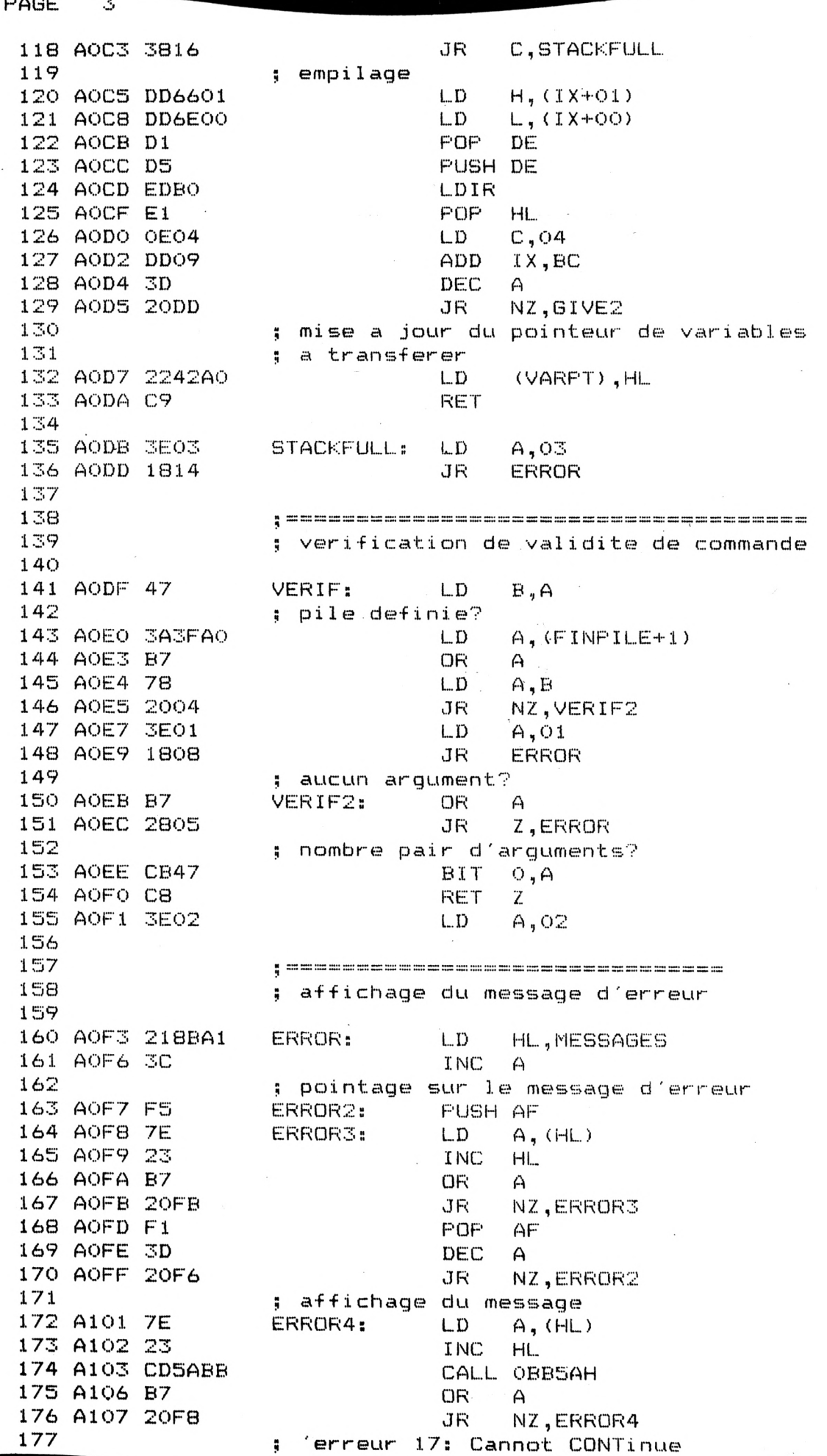

D 

PAGE -4 CALL OB9OOH 178 A109 CDOOB9 179 A10C 3E11  $L_{\ldots}$  $A, 17$ 180 A10E C393CA JP **OCA93H**  $\frac{1}{2}$  CPC 664: JP OCBS8H 181 ; CPC 6128: JP OCB55H 182 183 STACKEMPTY: LD 184 A111 3E04  $A, O4$ ERROR 185 A113 18DE JR. 186 187 ; depilage de variables locales 188 189 190 A115 CDDFAO ENDLOCAL: CALL VERIF  $L_{\cdots}$  $H, A$ 191 A118 67 192 A119 3D DEC  $\bigcap$ 193 A11A 3D DEC  $\bigcap$ 194 A11B 2806 Z, ENDLOCAL2 JR 195 A11D 87  $ADD$ A,A 196 A11E 4F  $LD$  $C, A$  $B, CO$ 197 A11F 0600  $L.D$ 198 A121 DD09 ADD  $IX, BC$ 199 A123 7C ENDLOCAL2: LD A,H 200 A124 CB3F **SRL**  $\bigtriangleup$ HL, (LOCALPT) 201 A126 2A40A0  $LD$ 202 A129 DD4603 ENDLOCAL3:  $L$  D  $B_{+}(1X+03)$ 203 A12C DD4E02  $L$   $D$  $C_1 (IX+O2)$ 204 A12F B7 OR  $\bigcap$ 205 A130 ED42 **SBC**  $HL$ , BC 206 ; depilage de variables locales en ; deca du debut de pile? 207 208 A132 ED5B3CA0 DE, (DEBPILE)  $LD$ 209 A136 ED52  $HL$ , DE SBC 210 A138 38D7 JR C, STACKEMPTY 211 A13A 19 ADD HL, DE 212 ; depilage 213 A13B DD5601 L.D  $D<sub>x</sub> (IX+01)$ 214 A13E DD5E00  $LD \t E, (IX+OO)$ 215 A141 E5 **PUSH HL** 216 A142 EDBO LDIR 217 A144 E1 POP.  $HL$ 218 A145 OIFCFF BC, OFFFCH  $LD$ 219 A148 DD09 ADD  $IX, BC$ 220 A14A 3D DEC A 221 A14B 20DC JR. NZ, ENDLOCAL3 222 ; mise a jour du pointeur de variables 223 ; locales 224 A14D 2240A0 LD. (LOCALFT), HL 225 A150 C9 **RET** 226. 227  $\frac{1}{4} \stackrel{\text{def}}{=} \frac{1}{4} \frac{1}{4}$ 228 ; depilage de vars a transferer 229 230 A151 CDDFA0 GET: CALL VERIF 231 A154 67  $L.D$ Н,А 232 A155 3D DEC A 233 A156 3D DEC  $\Delta$ 234 A157 2806 JR  $Z$ , GET2 235 A159 87  $ADD$ A, A 236 A15A 4F  $LD$  $C, A$ 237 A15B 0600  $LD$ **B,00** 

ŏ<br>O

ŏ

 $\bullet$ 

PAGE  $\ddot{\rm s}$ 

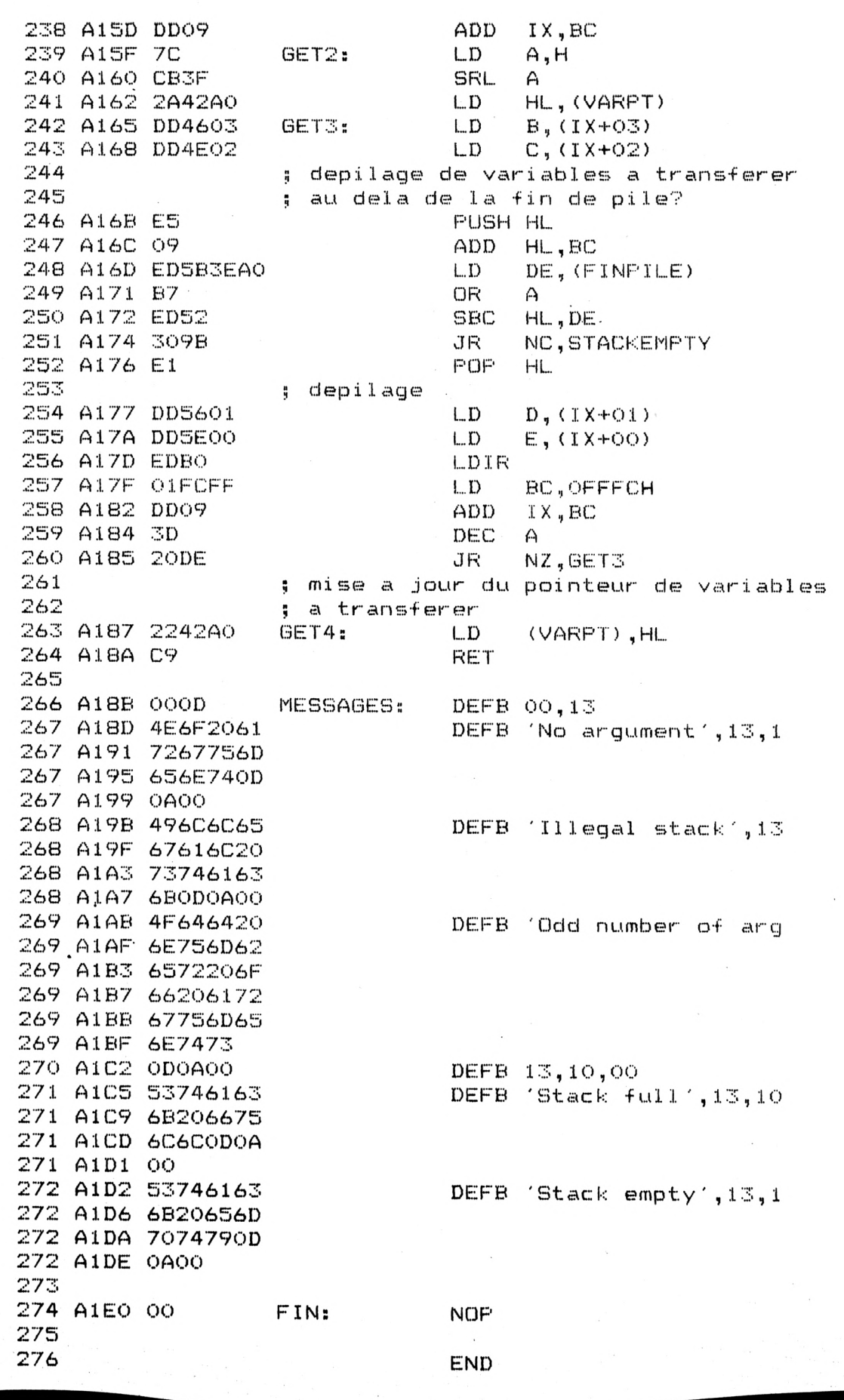

# PETIITES ANNONCE

**La place réservée aux petites annonces est limitée. En conséquence, celles-a passent dans leur ordre d'arrivée. Par contre, les petites annonces farfelues sont systématiquement rejetées... De même, comme il est peu probable qu'il existe des 'généreux donateurs' de matériels ou de logiciels, les petites annonces faisant appel à ces philantropes ne seront insérées que si la place le permel**

**Seront refusées toutes les annonces visant à vendre ou échanger des listes ou copies de logiciels non garantis 'd'origine\*, ainsi que toute annonce incitant au piratage.**

**En conséquence, réfléchissez bien avant d'envoyer vos textes. Les petites annonces doivent impérativement nous panrenir sur la grille (découpée ou photocopiée), le texte étant rédigé à raison d'un caractère par case.**

**Enfin, toute annonce non accompagnée de timbres ne sera pas insérée.**

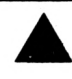

**-Vds CPC <sup>464</sup> couleur <sup>4</sup> jeux <sup>4</sup> joystick <sup>4</sup> ivres : <sup>1600</sup> F. Tél.** 30.99.05.11 à partir de 18 h.

**- Vds CPC <sup>6128</sup> couleur, 1988, neuf <sup>4</sup> meuble <sup>4</sup> adaptateurs MP2 et MP3 4 rad» réveil 4 Multitace 2 4 magnéto K7 4 câbles 4 260 jeux 4 aide 4 cadeau. Valeur : 12500, vendu : 5500. Tél. 74.86.55.54, à débattre.**

**-Vds4644DOl <sup>4</sup>mon. coul.4 300jeux4DK&K7 43joysticks 4 revues : 3500 F ou éch. contre PC compat. 5' 1/4. Rogeon Stéphane. 49.43.30.89.**

**- Vds Amstrad CPC <sup>6128</sup> coulepr avec <sup>21</sup> <sup>07</sup> (jeux, utilitaires) et <sup>1</sup> joysl : 2800 F à débattre. Tél. 43.07.57.98, Nicolas.**

**- Vds Amstrad <sup>6128</sup> mono avec beaucoup de jeux géniaux, trakemenls de textes, avec une super manene, etc. Le tout pour 1800 F. Tél. 30.90.86.20.**

**- Vds jeux pour Amstrad K7 (Italy 90. Forgotten Word. etc ). Prix intéressant. Tél. 42.04.16.57 (Thfcaud).**

**- Vds CPC <sup>464</sup> mono <sup>4</sup> <sup>2</sup> joys <sup>4</sup> <sup>50</sup> revues <sup>4150</sup> jeux <sup>4</sup> pistolet 4 kit minitel, le tout bon état ; 1500 F. Tél. 84.26.44.89 à débattre.**

**- Vds CPC <sup>6128</sup> couleur, tbe, <sup>3</sup> manettes, <sup>1</sup> phaser, <sup>120</sup> jeux originaux, valeur : 4 de 7000 F, vendu : 3500 F. Tél. 27.81.69.36, après 16 h. Cambrai.**

**- Vds scanner Dati 6128, neuf (3 mois) : <sup>500</sup> <sup>F</sup> port compris. Eric Konstanly, Blesme, 51340 Pamysur Saulx. Tél. 26.73.78.12.**

**- Cherche correspondant pour échanger news D7 poss. (C. Trueño. Pipemania) et Vds console Atari 2600 4 5 jeux : 350 F. Tél. 48.76.91.28.**

**~ Vds Amstrad 6128 4- OMP 2160 \* manuels <sup>+</sup> jeux + synihé**  $v$ ocal. Le tout en très bon état : 3300 F à débattre. Tél. 69.48.18.42.

**-Vds Amstrad CPC <sup>464</sup> coul. avec ext. mémoire <sup>256</sup> Ko : <sup>2500</sup> F, lecteur de disquettes : 1000 F, second lecteur : 900 F. Tél. 44.07.69.15, week-end.**

**- Vds carnet d'adresses électronique réalisé <sup>à</sup> Tècole des mines d'Alès. Ecrire à : Varona François. 572, chemin du Viget, 30100AIÖS.**

**- Vds CPC <sup>464</sup> <sup>4</sup> nbrx jeux <sup>4</sup> joystick : <sup>1500</sup> <sup>F</sup> i dèbadre. Creuzet Adrien, 23, rue René Cassin, 71210 Momehanin. Tél. 65.78.44.22, hr.**

**- Urgent <sup>I</sup> Vds lecteurs vidéo Orion <sup>à</sup> télécommands infrarouge. Prix :950 F. Tél. 37.52.32.16.**

**- Cherche copie DK CPM 4. Tél. 35.60.14.34, <sup>A</sup> Barbaray, 6, rue H. Ounart, 76000 Rouen.**

**-Vds Amst. 6128 coul. 4 manuel 4 disk de base, <sup>1</sup> an : 1500F. Tél. 64.21.17.96 après 18 h.**

**-Vds ou échange nbx jeux et utilitaires sur disk. Ciaron Pascal chez M. Pavoux Raymond, 30, allée de Pluvy, 69590 St-Sym.**

**- Ach. avec boîtier et <sup>à</sup> prix réduit ; Meunre en série. Heroes of Lance, La marque jaune. Citée perdue, Quin. Maitre des ames. Gold silver bronze. Le Floch Denis, 30. av. des Acacias, 37230** St-Etienne de Chigny.

**-Vds moniteur monochrome GT65 pour Amstrad CPC <sup>464</sup> aur prix de 350 F. Frédéric Kapheim, 29, rue François Pinson, 92320 Challón. TéL 47.36.10.11.**

**-Vds <sup>6128</sup> coul. <sup>4</sup> tunerradio TV <sup>4</sup> imprimante Citizen <sup>120</sup> <sup>D</sup> <sup>4</sup> jeux 4 nbra accessoires : 5000 F. Tél. 47.36.79.16.**

**- Echange news sur 6128. Adresse : David Avoine. 21, rue du Docteur Trousseau, 37540 Saint Cyrloks.**

**- Vds le Hackst 7.0 : <sup>300</sup> <sup>F</sup> <sup>4</sup> magnétophone pour 664, <sup>6128</sup> avec 10 cassenes : 200 F, ensemble ou s^arémem Tél. 49.49.07.72, ap. 19 h.**

**- Vds CPC <sup>6128</sup> couleur -r tuner TV nbrx jeux : <sup>2500</sup> <sup>F</sup> <sup>+</sup> <sup>07</sup> vierges ; 15F+originaux (Thunder Rick, Italy 90). Tél. 48.23.17.60.**

**- Vds <sup>6128</sup> coul. <sup>4</sup> housses <sup>4</sup> nbrx util. <sup>4</sup> souris AMX <sup>4</sup> <sup>40</sup> D7 (news 4 orig ) 4 Amstar (15 à 51 ) 4 2 joysticks 4 doubleur, cédé :2000 F. Tél. 60.47.18.89.**

**- Top affaire <sup>I</sup> Vds CPC <sup>6128</sup> coul. : <sup>1890</sup> F, tbe <sup>4</sup> souris CPC : 500 F 4 crayon : 400 F 4 synthé vocal ; 600 F 4 livres 4 nbreux logiciels (environ 90 F l'unité) 4 simulateurs d'avions (Bomber, Chuck Yeager, Fight Pilot) 4 journaux anciens (AM-MAG)... PS cadeaux gratuits. Tél. 64.41.00.01.**

**- Vds Amstrad CPC <sup>6128</sup> <sup>+</sup> <sup>66</sup> (fees <sup>+</sup> <sup>2</sup> joysticks <sup>+</sup> imp. Citizen 120 0 4. souris 4^ journaux 4 manuels 4 PAP imp. 4 Discobgy, état neul. Prix : 7590 F. Contacter Aurélien (écran couleur), tél. 20.89.86.63 (ap. 6 h 30).**

**- Contre une K7 et <sup>5</sup> <sup>F</sup> en timbres cous recevrez Arnold un nouveau fanzine en K7. Il y a des jeux, des joys, à gagner. Ecrivez à Sébastien Beniaux, 123, rue de Bellain, 59500 Douai.**

**URGENT I Vds 6128 couleur, sous garantie : 2500 F 4 imprimante 2160 : 800 F 4 manette 4 livre 4 D7. M. Bosson, tél. (16-1 ) 43.40.06.65 OU (16-1) 42.60.62.07.**

**- Je suis auteur programme gestion de timbres pour CPC 6128. Ingles Jean, 232, rue des Saules, 74950 Scbnzier,, 50.98.86.92.**

**- Vds CPC <sup>464</sup> couleur 4.1 manette <sup>+</sup> <sup>36</sup> jeux <sup>1</sup> manuel de programmes : 3000 F (urgent). Tél. 64.48.44.92, le soir.**

**- Vds CPC <sup>464</sup> <sup>4</sup> imprímanle (X3MI<sup>4</sup> leet; disk <sup>4</sup> jeux origin. <sup>4</sup> papier4 dise 4 joystkk, monkeur codeur. Ludovic, tél. 45.94.61.82, après 18 h.**

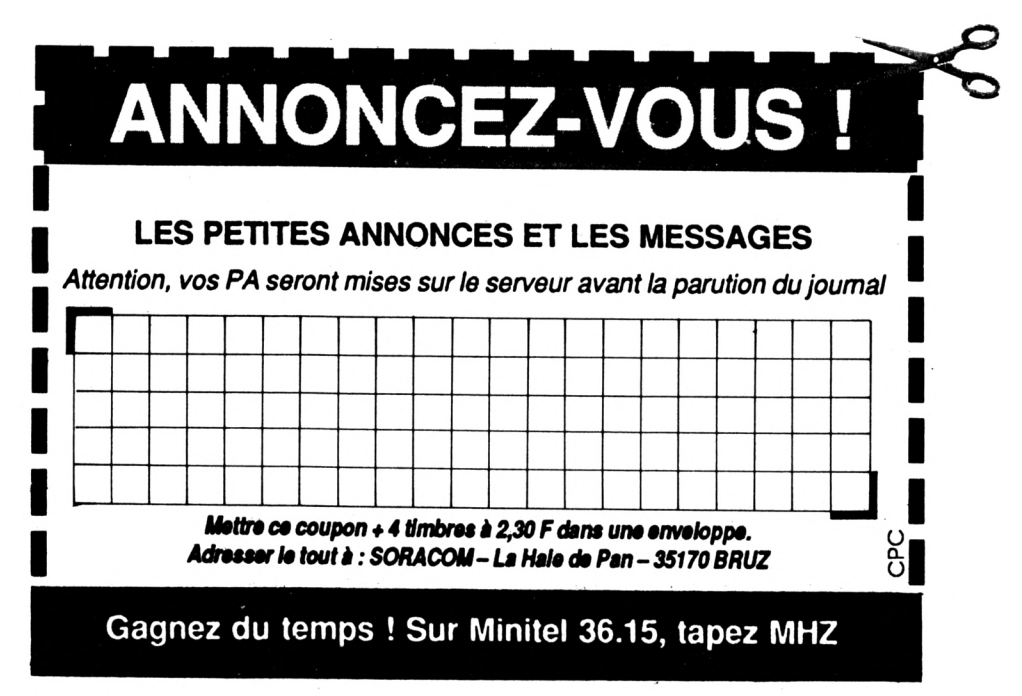

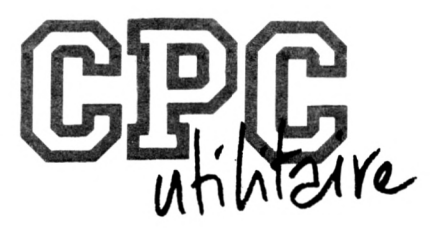

## **PRATIQUE DE L'ASSEMBLEUR**

*Emmanuel GUILLARD*

*Ce mois-ci, nous allons en finir avec les instructions du Z-80 dont vous avez eu la liste le mois dernier, en expliquant, afin d'éviter des dégâts supplémentaires, les instructions que vous n'êtes pas censés comprendre.*

#### *LES REGISTRES DE REMPLACEMENT*

V **ous savez maintenant que le Z-80 possède 8 registres 8 bits A, B, C, D, E, H, <sup>L</sup> et F, qu'ils peuvent être rassemblés par 2 pour former des registres 16 bits, à savoir AF, BC, DE et HL. Eh bien. Il faut savoir que le Z-80 possède deux jeux de ces 8 registres <sup>I</sup> Ce qui nous donne les registres A, B, C, D, E, H, <sup>L</sup> et F, et les registres A', B', C', D', E', H', L' et F', qui sont appelés les registres de remplacement. Ne croyez pas pour autant que la vie va vous être simplifiée par ces registres, car Il est, d'une part assez rare de les utiliser, et d'autre part assez difficile, voire même déconseillé de le faire : ces registres sont souvent utilisés et modifiés par les sous-programmes internes et les interruptions (qui sont expliquées plus loin, rassurez-vous I). Il vaut mieux donc être certains de ce que l'on va faire. Si vous y tenez tellement, voici des Instructions qui vont vous être utiles :**

**• EXX : intervertit les contenus des registres doubles BC, DE et HL avec BC', DE' et HL', respectivement.**

**• EX AF, AF' : Intervertit les contenus du registre double AF et de son remplaçant AF'.**

**Notez que l'instruction EX AF', AF n'exIste pas <sup>I</sup>**

#### *LES INTERRUPTIONS*

**Thème souvent peu évident à expliquer, m'enfln bon, on va essayer. Rassurez-vous d'avance, vous n'en avez encore pas utilisé dans les programmes assembleur que je vous al proposé jusqu'ici. Enfin, pas vraiment.**

**Une interruption provient généralement d'un circuit périphérique au Z-80. Il lui envoie un signal logique pour lui Indiquer qu'il est prêt à exécuter un travail particulier. Le Z-80 cède alors la priorité à ce travail et reprendra celui qui était en cours lorsque celul-cl sera terminé.**

**En clair, imaginez un programme en cours d'exécution. Imaginez qu'une interruption ait alors lieu. L'Interruption, va en fait demander au Z-80 d'exécuter immédiatement un sousprogramme de traitement, peu Importe ce qu'il était en train de faire auparavant. Le Z-80 va alors sauvegarder les flags (registre F), la plupart du temps sur la plie, effectuer le sous-programme de traitement d'interruption requis, puis revenir à son programme Initial. Vous vous demandez sûrement comment les Interruptions se déclenchent-elles. Eh bien, c'est le programme luimême qui va initialiser les périphériques et leur demander d'émettre des interruptions selon des condl-** **fions précises. Comment, vous ne voyez toujours pas ? Rappelez-vous, les commandes EVERY, AFTER du Basic <sup>I</sup> Ces commarides programmaient l'horloge temps réel du CPC et lui demandait d'exécuter après un certain temps un sous-programme. Eh bien, on peut naturellement faire la même chose en assembleur, de façon peut-être un peu plus compliquée quoique), mais en tout cas plus performante.**

**Maintenant, Imaginez la secrétaire débordée de travail, qui, tout en remplissant continuellement des paperasses d'intérêt discutable, se volt dérangée toutes les 70 secondes pOr 2 téléphones qui n'arrêtent pas de sonner, quand ce n'est pas par le patron qui vient encore la draguer. Imaginez maintenant que la secrétaire est un bon vieux Z-80 (tiens, le patron a déjà disparu I?). Bien sûr, quand le téléphone sonne, elle arrête son travail en cours pour y répondre. Eh bien, voilà le Z-80 qui se met à exécuter le sous-programme d'interruption. Maintenant, le deuxième téléphone se met à sonner, mais le premier interlocuteur n'a toujours pas raccroché : Impossible de répondre aux deux à la fols <sup>I</sup> De la même façon, le Z-80 peut-être sollicité pour le traitement d'une interruption alors qu'il effectue déjà le traitement d'une autre Interrup-**

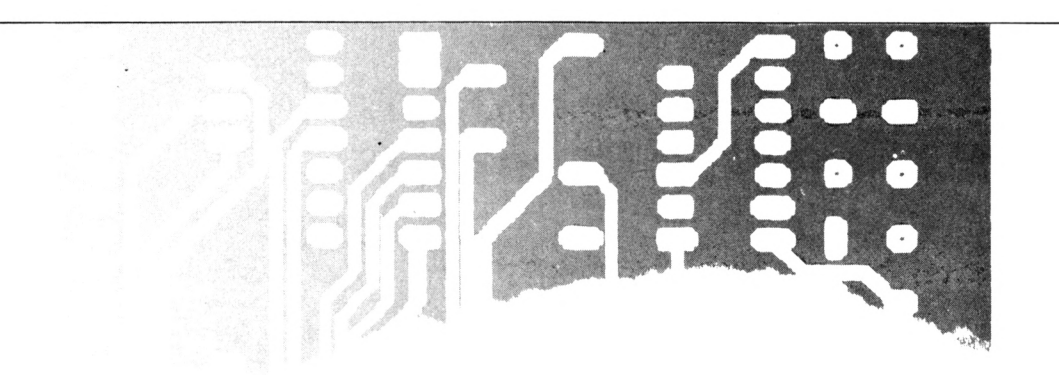

**tlon. SI rien n'est précisé, le Z-80 va proprement céder la priorité à la dernière Interruption demandée, et continuer son traitement Initial seulement après la fin du traitement de cette dernière Interruption.**

**SI cependant, le traitement d'une Interruption ne doit en aucun cas être Interrompu lui-même, II existe une Instruction qui empêche les Interruptions. C'est l'instruction DI.**

**Néanmoins, II faut distinguer 2 types d'interruptions. Les Interruptions masquables, et les Instructions nonmasquables. L'Instruction DI n'a d'effet que sur les Interruptions masquables : DI signifie Disable rrxiskable Interrupt, ce qui veut dire, dans la langue de Marcel Pagnol : Invalide (empêche) les Interruptions masquables.**

**Les Interruptions non-masquables ne peuvent donc, comme leur nom l'indique, être masquées (I).**

**Une autre Instruction permet, à l'inverse de DI, de valider, donc de rendre possible les Interruptions masquables. II s'agit de l'instruction El (Enable maskable Interrupt) : valide les Instructions masquables.**

**Une Instruction déclenche l'exécution d'un sous-programme, ça, vous le savez maintenant. Et comme tout sous-programme, II doit se terminer par une Instruction de retour au programme principal. Deux Instructions existent pour terminer un sousprogramme de traitement d'interruption. II s'agit de :**

**RETN : pour les Interruptions nonmasquables**

**RETI : pour les Interruptions masquables**

**A noter aussi qu'une Interruption non-masquable ne pourra être Interrompue par une Interruption masquable. Cette dernière devra attendre. Lorsque le Z-80 réagit à une Interruption masquable, II empêche les Interruptions (masquables évidemment), et sauvegarde le PC sur la plie.**

#### *MODES D'INTERRUPTION*

**Ce paragraphe concerne les Interruptions masquables. Sachez, si vous êtes surtout programmeur que vous n'aurez que très rarement affaire aux Interruptions. Cela s'adresse plus aux électroniciens, mais le programmeur peut aussi en avoir de temps en temps besoin.**

**3 modes d'interruptions sont possibles et sélectionnables par l'instruction : IM n.**

**n déslgrie le n° du mode d'interruption qui est 0,1 ou 2.**

#### **Mode 0 :**

**Avant d'accepter une Interruption, le Z-80 attendra que le périphérique générant l'interruption lui envole une Instruction, au cycle d'horloge suivant, par l'intermédiaire du bus de données (vous voyez que c'est compliqué I).**

**Cette Instruction sera généralement un appel de sous-programme de gestion d'interruption (CALL), ou une Instruction de redémarrage : RST n : ReSTart à l'adresse n.**

**n est une adresse contenue dans un seul octet et ne pouvant prendre que les valeurs suivantes :**

**Oh,8h,lOh,18h,20h,28h,30h,38h. Donc Ici chaque sous-programme n'aura que 8 octets pour s'exprimer. Tout comme un CALL, RST entraîne la sauvegarde du PC, le masquage des Interruptions, et ensuite commence le sous-programme traitant l'interruption.**

#### **Mode <sup>1</sup> :**

**Ce mode est Identique au mode 0, à ceci près que le Z-80 exécute un RST 38h avant d'accepter l'interruption.**

#### **Mode 2 :**

**Ce mode est un peu spécial : après que l'instruction en cours d'exécution ait été terminée, que le PC ait été sauvegardé, et que les Instructions aient été masquées, le Z-80 effectuera un saut à une adresse paire aléatoire :**

**Une adresse est définie sur 16 bits .**

#### *(voir schéma 1)*

**Une adresse est paire si son bit le moins significatif est à 0. L'adresse est choisie parmi 128 (les bits 7,6,5, 4,3,2,1 sont positionnés par le périphérique), les 8 bits de poids fort étant positionnés par un nouveau registre, le registre <sup>I</sup> (registre d'interruption). Cela permet de sauter à n'importe quelle adresse paire d'une table, chaque adresse étant définie par un périphérique précis :**

**par exemple, si 3 périphériques sont connectés, le premier, lors d'une Interruption va coder une certaine adresse ADI, le second, une adresse AD2, et le 3ème une adresse AD3 qui chacune déclencheront l'exécution du sous-programme correspondant au périphérique.**

*(voir schéma 2)*

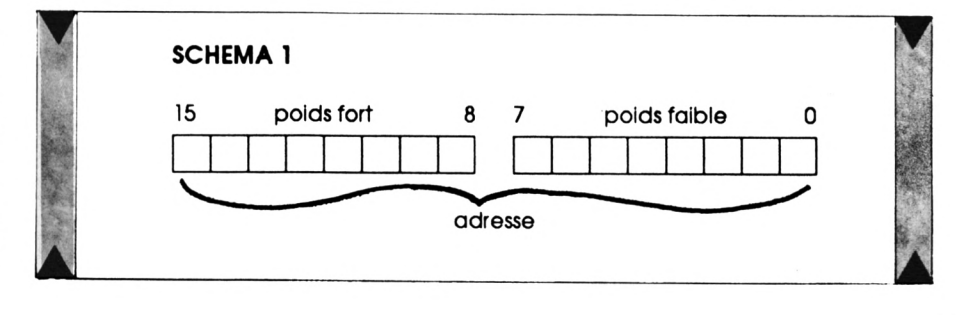

**Vous saisissez maintenant l'intérêt des Instructions suivantes ; LD I, A : fixation de l'octet de poids fort de l'adresse des sous-programmes de gestion des interruptions. LD A, <sup>I</sup> : lecture de l'octet de poids fort de l'adresse de la table des sous-programmes.**

**Ex : si <sup>I</sup> contient 80h, les adresses des sous-programmes appelés par l'interruption ne pourront être que les 128 suivantes :**

**8000h 8002h 8004h 8006h 8008h**

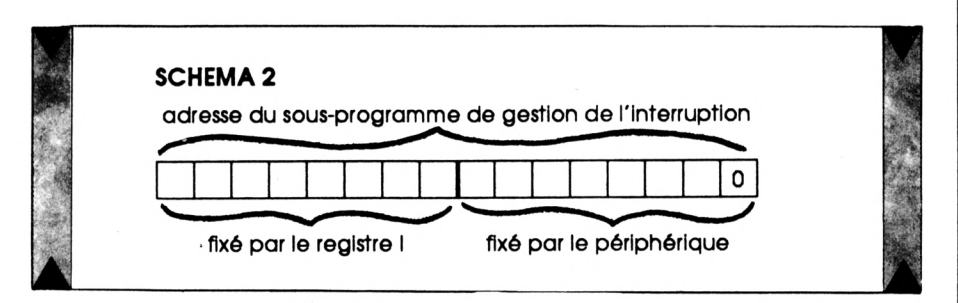

#### **80FAh 80FCh 80FEh**

**Pigé ? Allez, rassurez-vous. Je m'arrête là, en ce qui concerne les interruptions, Ceci est à savoir, mais ne nous sera réellement utile que lorsqu'on verra la programmation des circuits Internes de l'AMSTRAD.**

r K

**Le mois prochain, on va programmer un éditeur de ligne : le but sera de saisir une phrase de plusieurs caractères, et de pouvoir se promener sur la ligne à l'écran pour corriger, effacer, ajouter des caractères, etc. C'est un exercice de toute façon très utile et qui sert dans de nombreux programmes. Réfléchissez-y donc bien, ce n'est pas difficile, mais cela demande é-normé-ment de rigueur dans l'analyse. Sur ce, au mois prochain la**

D

? SUIVRE...

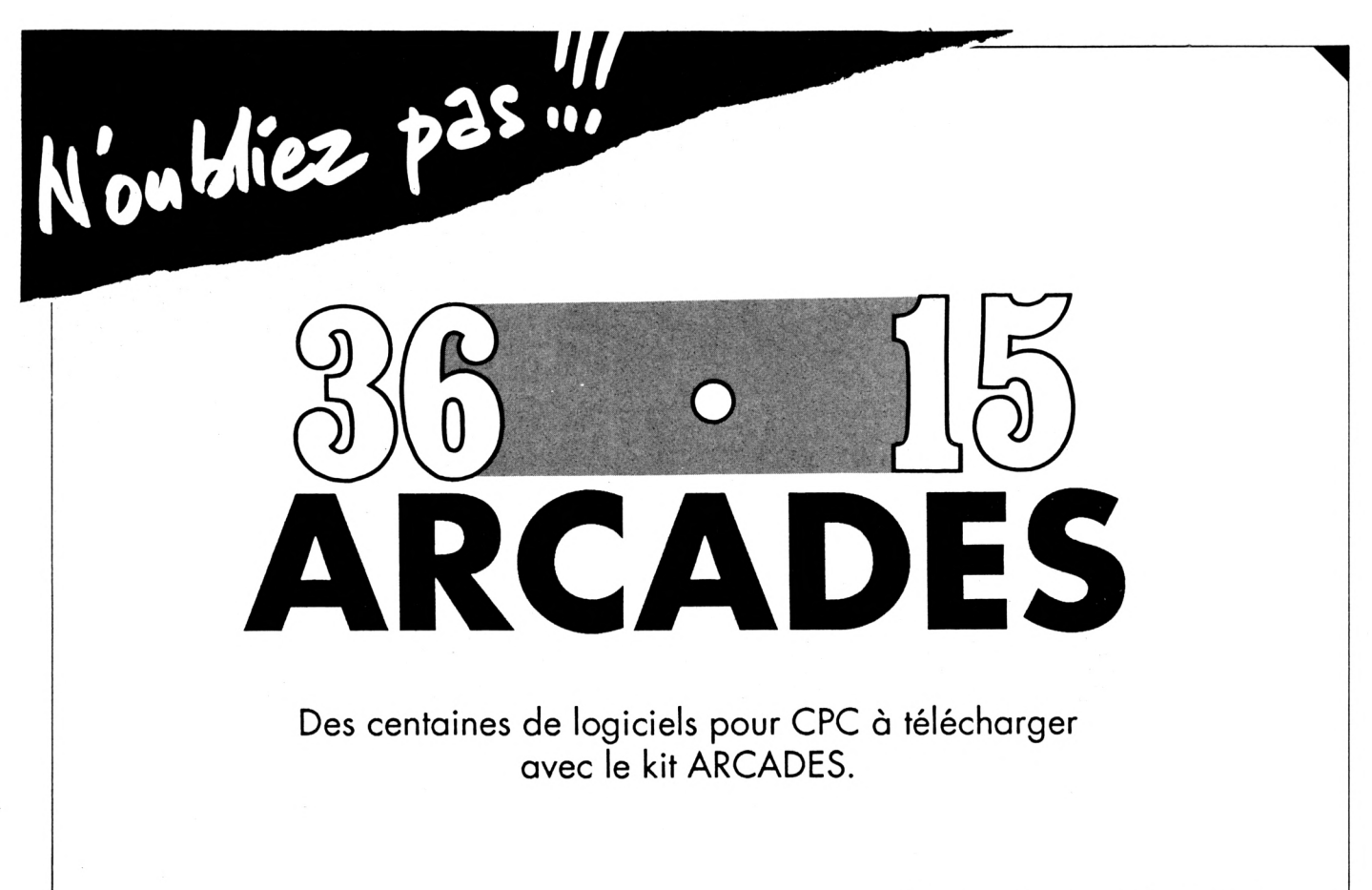

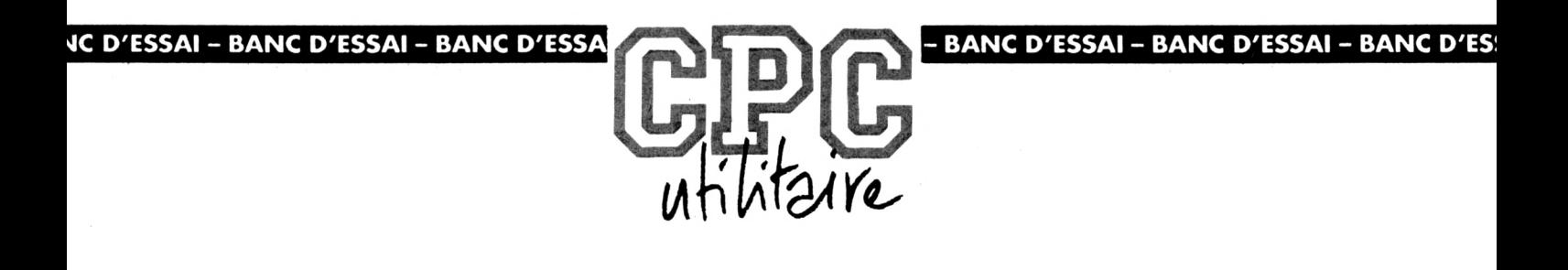

**FAIRBANK 2.0**

**le mois de janvier fût venu. Pour éviter certains<br>désagréments, il vaut mieux suivre au jour le jour les es Fêtes sont l'occasion de dépenses déraisonnables et l'on se retrouve fort dépourvu lorsque le mois de Janvier fût venu. Pour éviter certains mouvements de son compte. Alors si vous possédez un 6128 et une Imprimante (pas obligatoire mais bien utile quand même), munissez-vous du logldel Fairbank 2.00 et commencez la chasse aux comptes désordonnés.**

**M**

**Pour** commencer **II** vous suffit de lancer Fairbank et **après un temps d'attente, apparaît un menu sélectlonnable par les touches fléchées ou par l'entrée d'une lettre. Un pavé noir en bas de l'écran vous demande si votre configuration comprertd <sup>1</sup> ou 2 lecteurs. L'appui sur Ctrl et D permet d'ajouter ou de retrancher une Icône symbolisant les lecteurs en question. De plus II faut remarquer que, dès la mise en route, la barre de sélection est placée automatiquement sur chargement des donriées, puisque c'est la première opération à effectuer pour utiliser Fairbank. Cette option ne vous propose pas de catalogue de la disquette mais comme chaque fichier équivaut à une année. Il est facile d'appeler le fichier correct. On retrouve ensuite le menu mais orné cette fols-cl de l'intitulé et du numéro du compte, du solde à Jour et de la dernière écriture. A partir de là, vous pouvez éditer les mcxjvements, c'est-à-dire les lister depuis une date donnée, effacer ou modifier une écriture et pointer ou dépointer. Cette dernière opération pemet de noter les opérations Identiques au relevé bancaire.** La modification est simplifiée puisque l'écriture origi**nale est Inscrite en bas de l'écran et vous pouvez conserver certaines données communes en appuyant sur Copy. De retour au menu. Il est possible de lister les écritures d'une date à une autre, en fonction d'un poste (parmi les 40 disponibles), par rapport au libellé (celul-cl peut être partiel) ou bien en utilisant les préfixes pour carte de crédit, distributeur etc... L'option «Controle du relevé bancaire» permet de mettre à Jour vos écritures en fonction de votre relevé. Avec une Imprimante, vous obtiendrez les mômes listings que ceux décrits dans les différentes options «Lister». De plus, les soldes et les Index des comptes peuvent eux aussi être Imprimés du sortis sur l'écran. Ces Index cor-** **resporxJonts aux Intitulés des différents postes peuvent, bien sûr, être édités ou saisis. Dés qu'une opération est effectuée sur les Index, une sauvegarde est automatiquement demandée. Vous pouvez même changer le numéro d'un compte dans toutes les écritures déjà saisies. L'option «Sauvegarder les données» est mise en évidence par un petit pavé dès que la moindre modification est effectuée, cela permet de ne pas oublier la sauvegarde des données en fin de cession**

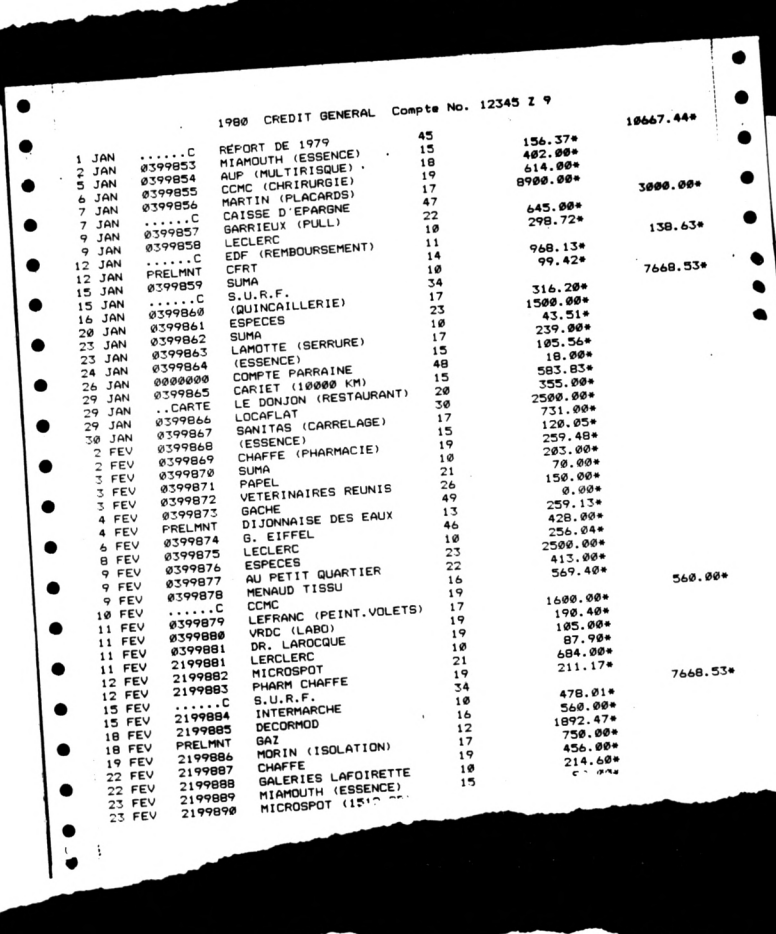

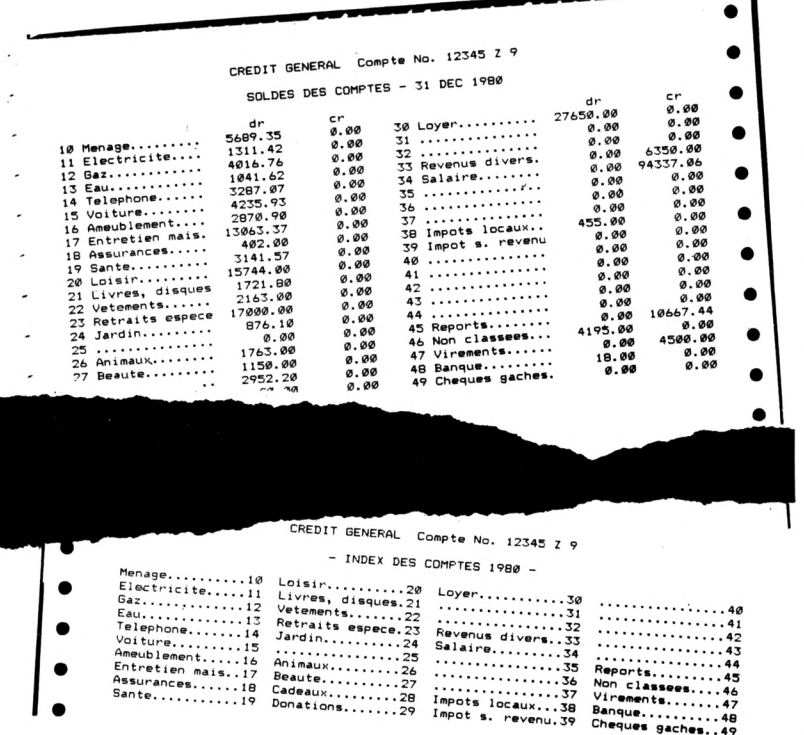

(Mais si l'on choisit «quitter» sans avoir sauvé les données on vous rappelle votre oubli). A la fin de l'année, il faut créer un nouveau fichier pour commencer la nouvelle année. Une routine est présente au menu et permet la transmission des index des comptes et le report de l'année précédente. Enfin, l'initialisation d'un nouveau compte permet de gérer plusieurs comptes (1 compte par disquette).

L'intérêt de Fairbank est de faciliter la vie de l'utilisateur, pas besoin, ou presque, de lire le manuel. Chaque opération comprend le rappel à l'écran de toutes les fonctions disponibles et parfois même des exemples de saisies. Tout est conçu pour que la saisie soit la plus rapide et la plus efficace. Fairbank se présente donc comme la gestion de compte bancaire la plus performante sur CPC. Fairbank peut d'ailleurs être utilisé dans une PME en complément d'un logiciel de comptabilité.

Edité par : Knight Clarke

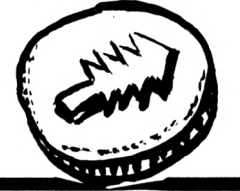

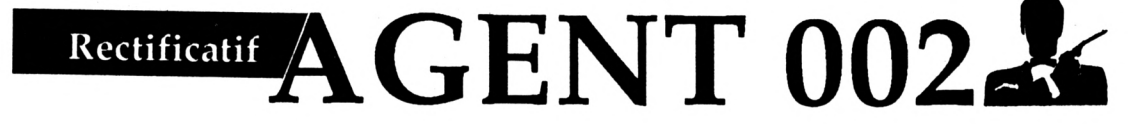

près de nombreux appels de lecteurs ayant eu quelques problèmes avec le listing AGENT 002 (nº 46, 47 et 48 d'Amstar & CPC), je me suis penché sur cette question et voici le résultat. Pour éviter le MEMORY FULL en 80, il suffit de charger le programme en deux fois. En cherchant bien, j'ai même trouvé une autre erreur : il manque une ligne de Datas au listing A5DATA. Vous remplacerez les lignes 10, 20 et ajouterez la ligne 95. La ligne 100 est inchangée ainsi que le reste du listing. Ensuite, il faut lancer A5DATA pour obtenir un nouveau fichier A5.BIN. Vous devez alors avoir sur une même face de disquette les fichiers A1 à A6 et le programme LOD.BAS. Faites un RUN "LOD" et patientez jusqu'au Ready. Normalement, l'écran va se couvrir de petits traits. Le programme LOD aura sauvé deux programmes : AGENT1.BIN et AGENT2.BIN. Il suffira de lancer 002 pour obtenir (enfin I) le jeu. Si ce n'est pas le cas, révisez vos Datas, ils sont certainement en cause. Pour ceux qui veulent en savoir plus, voila comment se déroule la sauvegarde. LOD se charge de réunir les fichiers A1, A2, A3 et A4 en un seul fichier AGENT1.BIN. Ce dernier est suffisamment petit pour tenir facilement dans la mémoire. En revanche, il n'y a plus de place pour A5 et A6, il faut donc les placer en mémoire écran (&C000) puis les sauver ensemble sous le nom AGENT2.BIN.

Le listing 002, lui, charge AGENT1.BIN en &3E8 (sa place habituelle) et AGENT2.BIN en &C000 (mémoire écran, d'où appararition de petits traits). Ensuite, 002 implante une petite routine en 800 juste au-dessus du programme AGENT1. Cette routine est chargée de recopier le bloc mémoire à partir de &C000 vers l'adresse &73E8 (adresse normale de AGENT2.BIN) puis elle lance automatiquement le programme ainsi reconstitué avec un CALL & 7424 (ou 29732).

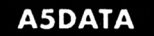

19 A=&CØ##:F=&DC##:L=1##:WHILE A<=F:FOR A=A TO A+15:READ C#:K= VAL(" &"+C\$): IF A<=F THEN POKE A, K

29 NEXT:READ D\$:WEND 39 SAVE "a5", b, &C999, &1C99

95 DATA FC, FE, 4D, Ø4, FC, AA, 4D, Ø5, Ø0, FE, FE, 4D, Ø4, FC, AA, 4D, Ø001 199 DATA 95, 99, FE, FE, 4D, 94, FC, AA, 4D, 95, 98, 55, FE, 4D, 94, FC, 96EA

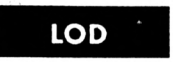

19 OPENOUT "d": HEMORY &3E7: CLOSEOUT 20 LOAD "ai", &3E8 30 LOAD "a2", &1FE8 40 LOAD "a3", &3BE8 50 LOAD "a4", &57E8 8# SAVE "agent1.bin", b, &3E8, &7### 90 LOAD "a5", &C000 199 LOAD "a6", &DC99 119 SAVE "agent2.bin", b, &C599, &2F3E

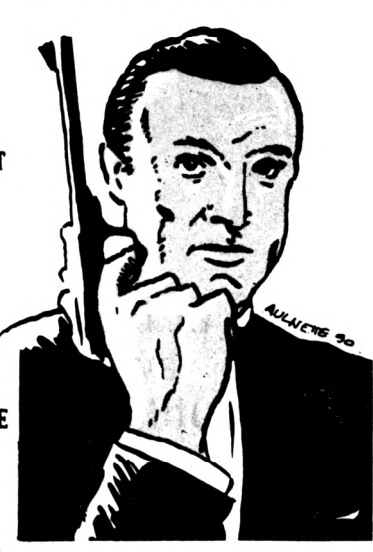

#### 002.BAS

16 HODE 2:OPENOUT"d": MENORY 999: CLOSEOUT: LOAD "agent1", &3E8: LOAD "agent2",&CBBB:FOR n=889 TO 813:READ a\$:POKE n, VAL ("&"+a\$):NEXT: CALL 856

28 DATA 21, 65, C5, 11, E8, 73, 51, 3E, 2F, ED, B5, CD, 24, 74

## **BON DE GOMMANDE**

## <u>A expédier à : Editions SORACOM<br>La Haie de Pan - 35170 BRUZ</u>

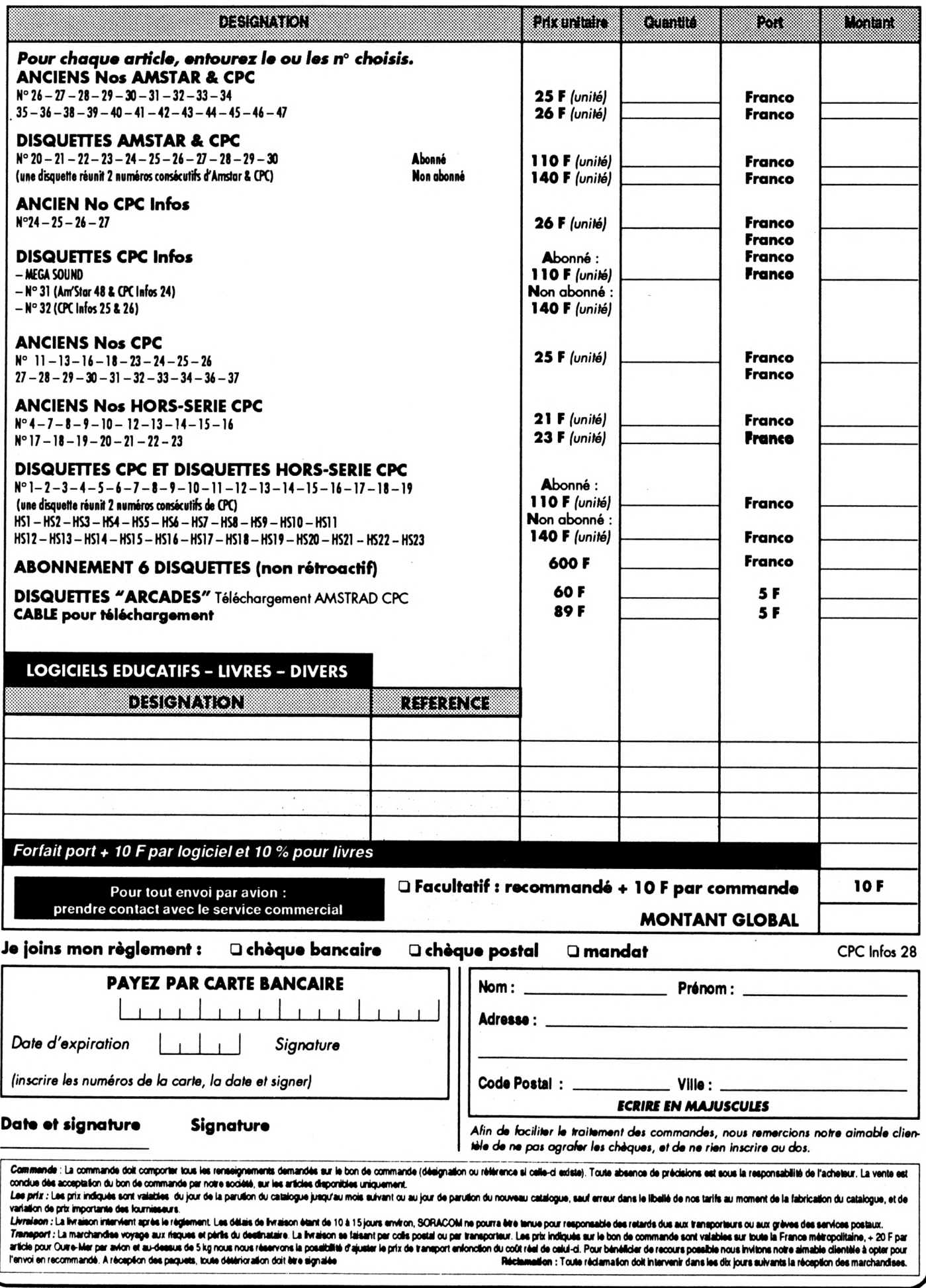

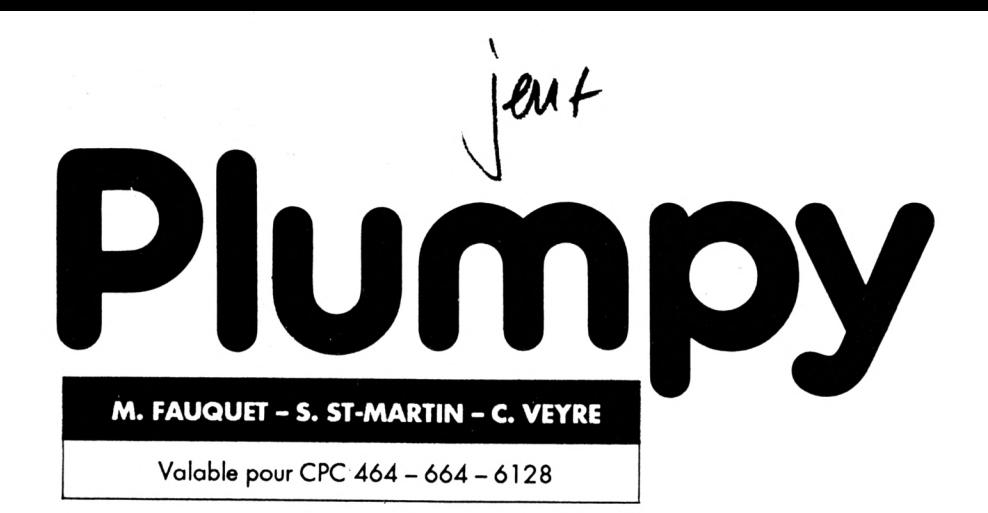

Suite de Plumpy, il ne reste plus qu'à taper et exécuter les programmes : DATA3 (suite du précédent numéro), DATA4, DATAS et DATA6.

Le programme ci-après est le loader, tapez et sauvez-le sous le nom PLUMPY et faites RUN "PLUMPY pour lancer le programme.

 **' PLUHPY (6) 1990 ' 6P6 INFO ' M.FAUQUET i S.ST-MARTIN '**

 **FOR i=0 TO 15:READ a:INK i,a!NEXT i¡BORDER 0:MODE »¡MEMORY í<lFFF¡LOAD"PLUMPy01.BlN",&2000¡6ALL &2000¡6ALL &BB18 6LS¡0PEN0UT"S"¡HEHORY l.5FF¡LOAD"PLUMPY00.BIN',tí600¡CLOSEOUT¡INK 2,15¡6ALL WØØ DATA 0,11,17,18,5,26,25,24,6,23,3,4,9,8,1,19\***

 **DATA 80,42,21,61,Al,6D,D1,9F,11,44,43,21,6B,A1,6D,6B4 DATA 10,A0,63,FF,9D,1E,08,21,0C,Al,01,0E,F4,ED,49,636 DATA 06,F6,ED,78,E6,30,4F,F6,60,ED,79,ED,49,01,92,8AB DATA F7,ED,49,3E,40,06,F6,ED,79,06,F4,ED,50,72,23,7D9 DATA 36,1D,20,F2,01,82,F7,ED,49,01,09,F6,ED,49,3A,68B** *Í870* **DATA 13,A1,FE,EF,6A,08,9F,06,F5,ED,78,1F,30,FB,21,7DD DATA 62,56,11,61,56,01,3F,00,ED,B0,21,62,64,11,61,642 DATA 64,01,3F,00,ED,B0,21,62,66,11,61,66,01,3F,00,50E DATA ED,B0,21,62,74,11,61,74,01,3F,00,ED,B0,3E,40,695 DATA 32,AB,9F,6D,0E,9F,3E,80,32,AB,9F,11,6B,A0,OD,779 DATA 11,9F,21,62,44,11,61,44,01,3F,00,ED,B0,21,62,5AD DATA 46,11,61,46,01,3F,00,ED,B0,21,62,54,11,61,54,5A4 DATA 01,3F,00,ED,B0,3A,0B,Al,36,32,08,Al,FE,02,20,4FD** *^750* **DATA 3F,AF,32,08,Al,2A,BE,Al,7E,23,22,BE,Al,87,28,656 DATA 28,FE,20,28,32,FE,26,28,33,FE,2E,28,34,FE,3A,5E5** *Í770* **DATA 28,35,06,40,47,11,0E,00,21,61,A2,19,10,FD,11,494 DATA FF,44,01,02,07,EB,6D,60,9F,18,08,21,60,Al,22,628 DATA BE,Al,18,65,60,88,89,63,FF,9D,21,78,A1,18,El,8A6 DATA 21,94,A1,18,06,21,A2,Al,18,07,21,86,Al,18,D2,66F DATA 6D,60,88,63,60,A6,11,8F,A0,06,IE,1A,6F,13,IA,598 DATA 67,FE,74,28,7F,FE,76,28,7B,FE,44,28,6A,FE,46,7BB DATA 28,66,FE,54,28,62,FE,56,28,5E,FE,64,28,5A,FE,726 DATA 66,28,56,FE,74,28,52,7E,FE,6B,20,02,AF,77,6D,6D2 DATA A4,9F,6D,A4,9F,7E,F6,00,20,03,3E,6B,77,76,12,698 DATA 1B,7D,12,13,13,3A,07,A1,E6,01,36,E6,01,32,07,3F5 DATA Al,20,15,AF,32,43,9F,32,44,9F,32,45,9F,32,93,589 DATA 9F,32,94,9F,32,95,9F,18,11,3E,6D,21,A4,9F,32,634 DATA 43,9F,22,44,9F,32,93,9F,22,94,9F, 10,86,69,70,676 DATA FE,BA,38,A9,6D,A4,9F,6D,A4,9F,18,B6,7D,FE,56,958 DATA 38,96,AF,77,18,EF,70,66,08,67,E6,60,FE,40,eø,856 DATA 76,06,40,67,70,66,64,6F,D0,24,76,E6,07,60,76,7A8 DATA D6,»8,67,69,65,E5,lA,77,23,13,0D,20,F9,El,Cl,747 DATA 6D,A4,9F,10,F0,69,7E,B7,68,FE,20,28,21,FE,3A,875 DATA 28,22,FE,26,28,24,E5,D5,06,40,47,11,0E,00,21,517 DATA 2D,A4,19,10,FD,D1,01,02,07,D5,EB,6D,60,9F,D1,78F DATA El,13,13,23,18,D3,E5,21,86,Al,18,EB,E5,21,94,6DF**

 **DATA Al,18,E5,E5,21,B0,Al,18,1E,7E,B7,C8,FE,20,28,76E \*990 DATA 21,FE,3A,28,22,FE,2D,28,EB,E5,D5,D6,40,47,11,709** *seen* **DATA 0E,00,21,C1,A2,19,10,FD,D1,01,02,07,D5,EB,CD,620 DATA C0,9F,D1,E1,13,13,23,18,D3,E5,21,86,A1,18,EB,775 DATA 06,64,C5,E5,D5,06,08,1A,77,CD,A4,9F,13,10,F8,6B3 DATA D1,E1,23,C1,10,ED,C9,30,C0,C3,F0,F0,C3,C0,30,9A2 DATA 03,0C,FC,F0,F0,FC,0C,03,CF,CF,F3,3C,3C,F3,CF,8C1 DATA CF,33,33,FF,3C,3C,FF,33,33,03,0C,FC,F0,C3,C0,78F DATA 30,3F,01,32,02,32,03,0A,06,22,07,23,0C,0C,0D,15A DATA** *iÁ,ii0,ii0,M,ee,eíi,eB,eB,Be,00,0ii,eii,09,0B,gg,'iÁ* **DATA** *00,00,gg,00,gø,00,gø,00,gø,00,00,00,00,00,00,0* **DATA 00,00,00,00,00,00,00,00,00,00,00,00,00,00,00,0 DATA 00,00,00,00,00,00,00,00,00,00,00,00,00,00,00,0 DATA 00,00,00,00,00,00,00,00,00,00,00,00,00,00,00,0 DATA** *00,00,00,00,00,00,00,00,00,00,00,00,00,00,00,0* **DATA** *00,00,00,00,00,00,00,00,00,00,00,00,00,00,00,0* **DATA 00,00,00,00,00,00,00,00,00,00,00,00,00,00,00,0 DATA 00,00,00,00,00,00,00,00,00,00,00,00,00,00,2D,2D DATA A4,49,44,45,45,20,45,54,20,47,52,41,50,48,49,44F DATA 53,4D,45,53,20,3A,00,53,54,45,50,48,41,4E,45,3EA DATA 20,53,41,49,4E,54,2D,4D,41,52,54,49,4E,00,50,3E7 DATA 52,4F,47,52,4l,4D,4D,4l,54,49,4F,4E,20,3A,00,3EA DATA 4D,49,43,4B,41,45,46,20,46,41,55,51,55,45,54,431 DATA 00,4D,55,53,49,51,55,45,20,3A,00,43,4S,44,52,3A1. DATA 49,43,20,56,45,59,52,45,00,00,00,00,00,00,00,237 DATA** *00,00,00,00,00,00,00,00,00,00,50,00,00,00,00,50* **DATA** *00,50,00,00,00,00,00,00,00,00,00,00,00,00,00,50* **DATA** *00,B2,00,M,50,00,00,00,00,00,00,B0,00,g0,li,l86* **DATA** *00,00,00,00,00,00,00,00,00,00,00,0C,0C,00,00,18* **DATA 00,00,00,00,C0,Al,55,54,49,46,49,53,45,5A,20,3FA DATA 46,45,53,20,54,4F,55,43,48,45,53,20,3A,20,50,3E9 DATA 20,50,4F,55,52,20,56,4F,55,53,20,44,45,50,46,418 DATA 41,43,45,5A,20,41,20,44,52,4F,49,54,45,26,20,3B7 DATA 4F,20,50,4F,55,52,20,56,4F,55,53,20,44,45,50,418 DATA 46,41,43,45,5A,20,41,20,47,41,55,43,48,45,26,369 DATA 20,45,53,50,41,43,45,20,50,4F,55,52,20,54,49,3F4 DATA 52,45,52,26,20,51,20,50,4F,55,52,20,53,4l,55,3F5**  **DATA 54,45,52,2C,20,49,20,50,4F,55,52,20,40,41,20,383 DATA 51,41,55,53,45,20,20,45,54,20,53,20,50,4F,55,3EA DATA 52,20,43,4F,4D,4D,45,4E,43,45,52,20,2E,2E,2E,3B5 DATA 2E,2E,20,4D,41,49,4E,54,45,4E,41,4E,54,20,41,300 DATA 20,56,4F,55,53,20,44,45,20,4A,4F,55,45,52,20,3DB DATA 2E,2E,2E,2E,2E,20,50,55,42,2O,20,50,55,42,20,340 DATA 20,50,55,42,20,20,4E,45,20,52,41,54,45,5A,20,3A0 DATA 50,41,53,20,40,41,20,53,4F,52,54,49,45,20,44,3EB DATA 45,20,58,59,50,48,4F,45,53,20,46,41,4E,54,41,41F DATA 53,59,20,2E,2E,2E,2E,2E,2E,2E,2E,2E,2E,2E,2E,2F4 DATA 2E,2E,2E,2E,2E,20,00,01,00,02,02,08,08,00,08,12F DATA 28,28,A0,A0,00,00,03,00,02,02,00,00,08,08,28,IDB DATA 28, F0,00,00,00,03,02,02,02,08,00,08,00,28,28,181 DATA F0,A0,00,00,03,00,02,02,08,08,08,08,28,28,F0,2F7** *DATA BØ,90,9e,g3,02,02,eB,ØC,Øg,eB,eø,2B,B9,Fe,M,l03* **DATA 00,***09,03,***02,***02,00,***00,00,08,00,28,00,A0,00,00,E3 DATA 00,03,02,02,00,08,00,08,08,28,28,F0,A0,00,00, IFF DATA 02,02,02,02,00,08,08,08,28,28,A0,A0,00,00,03,IBF DATA 02,01,00,04,00,04,00,14,00,F0,A0,00,00,00,02,161 DATA** *09,02,00,0B,0B,0B,26,2B,F0,À0,90,00,02,02,02,290* **DATA 02,00,00,08,08,28,28,A0,A0,00,00,02,00,02,00,162 DATA 08,00,08,00,28,00,F0,A0,00,00,02,02,03,02,08,1D9 DATA 08,08,08,28,28,A0,A0,00,00,03,02,02,02,08,08,101 DATA 08,08,28,28,A0,A0,00,00,03,02,02,02,08,08,08,101 DATA 08,28,28,F0,A0,00,00,03,02,02,02,08,08,00,08,215 DATA 28,00,A0,00,00,00,03,02,02,02,08,08,08,08,30,12D DATA 28,F0,A0,00,A0,03,02,02,02,08,08,0O,00,28,28,2OD DATA A0,A0,00,00,03,02,02,00,00,08,00,08,00,28,F0,27B** *DATA* **40,00,00,03,02,01,00,04,00,04,00,14,00,50,00,112 DATA 00,00,02,02,02,02,08,08,08,08,28,28,F0,A0,00,208 DATA 00,02,02,02,02,08,08,08,06,14,00,50,00,00,00,80 DATA 02,02,02,02,08,08,08,08,30,28,A0,A0,00,00,02,lOE DATA 02,02,02,04,00,04,00,28,28,A0,A0,00,00,02,02,1A2 DATA 02,02,08,08,04,00,14,00,50,00,00,00,03,02,00,81 DATA 02,04,00,04,00,28,00,F0,A0,00,00,10,00,20,20,212 DATA 80,80,00,80,82,82,A0,A0,00,00,30,00,20,20,00,584 DATA 00,80,B0,82,82,F0,00,00,00,30,20,20,20,80,00,404 DATA 80,00,82,82,F0,A0,00,00,30,00,20,20,80,80,80,504 DATA 80,82,82,F0,00,00,00,30,20,20,00,00,00,80,00,424 DATA 82,00,F0,A0,00,00,30,20,20,00,00,00,80,00,82,444 DATA 00,A0,00,00,00,30,20,20,00,80,00,80,80,82,82,394 DATA F0,A0,00,00,20,20,20,20,O0,80,80,80,62,82,A0,5F4 DATA A0,00,00,30,20,10,00,40,00,40,00,41,00,F0,A0,351 DATA 00,00,00,20,00,20,00,60,80,80,62,82,F0,A0,00,454 DATA 00,20,20,20,20,O0,00,80,80,82,82,A0,A0,00,00,484 DATA 20,00,20,00,80,00,80,00,82,00,F0,A0,00,00,20,372 DATA 20,30,20,60,80,80,80,82,82,A0,A0,00,00,30,20,504 DATA 20,20,80,80,80,80,82,82,A0,A0,00,00,30,20,20,4F4 DATA 20,80,80,60,80,82,82,F0,A0,00,00,30,20,20,20,544 DATA 60,80,00,80,82,00,A0,00,00,00,30,20,20,20,80,472 DATA 80,60,80,O3,82,F0,A0,00,A0,30,20,20,20,80,80,685 DATA O0,00,82,82,A0,A0,00,00,30,20,20,00,C0,80,00,4B4 DATA 80,00,82,F0,A0,00,00,30,20,10,00,40,00,40,00,372 DATA 41,00,50,00,00,00,20,20,20,20,80,80,80,80,82,393 DATA 82,F0,A0,00,00,20,20,20,20,80,80,80,80,41,00,4D3 DATA 50,00,00,00,20,20,20,20,80,80,60,80,03,82,A0,4B5 DATA A0,00,00,20,20,20,20,40,00,40,00,82,82,A0,A0,3E4 DATA 00,00,20,20,20,20,80,80,40,00,41,00,50,00,00,251 DATA 00,30,20,00,20,40,00,40,00,82,00,F0,A0,00,0A,30O**

**DATAS 4 . BAS**

 **' DATAS 4 ' MODE 2:AD=ttO000:NL=90 FOR A=1 TO 97!B=0:FOR 0=1 TO 15:READ A» POKE AD,VAL("i,\*+A4):B=B+PEEK(AD):AD=AD+l NEXT:READ El:IF VAL("r+EI)<>B THEN 80 NL=NLtl0:NEXT:SAVE"PLUMPY12.BIN',B,AC000,A5Bl:OLS:END** 80 CLS:PRINT"LIGNE"NL;" INCORRECTE": END **DATA 00,51,51,45,00,00,00,00,00,00,00,00,00,00,00,E7 DATA 00,00,00,00,00,00,00,00,00,00,00,00,00,00,00,0 DATA 00,00,00,00,00,00,00,00,00,00,00,00,00,00,00,0 DATA 00,00,00,00,00,00,00,00,00,00,45,E7,E7,00,00,213 DATA 00,00,00,00,00,00,00,00,00,00,00,00,00,00,00,0 DATA 00,00,00,00,00,00,00,00,00,00,00,00,00,00,00,0 DATA** *09,09,90,90,00,90,90,00,90,00,00,00,00,00,0F,F* **DATA 0A,00,00,00,E7,47,02,00,00,00,00,00,00,00,00,13A DATA 00,00,005 00,00,00,00,00,00,00,00,00,00,00,00,0 DATA 00,00,00,00,00,00,00,00,00,00,00,00,00,00,00,0 DATA** *09,09,90,90,90,00,00,05,0F,0F,00,00,00,47,30,94 DATA 20,00,90,00,90,00,00,00,00,00,00,09,00,09,00,20* **DATA 00,00,00,00,00,00,00,00,00,00,00,00,00,00,00,0 DATA** *00,00,90,00,00,00,09,09,00,09,00,00,00,09,00,0* **DATA 00,10,0F,25,0A,00,00,OF,30,30,10,30,20,10,30,210 DATA** *30,20,90,30,30,00,00,00,00,00,10,39,30,20,90,140* **DATA 10,30,20,00,30,30,00,00,30,30,10,30,20,10,30,100 DATA 30,20,00,30,30,00,00,30,30,00,40,25,90,0A,00,20F DATA 51,9A,60,70,40,60,20,60,60,60,60,00,90,90,80,5E6 DATA 00,00,00,00,40,60,60,20,00,40,60,20,10,90,90,310 DATA 80,10,90,90,40,60,20,60,60,60,60,00,90,90,00,510 DATA 00,90,90,80,50,0F,A5,0A,00,01,9A,3A,35,10,90,458 DATA 90,90,00,10,90,80,60,60,60,00,00,00,00,00,90,3F0 DATA 90,80,00,10,90,80,40,60,60,60,60,60,60,10,90,550 DATA 90,90,00,10,90,80,60,60,00,00,00,60,20,15,0F,3A4 DATA 2F,0A,00,00,A2,30,30,40,C0,O0,80,00,40,O0,80,4FB DATA 00,00,00,00,00,00,00,00,00,00,80,00,40,00,80,500 DATA 00,00,00,00,00,00,00,40,00,00,80,00,40,00,80,900 DATA 00,00,80,00,00,00,00,05,0F,0F,00,00,00,9A,50,48D DATA 00,40,02,02,00,00,40,02,82,41,01,01,00,00,00,506 DATA 00,40,02,82,00,00,40,02,82,01,01,80,01,41,01,60D DATA 01,40,02,02,00,00,40,02,82,41,01,01,00,00,01,689 DATA 01,00,00,05,00,00,51,OE,30,20,41,01,80,00,00,367 DATA 41,01,80,00,02,02,00,00,00,00,41,01,80,00,00,488 DATA 41,Cl,80,02,02,00,02,00,02,02,41,01,80,00,00,6OE DATA 41,01,80,00,C2,C2,82,40,C2,C2,00,0F,4B,0A,00,560 DATA 01,96,98,80,41,03,82,00,41,03,03,82,00,03,03,709 DATA 00,00,00,00,41,03,82,00,00,41,03,82,03,03,00,492 DATA 03,00,03,03,41,03,82,00,41,03,03,82,00,41,03,710 DATA 03,03,03,82,00,07,46,82,00,45,31,08,02,41,El,<sup>601</sup> DATA A0,00,E1,E1,E1,A0,00,D2,D2,00,00,00,00,41,E1,6A9 DATA A0,00,00,41,E1,A0,D2,D2,00,50,00,D2,D2,41,E1,71C DATA A0,00,El,El,El,A0,00,00,D2,D2,D2,92,00,01,09,735 DATA 4A,82,00,45,30,62,C3,50,FI,F0,FI,F0,F0,F0,00,856 DATA 00,F0,F0,A0,00,00,00,50,F0,A0,00,00,50,F0,A0,640**

 **DATA F0,F0,00,00,00,F0,F0,50,F0,F0,F0,F0,F0,F0,00,9Bf -DATA 00,00,50,F0,F0,A0,00,04,03,4A,80,00,45,9A,62,4E2 DATA D2,11,33,33,33,33,33,00,00,11,33,33,33,33,33,2F2 DATA 00,11,33,33,00,00,33,33,22,33,33,22,00,00,33,IBA DATA 33,11,33,33,33,33,33,00,00,00,00,11,33,33,00,IBA** data 00,14,AC,0F,80,00,00,9A,C1,F0,11,**33,22,00,00,400 DATA 00,00,00,33,33,33,33,33,33,22,11,33,33,00,00,1CB DATA 33,33,22,33,33,33,00,00,33,33,11,33,22,00,00,lED DATA'00,00,00,00,00,33,33,22,00,00,14,AC,07,0A,00,159 DATA 00,30,C1,02,11,99,88,00,00,00,00,00,66,66,66,427 DATA 66,66,66,66,00,99,99,88,11,99,99,00,44,66,66,5A5 DATA 00,00,66,66,11,99,88,00,00,00,00,00,00,44,66,2A8 DATA 66,00,00,00,14,0C,07,0A,0A,10,31,C1,63,44,66,2B0 DATA 22,00,00,00,00,00,99,99,88,00,00,11,99,00,66,2EC DATA 66,66,66,66,66,00,11,99,99,00,00,99,99,44,66,510 DATA 22;ø0,00,00,00,00,00,9g,99,88,00,00,00,04,84,264** *7M* **DATA 42,0F, 0A, 30,99,64,22,14,96,88,00,00,00,00,00,342 DATA 66,66,00,00,00,00,66,00,14,96,96,96,96,88,00,450 DATA 00,66,66,00,00,66,66,14,96,88,00,00,00,00,00,2E8 DATA 00,66,66,00,00,00,00,41,84,62,0F,00,00,00,00,26E** *me* **DATA** *ee,ee,ee,ee,ee,ee,ee,ee,ee,ee,ee,ee,ee,ee,ee,e* **DATA 00,00,00,00,00,00,00,00,00,00,00,00,00,00,00,0 DATA 00,00,00,00,00,00,00,00,00,00,00,00,00,00,00,0 DATA 00,00,00,00,00,00,00,00,00,00,00,00,00,00,00,0 DATA 00,00,00,00,00,00,00,00,00,00,00,00,00,00,00,0 DATA 00,00,00,00,00,00,00,00,00,00,00,00,00,00,00,0 DATA 00,00,00,00,00,00,00,00,00,00,00,00,00,00,00,0 DATA 00,00,00,00,00,00,00,00,00,00,00,00,00,00,00,0 DATA 00,00,00,00,00,00,00,00,00,00,00,00,00,00,00,0 DATA 00,00,00,00,00,00,00,00,00,00,00,00,00,00,00,0 DATA 00,00,00,00,00,00,00,00,00,00,00,00,00,00,00,0 DATA 00,A0,F0,A0,A0,00,00,00,A0,50,F0,50,F0,50,F0,730 DATA 00,00,50,F0,50,50,50,F0,50,F0,50,F0,50,F0,00,6E0 DATA 00,00,A0,00,00,50,F0,50,F0,50,F0,00,00,00,00,460 DATA 00,00,00,00,00,00,00,00,00,41,00,82,82,41,00,186 DATA 00,41,82,41,41,41,41,41,41,00,00,41,41,41,C3,3CF DATA 41,00,00,82,41,41,41,41,00,00,41,41,00,00,41,28A DATA 41,41,41,41,41,00,00,00,00,00,00,00,00,00,00,145 DATA 00,00,00,40,00,80,00,40,00,00,00,80,40,40,40,240 DATA 40,40,40,00,00,40,40,40,40,40,60,00,80,40,40,360 DATA 40,40,00,00,00,80,00,00,40,00,40,40,40,00,00,200 DATA 00,00,00,00,00,00,00,00,00,00,00,00,40,00,80,60 DATA 00,40,00,00,00,80,40,60,40,60,40,40,00,00,40,380 DATA 60,40,40,00,40,00,80,40,60,40,80,00,00,00,80,440 DATA 80,00,40,00,40,60,40,00,00,00,00,00,00,00,00,200 DATA 00,00,00,00,00,00,10,00,20,20,10,00,00,00,20,80 DATA 00,10,00,10,10,10,00,00,10,10,10,10,00,10,00,90 DATA 20,10,10,10,10,00,00,10,10,00,00,10,10,10,00,B0 DATA 10,10,00,00,00,00,00,00,00,00,00,00,00,00,00,20 DATA 00,20,30,20,20,00,00,10,30,10,30,10,30,10,30,190 DATA 00,00,10,10,10,10,10,30,00,20,10,10,10,10,00,E0 DATA 00,10,20,20,00,10,30,10,00,10,30,00,00,00,00,E0**

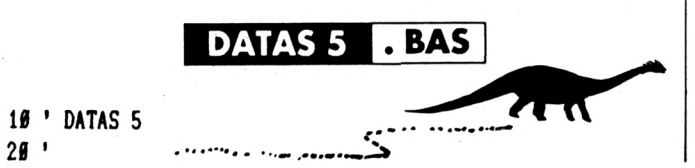

 **MODE 2:AD::t!6000:NL=90 FOR A=1 TO 373:B=0:FOR 6=1 TO 15:READ A\$ POKE AD,VALÎ"&'+At):B=B+PEEK(AD);AD=AD+1 NEXT:READ Et:IF VALIV+EDOB THEN 80 NL=NL+10:HEXT:SAVE"PLUHPY21.BIN\*,B,Í<C000,Í.1A87:CLS:END CLS:PRINT''LIGNE''NL;" INCORRECTE":END DATA 01,86,7F,ED,49,CD,FC,9D,3E,03,32,3C,A0,21,00,618** *lee* **DATA 00,22,36,A0,22,38,A0,22,3A,A0,3E,8D,32,E2,A3,570 DATA FD,21,3D,A0,21,00,C0,54,5D,01,FF,3F,75,13,ED,641 DATA B0,CD,F6,9C,CD,07,9D,CD,19,9D,DD,21,01,50,2A,77C DATA 39,8B,11,E1,00,19,22,39,8B,3A,EB,A3,3C,32,EB,5D6 DATA A3,FE,01,28,1B,FE,02,28,12,FE,03,28,09,AF,32,532 DATA EB,A3,21,BB,31,18,0D,21,BB,2F,16,08,21,BB,2D,4F4 DATA 18,03,21,BB,2B,22,61,A0,3A,EC,A3,3C,32,EC,A3,60B DATA CD,B2,9E,CD,A1,9C,06,F5,ED,78,1F,30,F9,21,FD,0ED DATA 2A,ED,5B,58,68,DD,21,1A,A3,ED,53,18,A3,CD,39,6EE DATA 9E,21,D7,2A,ED,5B,5C,68,DD,2l,50,A3,ED,53,4E,74B** *2ee* **DATA A3,CD,39,9E,21,2B,2B,ED,5B,5A,68,DD,21,86,A3,6EF DATA ED,53,84,A3,CD,39,9E,21,13,24,11,8D,C7,DD,21,666 DATA CA,Al,ED,53,D1,A3,CD,39,9E,21,57,27,11,80,62,762 DATA DD,21,86,A2,22,C9,A3,D5,CD,39,9E,D1,06,F5,ED,8E6 DATA 78,1F,30,FB,3A,DA,A3,B7,C2,36,90,3E,F7,32,42,761 DATA 8F,3A,CB,A2,B7,20,06,13,1A,1B,B7,20,44,AF,32,557 DATA 42,8F,32,58,86,CD,DA,9F,CD,8D,90,CD,68,90,3A,876 DATA E1,A3,B7,20,26,CD,DA,9F,CD,C8,90,3A,E1,A3,B7,961 DATA 20,1A,CD,DA,9F,CD,C8,90,3A,E1,A3,B7,20,0E,CD,815 DATA DA,9F,CD,C8,90,3A,E1,A3,B7,20,02,18,03,63,94,7A7 DATA 92,3E,04,32,FE,91,CD,F5,9B,3A,C5,A3,FE,F7,CA,953 DATA 85,8F,3A,C3,A3,FE,F7,CC,48,8F,3A,C4,A3,FE,7F,96A DATA CA,62,9B,3A,C2,A3,FE,F7,C2,C8,8D,13,13,ED,53,8D8 DATA DB,A3,CD,E8,9F,06,08,13,13,13,1A,B7,20,4D,CD,624 DATA E8,9F,10,F7,ED,5B,DB,A3,13,13,06,12,2A,CF,A3,72E DATA 7C,BA,20,04,7D,BB,28,35,CD,E8,9F,10,F3,ED,5B,78E DATA DB, A3,3A,E2,A3,36,36,32,E2,A3,3A,FE,91,87,28,814 DATA 08,AF,32,FE,91,3E,05,18,02,3E,01,32,2D,A4,3A,451 DATA BB,A3,EE,01,32,BB,A3,CA,C2,8D,21,0F,28,C3,2F,740 DATA 8F,AF,32,DE,A3,21,45,A0,22,BC,8D,2A,45,A0,ED,75E** *iee* **DATA 5B,DB,A3,7C,B7,ED,4B,47,A0,C4,80,8D,3A,DE,A3,8B7 DATA FE,01,28,7A,21,3F,A0,22,BC,8D,2A,3F,A0,ED,5B,65D DATA DB,A3,7C,B7,ED,4B,41,A0,C4,80,8D,3A,DE,A3,FE,954 DATA 01,28,50,21,18,A3,22,BC,8D,2A,18,A3,ED,5B,DB,5D5 DATA A3,7C,B7,01,1A,A3,C4,80,8D,3A,DE,A3,FE,01,28,747 DATA 41,21,4E,A3,22,BC,8D,2A,4E,A3,ED,5B,DB,A3,7C,71B DATA B7,01,50,A3,C4,80,8D,3A,DE,A3,FE,01,26,25,21,6A4** *^le Ï)KÎK* **84,A3,22,BC,8D,2A,84,A3,ED,5B,DB,A3,7C,B7,01,7DD DATA 86,A3,C4,80,8D,3A,DE,A3,FE,01,28,09,ED,5B,DB,808 DATA A3,1B,1B,C3,F1,91,ED,5B,DB,A3,3A,E2,A3,3C,3C,81B DATA 32,E2,A3,3A,FE,91,B7,28,08,AF,32,FE,91,3E,05,71A DATA 18,02,3E,01,32,FE,91,C3,Fl,9l,13,13,C5,0E,08,560 DATA 7C,BA,20,04,7B,BD,28,1F,CD,E8,9F,0D,20,F2,ED,739 DATA SB,DB,A3,13,13,13,0E,08,7C,BA,20,04,7D,BB,28,4E2 DATA 08,CD,E8,9F,0D,20,F2,C1,C9,C1,C5,DD,E1,CD,7F,995 DATA 9E,3E,01,32,DE,A3,21,00,00,22,45,A0,CD,F9,9A,618 DATA 69,21,59,28,63,2F,8F,3A,C3,A3,FE,FB,C2,3E,8F,814** *57e* **DATA 1B,1B,ED,53,DB,A3,CD,E8,9F,06,08,1A,B7,20,4F,696 DATA CD,E0,9F,10,F7,ED,5B,DB,A3,06,12,2A,CF,A3,23,7F8 DATA 23,23,23,7C,BA,20,04,7D,BB,28,35,CD,E8,9F,10,5BC DATA F3,ED,5B,DB,A3,3A,E2,A3,3D,3D,32,E2,A3,3A,FE,8E1 DATA 91,B7,28,08,AF,32,FE,91,3E,06,18,02,3E,02,32,488**

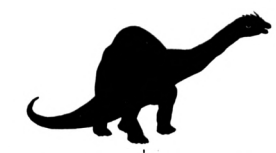

 **DATA 2D,A4,3A,BA,A3,EE,01,32,BA,A3,CA,2C,8F,21,57,6E3 DATA 27,C3,2F,8F,AF,32,DE,A3,21,45,A0,22,26,8F,2A,611 DATA 45,A0,ED,5B,DB,A3,7C,B7,ED,4B,47,A0,C4,EB,8E,93A DATA 3A,DE,A3,FE,01,28,7A,21,3F,A0,22,26,8F,2A,3F,59C DATA A0,ED,5B,DB,A3,7C,B7,ED,4B,41,A0,C4,EB,8E,3A,929 DATA DE,A3,FE,01,28,5D,21,18,A3,22,26,8F,2A,18,A3,59D DATA ED,5B,DB,A3,7C,B7,01,1A,A3,C4,EB,8E,3A,DE,A3,8AF DATA FE,01,28,41,21,4E,A3,22,26,8F,2A,4E,A3,ED,5B,5B4 DATA DB,A3,7C,B7,01,50,A3,C4,EB,8E,3A,DE,A3,FE,01,89C DATA 28,25,21,84,A3,22,26,8F,2A,84,A3,ED,5B,DB,A3.683 DATA 7C,B7,01,86,A3,C4,EB,8E,3A,DE,A3,FE,01,28,09,785 DATA ED,5B,DB,A3,13,13,C3,F1,91,ED,5B,DB,A3,3A,E2,913** *7^0* **DATA A3,3D,3D,32,E2,A3,3A,FE,91,B7,28,08,AF,32,FE,763 DATA 91,3E,06,18,02,3E,02,32,FE,9l,C3,Fl,9t,13,C5,60D DATA 23,23,23,0E,08,7C,BA,20,04,7B,BD,28,1C,CD,E8,50A DATA 9F,0D,20,F2,ED,5B,DB,A3,0E,08,7C,BA,20,04,7B,66F DATA BD,28,08,CD,E8,9F,0D,20,F2,C1,C9,C1,C5,DD,E1,92E DATA CD,7F,9E,3E,01,32,DE,A3,21,00,00,22,45,A0,CD,5D1 DATA F9,9A,C9,21,B3,27,D5,22,C9,A3,DD,21,86,A2,CD,8AD DATA 36,9E,D1,C3,06,92,3A,C7,A3,FE,F7,28,4A,C3,FI,8BF DATA 91,E5,D5,DD,E5,FD,E5,C5,11,D9,C0,21,11,A0,CD,9FD DATA 85,9D,01,FF,FF,00,0B,78,B1,20,FA,CD,F5,9B,3A,806** *DATA* **C3,A3,FE,F7,20,F6,11,D9,C0,21,19,A0,CD,85,9D,8E4 DATA 01,00,30,Í0,0B,78,B1,20,FA,C1,FD,E1,DD,E1,D1,7AD DATA E1,C9,AF,32,30,93,32,48,8C,C3,41,8C,3E,08,32,65C DATA DA,A3,AF,32,42,8F,3E,01,32,ED,A3,C3,F1,91,D5,84A DATA AF,32,E0,A3,21,57,27,CD,BB,9F,EB,2A,3F,A0,7C,79A DATA B7,28,10,CD,CB,91,3A,E0,A3,B7,F5,D5,C4,70,91,918 DATA D1,F1,20,71,2A,45,A0,7C,B7,28,10,CD,CB,91,3A,730 DATA E0,A3,B7,F5,D5,C4,81,91,D1,F1,20,5A,2A,18,A3,8FB DATA 7C,B7,28,10,CD,CB,91,3A,E0,A3,B7,F5,D5,C4,92,928 DATA 91,D1,F1,20,43,2A,4E,A3,7C,B7,28,10,CD,CB,91,765 DATA 3A,E0,A3,B7,F5,D5,C4,A3,91,D1,F1,20,2C,2A,84,8F2 DATA A3,7C,B7,28,10,CD,CB,91,3A,E0,A3,B7,F5,D5,C4,939 DATA B4,91,D1,F1,20,15,2A,CF,A3,7C,B7,28,0E,CD,CB,7D9 DATA 91,3A,E0,A3,B7,F5,C4,C5,91,Fl,20,00,Dt,C9,CD,98C DATA E8,9F,CD,A0,8F,3A,E1,A3,B7,C2,94,92,CD,E8,9F,A34 DATA CD,A0,8F,3A,E1,A3,B7,C2,94,92,CD,E8,9F,CD,A0,A1A DATA 8F,3A,E1,A3,B7,C2,94,92,CD,E8,9F,CD,A0,8F,3A,976 E1,A3,B7,C2,94,92,7A,FE,C1,20,0C,7B,FE,40,38,879 DATA 07,FE,80,30,03,AF,18,04,3A,DA,A3,3D,32,DA,A3,626 DATA 2A,C9,A3,3E,03,32,2D,A4,C3,2F,8F,AF,32,E0,A3,6BF DATA D5,ED,5B,3F,A0,21,63,2A,CD,BB,9F,22,E3,A3,ED,866 DATA 5B,45,A0,21,95,2A,CD,BB,9F,22,E5,A3,ED,5B,CF,808 DATA A3,21,FB,25,CD,BB,9F,22,E9,A3,ED,5B,D1,A3,21,896 DATA 87,23,CD,BB,9F,22,F0,A3,D1,C9,AF,32,E0,A3,3A,8BE DATA 40,A0,B7,28,12,2A,E3,A3,CD,CB,91,3A,E0,A3,B7,81E DATA F5,D5,C4,70,91,D1,F1,C0,3A,4F,A3,B7,28,12,2A,858 DATA 50,A3,CD,CB,91,3A,E0,A3,B7,F5,D5,C4,A3,91,D1,A23 DATA F1,C0,3A,46,A0,B7,28,12,2A,E5,A3,CD,CB,91,3A,7D7 DATA E0,A3,B7,F5,D5,C4,81,91,D1,F1,C0,3A,19,A3,B7,A09 DATA 28,12,2A,1A,A3,CD,CB,91,3A,E0,A3,B7,F5,D5,C4,84C . DATA 92,91,D1,F1,C0,3A,85,A3,B7,28,12,2A,86,A3,CD,818 DATA CB,91,3A,E0,A3,B7,F5,D5,C4,B4,91,Dl,Fl,Ci,3A,A5F DATA D0,A3,B7,28,10,2A,E9,A3,CD,CB,91,3A,E0,A3,B7,8B5 DATA F5,C4,C5,91,F1,C0,3A,D2,A3,B7,28,0F,2A,F0,A3,91A DATA CD,CB,91,3A,E0,A3,B7,F5,C4,C5,91,Fl,09,21,00,987 DATA 00,22,3F,A0,DD,2A,41,A0,CD,7F,9E,CD,F9,9A,C9,7FC DATA 21,00,00,22,45,A0,DD,2A,47,A0,CD,7F,9E,CD,F9,6C6**

 **DATA 9A,C9,21,00,00,22,18,A3,DD,21,tA,A3,CD,7F,9E,606 DATA CD,F9,9A,C9,21,00,00,22,4E,A3,DD,21,50,A3,CD,71B DATA 7F,9E,CD,F9,9A,C9,21,00,00,22,84,A3,DD,21,86,734 DATA A3,CD,7F,9E,CD,F9,9A,C9,3E,01,32,E1,A3,C9,D5,949 DATA 06,05,7A,BC,20,04,7B,BD,28,14,13,10,F5,D1,D5,597 DATA 06,03,1B,7A,BC,20,04,7B,BD,28,04,10,F5,D1,C9,581 DATA D1,3E,01,32,E0,A3,C9,2A,C9,A3,DD,21,86,A2,D5,81F DATA CD,36,9E,D1,3E,00,32,2D,A4,AF,32,FE,91,06,F5,71E DATA ED,78,1F,30,FB,ED,53,DB,A3,3A,D9,A3,FE,01,CA,8EC DATA 35,98,FE,02,CA,9C,98,3E,7F,32,58,8C,CD,82,92,77F DATA 21,F3,A3,11,F2,A3,01,3B,00,ED,B0,3A,ED,A3,B7,7B7 DATA 11,83,A0,C4,8C,9F,AF,32,ED,A3,3A,EE,A3,B7,11,827 DATA A0,A0,C4,8C,9F,AF,32,EE,A3,CD,17,94,18,38,06,772 DATA F5,ED,78,1F,30,FB,CD,DF,94,C3,01,94,ED,5B,DB,95F DATA A3,3A,40,A0,B7,C2,DE,8B,3A,46,A0,B7,C2,DE,8B,8A1 DATA 3A,D0,A3,B7,C2,DE,8B,3A,D2,A3,B7,C2,DE,8B,C3,9E3 DATA 60,93,3A,DD,A3,3D,CA,0C,94,32,DD,A3,C9,3A,E1,7EA DATA A3,FE,01,20,C5,AF,32,E1,A3,3A,D0,A3,B7,28,0F,787 DATA 21,FB,25,ED,5B,CF,A3,13,DD,21,0E,A1,CD,36,9E,75C DATA 21,A3,28,ED,5B,DB,A3,DD,21,86,A2,CD,36,9E,3E,7B7 DATA 0A,32,7E,9C,21,05,35,11,00,04,CD,2C,90,21,15,391 DATA A4,22,1E,95,06,41,36,00,23,10,FB,DD,21,86,A2,54A DATA CD,7F,9E,3A,D4,A3,B7,C4,79,98,3A,D0,A3,B7,28,8B3 DATA 0D,21,00,00,22,CF,A3,DD,21,0E,A1,CD,7F,9E,3A,593 DATA D2,A3,B7,28,07,DD,2l,CA,Al,CD,7F,9E,21,DF,94,842 DATA 22,5A,92,3A,46,A0,B7,28,07,DD,2A,47,A0,CD,7F,64E DATA 9E,3A,40,A0,B7,28,I7,DD,2A,41,A0,CD,7F,9E,FD,76D DATA 21,3D,A0,3E,8D,32,E2,A3,3A,3C,A0,3D,32,3C,A0,5E1 DATA FE,00.CA,B0,93,CD,19,9D,3A,19,A3,B7,DD,21,1A,753 DATA A3,C4,7F,9E,3A,4F,A3,B7,DD,21,50,A3,C4,7F,9E,839 DATA 3A,85,A3,B7,DD,21,86,A3,C4,7F,9E,C3,7B,8B,3E,828 DATA 09,32,28,93,CD,C9,92,3E,3E,32,28,93,21,00,00,628 DATA 11,01,00,01,00,40,36,00,ED,B0,01,8D,7F,ED,49,529 DATA CD,00,60,01,80,7F,ED,49,21,0D,C3,22,D0,8B,3A,617 DATA EC,A3,FE,0A,CO,FA,93,FE,0B,CC,E9,93,06,06,05,912 DATA 21,59,68,11,58,68,01,41,00,lA,ED,80,12,Cl,10,48F DATA EF,C3,19,8B,11,D6,C0,21,04,A0,CD,85,9D,CD,F5,873 DATA 9B,3A,C4,A3,FE,7F,20,F6,21,00,00,11,01,00,01,683 DATA 00,40,36,00,ED,B0,21,8D,C2,22,D0,8B,AF,32,EB,6CC DATA A3,32,EC,A3,21,01,50,22,39,8B,CD,38,98,03,10,62F DATA A6,AF,32,EC,A3,21,01,50,22,39,8B,21,8D,C2,22,600 DATA D0,8B,C9,21,8D,C3,22,D0,8B,C9,3A,E1,A3,FE,01,898 DATA C2,5F,92,C3,94,92,3E,F7,32,60,8C,3E,FB,32,CC,826** *DATA* **8D,C9,ED,5B,Dl,A3,7A,B7,28,fA,3A,E2,A3,BB,28,817 DATA 04,30,00,38,3D,1B,2A,DB,A3,23,23,CO,99,94,C9,581 DATA 13,13,13,13,2A,DB,A3,CD,99,94,3A,E0,A3,FE,01,6AA DATA C8,ED,5B,D1,A3,13,ED,53,D1,A3,3A,BD,A3,EE,01,8D4 DATA 32, BD, A3, 28, 05, 21, 59, 24, 18, 03, 21, 13, 24, DD, 21, 3CE DATA CA,Al,CD,36,9E,ra,lB,2A,DB,A3,23,23,23,CD,99,767 DATA 94,3A,E0,A3,FE,01,C8,ED,5B,D1,A3,1B,ED,53,D1,900 DATA A3,3A,BD,A3,EE,01,32,BD,A3,28,05,21,00,23,18,614 DATA 03,21,87,23,DD,21,CA,Al,CD,36,9E,C9,AF,32,E0,762 DATA A3,D5,CD,E8,9F,0E,10,1A,B7,20,1B,CD,E8,9F,0D,757 DATA 20,F6,7C,BA,20,04,7B,BD,28,0D,CD,E8,9F,7C,BA,767 DATA 20,04,7B,BD,28,02,D1,C9,D1,3E,01,32,E0,A3,0E,5F3 DATA 12,7A,BC,20,04,7B,BD,28,07,CD,E8,9F,0D,20,F2,646 DATA C9,3E,01,32,E1,A3,C9,3A,16,A4,B7,C8,ED,5B,D0,812 DATA 8B,06,12,C5,2A,DB,A3,CD,1B,97,C1,3A,E1,A3,B7,7C5 DATA C0,CD,E8,9F,10,EE,ED,5B,D0,8B,21,FB,25,DD,21,8F4**  **DATA 0E,A1,ED,53,CF,A3,22,CB,A3,CD,39,9E,21,18,95,763 DATA 22,5A,92,C9,3A,D0,A3,B7,C0,3A, 15,A4,FE,01,28,710 DATA 21,FE,02,28,66,FE,03,CA,D7,95,FE,04,CA,6A,96,7B2 DATA FE,05,CA,EF,96,FE,06,CA,05,97,2A,1E,95,23,22,6DE DATA 1E,95,18,D8,ED,5B,CF,A3,21,A9,26,22,9F,92,AF,74F DATA 32,A5,92,21,A9,26,DD,21,0E,Al,13,13,D5,E5,2A,610 DATA DB,A3,13,13,13,13,CD,82,97,E1,D1,3A,E1,A3,B7,7D7 DATA C0,3A,E0,A3,B7,C0,3A,BD,A3,EE,01,32,BD,A3,28,837 DATA 0B,ED,53,CF,A3,22,CB,A3,CD,36,9E,C9,21,00,27,6FF DATA 18,F0,ED,5B,CF,A3,21,FB,25,22,9F,92,3E,13,32,6D9 DATA A5,92,21,52,26,DD,21,0E,A1,1B,1B,D5,E5,2A,DB,672 DATA A3,23,23,23,CD,D8,97,E1,D1,3A,E1,A3,B7,C0,3A,869 DATA E0,A3,B7,C0,3A,BD,A3,EE,01,32,BD,A3,28,0B,ED,835 DATA 53,CF,A3,22,CB,A3,CD,36,9E,C9,21,FB,25,18,F0,808 DATA ED,5B,CF,A3,D5,2A,D3,A3,22,D7,A3,2A,CB,A3,CD,930 DATA BB,9F,EB,2A,DB,A3,CD,IB,97,3A,El,A3,87,20,32,833 DATA CD,E8,9F,CD,1B,97,3A,E1,A3,B7,20,26,CD,E8,9F,8E2 DATA CD, 1B,97,3A,E1,A3,B7,20,1A,CD,EB,9F,CD,18,97,801 DATA 3A,E1,A3,B7,20,0E,CD,E8,9F,CD,1B,97,3A,E1,A3,834 DATA 87,20,02,18,02,01,C9,DI,CD,E8,9F,CD,E8,9F,CD,8D3 DATA E8,9F,CD,E8,9F,D5,2A,DB,A3,13,13,13,13,13,13,6CA DATA CD,82,97,D1,3A,E1,A3,B7,C0,D5,1B,1B,2A,DB,A3,89F DATA 23,23,23,CD,D8,97,D1,3A,E1,A3,B7,C0,ED,53,CF,8BA DATA A3,2A,CB,A3,DD,21,0E,A1,CD,36,9E,C9,ED,5B,CF,869 DATA A3,D5,ED,5B,D3,A3,21,8B,29,CD,BB,9F,22,D7,A3,8CE DATA ED,5B,DB,A3,2A,C9,A3,CD,BB,9F,D1,CD,1B,97,3A,90D DATA E1,A3,B7,C0,CD,DA,9F,CD,1B,97,3A,E1,A3,B7,C0,9F5 DATA CD,DA,9F,CD,1B,97,3A,E1,A3,B7,C0,CD,DA,9F,CD,A0D DATA 1B,97,3A,E1,A3,B7,C0,CD,DA,9F,CD,1B,97,3A,E1,8C7 DATA A3,B7,C0,D5,2A,DB,A3,13,13,13,13,13,13,CD,82,658** *DATA* **97,D1,3A,E1,A3,B7,C0,D5,1B,1B,2A,DB,A3,23,23,796 DATA 23,CD,D8,97,D1,3A,E1,A3,B7,C0,ED,53,CF,A3,2A,941 DATA CB,A3,DD,21,0E,A1,CD,36,9E,C9,3E,C9,32,EB,96,83F** *DATA* **CD,6A,96,3E,CD,32,EB,96,3A,E1,A3,B7,C0,C3,45,8C8 DATA 95,C9,3E,C9,32,EB,96,CD,6A,96,3E,CD,32,EB,96,8A3 DATA 3A,El,A3,B7,C0,C3,8E,95,C9,AF,32,E0,A3,D5,0E,92B DATA 05,7A,BC,20,04,7B,BD,28,3E,13,0D,20,F4,D1,D5,5D7 DATA 0E,04,1B,7A,BC,20,04,7B,BD,28,2D,0D,20,F4,D1,506 DATA D5,0E,05,3A,D8,A3,BA,20,06,3A,D7,A3,BB,28,21,635 DATA 1B,0D,20,F0,D1,D5,0E,05,3A,D8,A3,BA,20,06,3A,5C0 DATA D7,A3,BB,28,0D,13,0D,20,F0,D1,C9,D1,3E,01,32,676 DATA E1,A3,C9,D1,CD,79,98,C9,D1,3E,01,32,E1,A3,C9,954 DATA D1,3E,01,32,E0,A3,C9,AF,32,E0,A3,E5,2A,D3,A3,877 DATA 22,D5,A3,E1,0E,12,D5,7C,BA,20,04,7D,BB,28,DB,705 DATA 3A,D6,A3,BA,20,06,3A,D5,A3,BB,28,D6,CD,E8,9F,852 DATA 0D,20,E6,D1,0E,12,E5,2A^D5>A3,JEB,CÛ,E8,,9F,EB,8B5** 2260 DATA 22, D5, A3, E1, EB, CD, E8, 9F, EB, 7C, BA, 20, 04, 7D, BB, 937 **- 28,AO,3A>06,A3M®f.1'5,3Ä,D5,A3,BB, 28, A8,0D,6B2 228« DATA** 2«,O?tÍ9,AF',32,E0, **A3,13,E5,2A,D3,A3,23,23,23,725 22,D5,A3,E1,0E, 12,D5,7C,BA,20,04,7D,BB,28,81,6AB DATA 3A,D6,A3,BA,20,07,3A,D5,A3,BB,CA,7B,97,CD,E8,892 DATA 9F,«D,20,E5,D1,0E,12,E5,2A,D5,A3,EB,CD,E8,9F,868 DATA EB,22,D5,A3,E1,EB,CD,E8,9F,EB,7C,BA,20,05,7D,968 DATA BB,CA,75,97,3A,D6,A3,BA,20,07,3A,D5,A3,BB,CA,85C DATA 7C,97,0D,20,D5,C9,ED,5B,D3,A3,IB,IB,ED,53,D3,7E5 DATA A3,CD,E8,9F,1A,B7,C2,E2,98,CD,E8,9F,1A,B7,C2,9EB DATA E2,98,ED,5B,D3,A3,21,8B,29,CD,BB,9F,2B, 7E,B7,894 DATA F5,C4,34,9A,F1,C2,23,92,ED,5B,D3,A3,DD,21,28,8D3 DATA A2,21,8B,29,CD,36,9E,ED,5B,DB,A3,C3,23,92,DD,833**  **DATA 21,28,A2,CD,7F,9E,21,00,00,22,03,A3,AF,32,09,648 DATA A3,32,DF,A3,21,8B,29,22,60,98,22,D2,98,3E,01,61E DATA 32,DE,A3,C9,ED,5B,D3,A3,13,13,ED,53,D3,A3,13,829 DATA 13,13,lA,B7,C2,50,99,CD,E8,9F,lA,B7,C2,50,99,772 DATA ED,5B,D3,A3,21,8B,29,CD,BB,9F,23,23,23,7E,B7,758 DATA F5,C4,79,98,F1,C2,23,92,ED,5B, D3,A3,21,8B,29,8C5 DATA DD,21,28,A2,CD,36,9E,ED,5B,DB,A3,C3,23,92,AF,856 DATA 32,DE,A3,3A,DF,A3,FE,01,28,38,21,CF,A3,22,D3,756** *2i7e* **DATA 9A,2A,D3,A3,ED,5B,CF,A3,7A,B7,01,0E,A1,C4,C1,85A DATA 99,3A,DE,A3,FE,01,28,40,21,DI,A3,22,D3,9A,2A,709 DATA D3,A3,ED,5B,DI,A3,7A,B7,01,CA,A1,C4,C1,99,3A,927 DATA DE,A3,FE,01,28,24,21,8B,29,ED,5B,D3,A3,CD,BB,7E7 DATA 9F,7E,B7,C4,79,98,3A,DE,A3,FE,01,28,0E,ED,5B,7E1 DATA D3,A3,2A,6D,98,DD,21,28,A2,CD,36,9E,ED,5B,DB,831 DATA A3,C3,23,92,AF,32,DE,A3,3A,DF,A3,FE,«1,28,38,798 DATA 21,CF,A3,22,89,9A,2A,D3,A3,ED,5B,CF,A3,7A,B7,863 DATA 01,0E,A1,C4,0A,9A,3A,DE,A3,FE,01,28,43,21,D1,62F DATA A3,22,89,9A,2A,D3,A3,ED,5B,D1,A3,7A,B7,01,CA,840 DATA Al,C4,0A,9A,3A,DE,A3,FE,01,28,27,21,88,29,ED,6D4 DATA 5B,D3,A3,CD,BB,9F,23,23,23,7E,B7,C4,34,9A,3A,762 DATA DE,A3,FE,01,28,0E,ED,5B,D3,A3,DD,21,28,A2,2A,766 DATA D2,98,CD,36,9E,ED,5B,DB,A3,C3,23,92,23,C5,D5,906 DATA 13,13,13,13,13,0E,12,7A,BC,20,05,7B,BD,CA,A1,47D DATA 9A,CD,E8,9F,0D,20,F1,D1,D5,13,13,13,0E,12,7A,685 DATA BC,20,05,7B,BD,CA,A1,9A,CD,E8,9F,0D,20,F1,D1,861 DATA 2B,D5,13,13,13,0E,12,7A,BC,20,05,7B,BD,CA,Al,557 DATA 9A,CD,E8,9F,0D,20,F1,D1,C1,C9,23,23,C5,D5,0E,855 DATA 11,7A,BC,20,04,7B,BD,28,3F,CD,E8,9F,0D,20,F2,67D** *DATA* **23,D1,D5,0E,11,7A,BC,20,04,7B,BD,28,2C,CD,E8,683 DATA 9F,0D,20,F2,D1,C1,C9,DD,21,28,A2,CD,7F,9E,21,7EC DATA 00,00,22,D3,A3,AF,32,D9,A3,32,DF,A3,21,8B,29,67E DATA 22,D2,98,22,6D,98,3E,01,32,DE,A3,C9,D1,C1,C5,7C5 DATA DD,E1,FD,7E,00,6F,FD,7E,01,67,FD,23,FD,23,ED,8B8 DATA 5B,D3,A3,13,13,FD,73,0«,FD,72,01, FD, 23, FD, 23,717 DATA FD,71,00,FD,70,01,FD,23,FD,23,CD,36,9E,21,00,6DE DATA 00,22,CD,A3,21,F7,29,22,D2,98,2A,D3,A3,23,22,644 DATA D3,A3,3E,01,32,DE,A3,32,DF,A3,C9,D1,C1,C5,DD,919 DATA E1,FD,7E,00,6F,FD,7E,01,67,FD,23,FD,23,ED,5B,836 DATA 03,A3,IB,1B,FD,73,««,FD,72,01,FD,23,FD,23,FD,7C9 DATA 71,00,FD,70,01,FD,23,FD,23,CD,36,9E,21,00,00,5E1** *27^0* **DATA 22,CD,A3,21,F7,29,22,60,98,2A,D3,A3,2B,22,D3,6BA DATA A3,3E,01,32,DE,A3,32,DF,A3,21,2C,A2,16,0C,01,55B** *DK'iK* **04,00,AF,77,09,15,20,FB,C9,3A,39,A0,C6,05,32,53C DATA 39,A0,FE,0A,28,02,18,2D,AF,32,39,A0,3A,38,A0,51C DATA 3C,32,38,A0,FE,0A,28,02,18,1C,AF,32,38,A0,3A,49F DATA 37,A0,3C,32,37,A0,FE,0A,28,02,18,0B,AF,32,37,489 DATA A0,3A,36,A0,3C,32,36,A0,CD,10,9D,C9,21,00,A6,5FE DATA 11,36,A0,06,06,lA,13,4E,23,B9,28,04,30,06,38,2E4 DATA 03,05,20,F2,C9,2A,36,A0,22,00,A6,2A,38,A0,22,4CF DATA 02,A6,2A,3A,A0,22,04,A6,C9,2A,C9,A3,7C,FE,27,676 DATA 20,47,ED,53,DB,A3,1B,1B,D5,CD,E8,9F,1A,B7,D1,826 DATA 20,2C,21,8B,29,CD,BB,9F,7E,B7,20,22,ED,53,D3.6D2 DATA A3,21,8B,29,DD,21,28,A2,CO,39,9E,3E,01,32,D9,62E DATA A3,AF,32,58,8C,32,60,8C,32,CC,0D,3E,02,32,DD,660 DATA A3,ED,56,DB,A3,3E,01,32,EE,A3,C3,06,92,ED,53,806 DATA DB,A3,13,13,D5,13,13,13,CD,E8,9F,1A,B7,D1,20,6C6 DATA E2,D5,21,8B,29,13,13,13,CD,BB,9F,D1,7E,B7,20,712 DATA D3,ED,53,D3,A3,21,8B,29,DD,21,28,A2,CD,39,9E,7CA DATA 3E,02,32,D9,A3,ED,5B,DB,A3,AF,32,58,0C,3E,01,6B8**

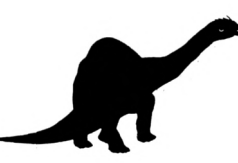

2980 DATA 32, EE, A3, C3, 06, 92, 01, 0E, F4, 21, BF, A3, ED, 49, 06, 6E0 2996 DATA F6, ED, 78, E6, 36, 4F, F6, C6, ED, 79, ED, 49, 61, 92, F7, 99C 3000 DATA ED, 49, 0E, 40, 06, F6, ED, 49, 06, F4, ED, 78, 77, 23, 0C, 6BB 3010 DATA 3E, 4A, B9, 20, F0, 01, 82, F7, ED, 49, 01, 00, F6, ED, 49, 72E 3020 DATA C9, D9, C5, D5, E5, 11, 80, C0, 21, 00, F6, OE, 07, 79, 06, 71D 3030 DATA F4, ED, 79, 06, F6, ED, 51, ED, 69, AF, 06, F4, ED, 79, 06, 8FF 3040 DATA F6, ED, 59, ED, 69, 00, 20, E7, 3E, 07, 06, F4, ED, 79, 06, 751 3050 DATA F6, ED, 51, ED, 69, 3E, 3F, 06, F4, ED, 79, 06, F6, ED, 59, 8A9 3060 DATA ED, 69, 3E, 09, 06, F4, ED, 79, 06, F6, ED, 51, ED, 69, 16, 7A3 3070 DATA F4, D9, 06, 08, C5, CB, 06, 3E, 0F, 38, 01, AF, D9, 42, ED, 6AE 3080 DATA 79, 44, ED, 59, ED, 69, D9, 06, 08, 10, FE, C1, 10, E7, 1B, 721 3090 DATA 23, 7A, B3, 20, DF, D9, E1, D1, C1, D9, C9, EB, C9, 21, 0C, 91E 3100 DATA C1, 11, BB, 33, DD, 21, 38, A4, 01, 9F, 9C, ED, 43, 3B, 9E, 6DF 3110 DATA CD, 3E, 9E, 21, 55, 1B, 06, F5, ED, 78, 1F, 30, FB, 5E, 23, 665 3120 DATA 56, 1C, 28, 14, 23, E5, 21, CB, FF, 19, EB, 21, BB, 33, DD, 691 3130 DATA 21, 38, A4, CD, 36, 9E, E1, 18, DF, 01, BB, 9F, ED, 43, 3B, 73C 3140 DATA 9E, 21, DC, 05, 06, F5, ED, 78, 1F, 30, FB, 2B, 7C, B5, 20, 6C6 3150 DATA F4, DD, 21, 38, A4, C3, 7F, 9E, 21, 26, AØ, 11, 12, CØ, CD, 745 3160 DATA 85, 9D, 13, 13, 21, 00, A6, C3, 50, 9D, 21, 30, A0, 11, 40, 501 3170 DATA CO, CD, 85, 9D, 21, 36, AO, 11, 4C, CO, C3, 50, 9D, 21, 21, 6B5 3180 DATA A0, 11, 70, C0, CD, 85, 9D, 3A, 3C, A0, 11, 7A, C0, C6, 39, 730 3190 DATA 6F, 26, 00, 29, 29, 29, 29, 01, D0, 1B, 09, D5, 01, FF, 08, 40B 3200 DATA ED, A0, 1D, 3E, 08, 82, 57, 10, F7, D1, 1C, 06, 08, ED, A0, 658 3210 DATA 1B, 3E, 08, 82, 57, 10, F7, C9, 06, 06, C5, E5, 7E, C6, 39, 63D 3220 DATA 6F, 26, 00, 29, 29, 29, 29, 01, D0, 1B, 09, 01, FF, 08, D5, 40B 3236 DATA ED, AØ, 1D, 3E, Ø8, 62, 57, 10, F7, D1, 1C, Ø6, Ø8, D5, ED, 68D 3240 DATA A0, 1B, 3E, 08, 82, 57, 10, F7, D1, 13, E1, 23, C1, 10, CE, 668 3250 DATA C9, 7E, B7, C8, E5, CD, 90, 90, E1, 23, 18, F5, FE, 61, 38, 94D 3260 DATA 04, C6, B9, 18, 3B, FE, 41, 38, 04, C6, BF, 18, 33, FE, 3F, 65E 3270 DATA 20, 04, 3E, 38, 18, 2B, FE, 30, 38, 04, C6, 09, 18, 23, FE, 44F 3280 DATA 21, 20, 04, 3E, 37, 18, 1B, FE, 3A, 20, 04, 3E, 36, 18, 13, 2E8 3290 DATA FE, 2C, 20, 04, 3E, 34, 18, 0B, FE, 20, 20, 05, 21, CE, A0, 4B5 3300 DATA 18,00, 3E, 35, 6F, 26,00, 29, 29, 29, 29,01, D0, 1B,09, 2C6 3310 DATA D5, 01, FF, 08, ED, A0, 1D, 3E, 08, 82, 57, 10, F7, D1, 1C, 69A 3320 DATA D5, 06, 08, ED, A0, 1B, 3E, 08, 82, 57, 10, F7, D1, 13, C9, 65E 3330 DATA 21, 49, AØ, F3, Ø6, BC, 7E, FE, FF, 28, ØB, 23, 4E, ED, 79, 744 3340 DATA 04, ED, 49, 05, 23, 18, F0, 21, 1F, 4F, 22, 5F, A0, 3E, 01, 459 3350 DATA 32, 65, A0, 32, BA, A3, 21, BD, A0, AF, 06, 7F, 4E, ED, 79, 72C 3360 DATA ED, 49, 23, 3C, FE, 11, 20, F5, 3E, 8C, ED, 79, C9, CD, 7F, 7FE 3370 DATA 9E, E5, CD, BB, 9F, D1, EB, 7E, 3C, 32, 5D, 9E, 23, 46, EB, 8A1 3380 DATA 13, DD, 75, 00, DD, 74, 01, DD, 77, 02, DD, 70, 03, DD, 23, 65D 3390 DATA DD, 23, DD, 23, DD, 23, 0E, 00, E5, 7E, DD, 77, 00, 1A, B7, 696 3400 DATA 28, 01, 77, 23, 13, DD, 23, 0D, 20, F0, E1, 3E, 08, 84, 67, 505 3410 DATA 78, 36, 94, 91, 46, C0, 09, 47, 10, DE, C9, E5, D5, DD, E5, 730 3420 DATA DD, 5E, 00, DD, 56, 01, DD, 4E, 02, DD, 46, 03, E1, E5, 23, 6AB 3430 DATA 23, 23, 23, C5, 06, 00, D5, ED, B0, D1, 3E, 08, 82, 57, 30, 5C6 3440 DATA 08, 3E, 40, 83, 5F, 7A, CE, CO, 57, C1, 10, E8, DD, E1, D1, 80F 3450 DATA E1, C9, 21, 00, C1, 06, 0E, C5, 11, 01, 00, 78, FE, 0B, 38, 530 3460 DATA 03, 11, 00, 05, ED, 53, E6, 9E, 11, 3E, 00, E5, 19, 22, 43, 48F 3470 DATA 9F, 23, 22, 5B, 9F, E1, 22, DE, 9E, E5, 06, 20, C5, 06, F5, 728 3480 DATA 21, 00, 00, ED, 78, 1F, 30, FB, 11, 00, 00, 1B, 7A, B3, 20, 449 3490 DATA FB, 06, 02, C5, 06, 08, C5, 01, 3E, 00, 54, 5D, 23, 23, 7B, 44C 3500 DATA ED, B0, 6F, 3E, 08, 82, 67, C1, 10, ED, CB, FC, CB, F4, 3E, 8BD 3510 DATA 40, 85, 6F, C1, 10, DF, 3A, 65, A0, 3D, 32, 65, A0, 20, 26, 5DD 3520 DATA 3E, 02, 32, 65, AO, DD, 7E, 00, DD, 23, FE, 08, 20, 05, 21, 51E 3530 DATA CE, AØ, 18, 10, E6, Ø7, 6F, 26, Ø0, 29, 29, 29, 29, 29, 29, 40E 3540 DATA ED, 5B, 61, A0, 19, 22, 63, A0, 2A, 63, A0, 11, 00, 00, 01, 4C6 3550 DATA FF, 10, ED, A0, 1D, 3E, 08, 82, 57, 30, 07, C6, C0, 57, 3E, 62A 3560 DATA 40, 83, 5F, 10, EE, 11, 00, 00, 06, 10, 7A, ED, A0, 57, 1D, 4C2 3570 DATA 3E, 08, 82, 57, 30, 07, C6, C0, 57, 3E, 40, 83, 5F, 10, EC, 58F 3580 DATA 22,63, A0, C1, 05, C2, DA, 9E, E1, 11, 80, 00, 19, 11, 66, 627 3590 DATA A0, CD, 8C, 9F, C1, 05, C2, B7, 9E, C9, E5, EB, C5, F5, 7E, A46 3600 DATA FE, 0E, 28, 22, 23, 4E, 23, 06, F4, ED, 79, 06, F6, ED, 78, 6AB 3610 DATA F6, C0, ED, 79, E6, 3F, ED, 79, 06, F4, ED, 49, 06, F6, 4F, 922 3620 DATA CB, FF, ED, 79, ED, 49, 18, D9, F1, C1, E1, C9, 23, D5, CD, A78 3630 DATA DA, 9F, 7E, D6, 08, 38, 09, EB, 11, 40, 00, ED, 52, EB, 18, 694 3640 DATA F3, C6, 09, 47, CD, E8, 9F, 10, FB, 62, 6B, D1, C9, 3E, 08, 815 3650 DATA 82, 57, DØ, 3E, 40, 83, 5F, 7A, CE, CØ, 57, C9, 7A, D6, 08, 789 3660 DATA 57, E6, 38, FE, 38, C0, 7A, C6, 40, 57, 7B, D6, 40, 5F, D0, 802 3670 DATA 7A, 15, E6, 07, C0, 7A, C6, 08, 57, C9, 47, 41, 4D, 45, 20, 5DE 3680 DATA 4F, 56, 45, 52, 20, 21, 21, 00, 50, 41, 55, 53, 45, 20, 21, 35D 3690 DATA 00, 20, 20, 20, 20, 20, 20, 20, 00, 56, 49, 45, 53, 00, 48, 25F 3700 DATA 49, 47, 48, 53, 43, 4F, 52, 45, 00, 53, 43, 4F, 52, 45, 00, 3D0 3710 DATA 00,00,00,00,00,00,03,63,2A,00,00,00,00,95,2A,14F 3720 DATA 00,00,00,00,01,20,02,2A,06,20,07,22,0C,30,0D,E5 3730 DATA 00, FF, 01, 28, 02, 2F, 06, 19, 07, 20, 00, 00, 00, 00, 00, 19F 3740 DATA 00,00,00,00,18,01,00,02,00,03,00,04,00,05,00,27 3750 DATA 06,0E,08,10,09,00,0A,00,0B,60,0C,09,0D,09,07,DC 3760 DATA 36,0E,00,02,01,06,02,00,03,00,04,00,05,00,06,61 3770 DATA 90, 08, 10, 09, 1E, 0A, 1E, 0B, 09, 0C, 09, 0D, 00, 07, 3E, E2 3780 DATA 0E, 00, 02, 01, 01, 02, 00, 03, 00, 04, 00, 05, 00, 06, 00, 26 3790 DATA 08, 10, 09, 1E, 0A, 00, 0B, 09, 0C, 09, 0D, 00, 07, 3E, 0E, D2 3800 DATA 54,57,4E,52,5D,4B,43,4A,4C,5B,5C,58,56,4D,44,4C2 

**DATAS 6 . BAS** 

10 ' DATAS 6  $20'$ 30 MODE 2:AD=&C000:NL=90 40 FOR A=1 TO 546:B=0:FOR C=1 TO 15:READ A\$ 50 POKE AD, VAL("&"+A\$): B=B+PEEK(AD): AD=AD+1 60 NEXT:READ E\$: IF VAL("&"+E\$)<>B THEN 80 70 NL=NL+10:NEXT:SAVE"PLUMPY22.BIN", B, &C000, &2000:CLS:END 80 CLS: PRINT"LIGNE"NL; " INCORRECTE": END

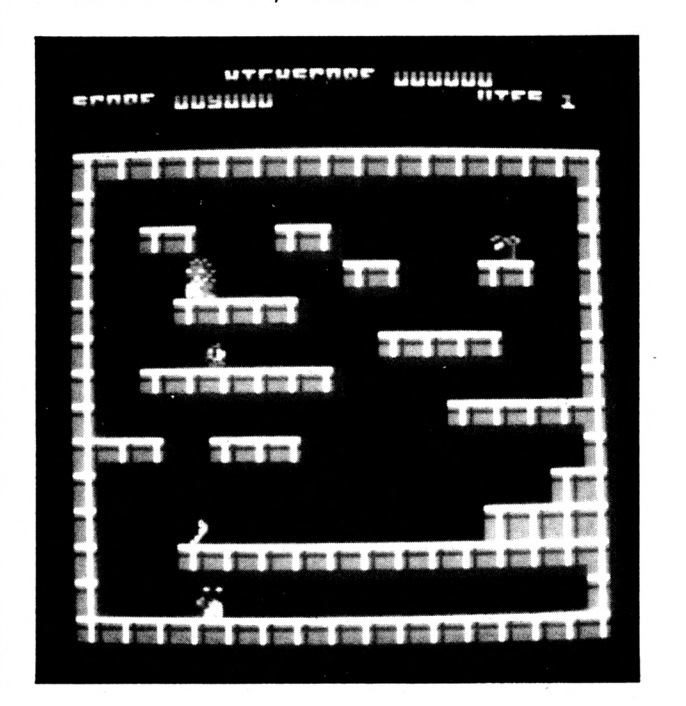

 **DATA «1,07,03, «3,03,«3,03,03,03,83,03,03, «3,03,«3,2F DATA 03,06,01,08,08,08,08,08,08,08,08,08,08,0S,«8,6A DATA 08,06,01,01,08,08,08,08,08,08,08,08,08,08,08,6A DATA 08,08,08,01,01,08,04,03,02,08,04,03,03,02,08,47 DATA 04,03,02,08,01,01,08,08,08,08,08,08,08,08,08,50 DATA 08,08,08,08,08,01,01,08,08,08,08,04,03,03,03,57 DATA 03,02,08,08,08,08,01,01,«8,08,08,08,08,08,08,5F DATA 08,06,08,08,08,08,08,01,01,08,08,08,04,03,03,5c DATA 03,03,03,03,02,08,08,08,01,01,08,08,08,08,08,50 DATA 08,08,08,08,08,08,06,06,08,01,01,08,08,04,03,61 DATA 03,03,03,03,03,03,03,02,08,08,01,01,08,08,08,41 DATA 08,08,08,08,08,08,08,08,08,08,08,01,01,08,04,66 DATA 03,03,03,03,03,03,03,03,03,03,02,08,01,01,08,32 DATA 08,08,08,08,«8,08,08,08,08,08,08,08,08,01,04,6D DATA 03,03,03,03,03,03,03,03,03,03,03,03,03,03,02,2C DATA 02,07,03,03,03,03,03,03,03,03,03,03,03,03,03,3« DATA 03,06,01,08,08,08,08,08,08,08,08,08,08,08,08,6A DATA 08,08,01,01,08,08,04,03,02,08,04,03,02,08,08,4c DATA 08,08,08,01,01,08,08,08,08,08,08,08,08,08,08,6A DATA 03,03,08,04,01,01,08,04,03,02,08,04,02,08,08,43 DATA 08,«8,08,08,08,«1,01,**08,08,08,08,08,08,08,08,6<sup>a</sup> **DATA 03,03,03,03,08,04,01,01,08,08,08,04,02,08,08,48 DATA 08,08,08,08,08,08,08,01,01,08,08,08,08,08,06,6A DATA 03,03,03,03,03,03,08,04,01,01,08,04,02,08,08,3E DATA 08,08,06,08,08,08,08,08,08,01,01,08,08,08,08,6A DATA 03,03,03,03,03,03,03,03,08,04,01,01,06,08,08,3E DATA 08,06,08,06,08,08,08,08,08,08,08,01,01,08,08,6A DATA 04,03,03,03,03,03,03,03,03,02,08,04,01,01,08,34 DATA 06,08,06,08,08,08,06,08,08,08,08,08,08,01,04,6D DATA 03,03,03,03,03,03,03,03,03,03,03,03,03,03,02,2C DATA 03,07,03,03,03,03,03,03,03,03,03,03,03,03,03,31 DATA 03,06,01,08,08,08,08,08,08,08,06,08,08,08,08,6A DATA 08,08,01,01,08,04,03,**03,03,03,02,08,04,03,03,3<sup>e</sup> **DATA 02,08,08,01,01,08,08,08,06,06,08,08,08,08,08,64 DATA 08,08,08,08,01,01,08,08,04,03,02,08,04,^3,03,4D DATA 03,03,03,02,08,01,01,08,06,08,06,06,08,^8,08,55 DATA 06,08,08,08,08,06,01,01,08,08,08,08,00,06,08,60 DATA 00,06,08,08,08,08,08,01,01,08,04,03,03,03,02,47 DATA 08,04,03,03,03,02,08,08,01,01,08,08,08,08,08,51 DATA 06,08,08,06,«8,06,08,08,08,01,07,03,03,03,03,5c DATA 03,03,02,08,08,04,03,03,02,08,01,01,08,08,08,46 DATA 08,08,08,06,08,08,08,08,08,08,08,01,01,08,04,66 DATA 03,03,03,02,08,04,03,02,08,04,03,03,02,01,08,39 DATA 08,08,08,08,08,08,08,08,08,08,08,08,08,01,04,60 DATA 03,03,03,03,03,03,03,03,03,03,03,03,03,03,02,2c DATA 04,07,03,03,03,03,03,03,03,03,03,03,03,03,03,32 DATA 03,06,01,08,08,06,«8,08,08,08,08,08,08,08,08,6A DATA 08,06,01,01,08,04,02,08,08,04,02,08,06,08,08,56 DATA 08,08,08,01,01,08,08,08,08,08,08,08,04,02,08,60 DATA 08,04,«2,08,01,01,08,06,04,03,03,02,06,08,08,46 DATA 08,08,08,06,«8,01,01,08,08,08,08,08,08,08,08,6A DATA 04,03,03,02,08,08,01,01,08,04,03,03,03,03,02,38 DATA 08,06,06,08,08,08,08,01,01,08,08,08,08,08,08,6A DATA 08,06,08,08,04,03,03,03,01,07,03,02,08,04,03,49 DATA 02,06,08,08,08,«8,08,08,08,01,01,06,08,08,08,64 DATA 08,08,08,08,08,06,06,08,06,00,01,01,08,08,08,62 DATA 06,08,08,08,08,08,08,08,00,00,00,01,01,08,08,52 66« DATA 04,«3,03,«3,03,«3,«3,03,«3,03,«3,03,01,01,«8,2F 67« DATA 06,08,08,«8,08,08,«8,08,08,08,«8,«8,08,01,04,6D**

 **DATA «3,03,03,03,03,03,03,03,03,03,03,03,03,03,02,26 DATA 01,07,03,03,03,03,03,03,03,03,03,03,03,03,03,2F DATA «3,06,«1,08,08,08,08,08,06,08,08,08,08,08,08,6A DATA** 08,08,01,07,03,03,03,03,02,08,04,03,03,03,03,3<sup>e</sup> **DATA** «3,03,03,01,01,08,08,08,06,08,08,08,08,08,08,5<sup>b</sup> **DATA 08,06,08,06,01,07,03,03,03,03,03,03,03,03,08,48 DATA 04,03,03,03,03,01,01,08,08,08,08,08,08,08,08,52 DATA 08,06,08,08,08,08,01,07,03,03,03,03,02,08,04,52 DATA 03,03,03,03,03,03,03,01,01,08,08,08,08,08,08,47** *71t* **DATA 08,06,08,08,08,08,08,08,01,07,03,03,03,03,03,57 DATA 03,03,03,08,04,03,03,03,03,01,01,08,08,08,08,43 DATA 08,08,08,08,08,08,08,08,08,08,01,07,03,03,03,61 DATA 03,02,06,04,03,03,03,03,03,03,03,01,01,08,08,38 DATA 08,06,08,06,08,08,08,08,08,08,08,08,01,01,08,6A DATA 08,08,08,06,«8,06,08,08,08,08,08,08,«8,01,04,6D DATA 03,03,03,03,03,03,03,03,03,03,03,03,03,03,02,26 DATA 01,07,03,03,03,«3,03,03,03,03,03,03,03,03,03,2F DATA 03,06,01,**08,06,08,08,08,08,08,08,08,08,08,08,6<sup>a</sup> **DATA 08,08,01,01,08,04,03,03,03,02,08,08,04,03,03,43 DATA 03,02,08,01,01,08,04,08,08,08,08,08,08,08,08,56 DATA 08,08,02,08,01,01,08,04,03,03,03,02,08,08,04,47 DATA 03,03,03,02,08,01,01,08,04,08,08,08,08,08,08,51 DATA 08,08,08,06,02,08,01,01,08,08,06,08,08,08,08,64 DATA 08,08,06,08,08,08,08,01,01,08,08,«8,08,08,08,6A DATA 08,08,08,08,08,06,06,08,01,01,08,04,08,08,08,66 DATA 08,06,08,08,08,06,06,02,08,01,01,08,04,03,03,56 DATA 03,02,08,08,04,03,03,03,02,08,01,01,08,04,08,42 DATA 08,08,08,08,08,08,08,08,08,02,08,01,01,08,04,60 DATA 03,03,03,02,08,08,04,03,03,03,02,08,01,01,08,36 DATA 08,08,08,08,08,08,08,08,08,08,08,08,08,01,04,60 DATA 03,03,03,03,03,03,03,03,03,03,03,03,03,03,02,26 DATA 01,07,03,03,03, 03,03,03,03,03,03,03,«3,03,03,2F DATA «3,«6,01,08,08,08,08,08,**«8,08,08,08,08,08,08,6<sup>a</sup> **DATA 08,«8,01,**«7,02,08,08,08,08,08,08,08,08,08,08,6<sup>a</sup> **DATA «8,08,04,01,01,08,06,08,08,08,08,08,08,08,08,66 DATA 08,08,08,08,01,07,03,03,02,08,06,08,08,08,08,60 DATA 08,08,04,03,03,01,01,08,08,08,08,06,08,08,08,56 DATA 06,08,08,08,08,08,01,07,03,03,03,03,02,08,08,56 DATA 08,08,04,03,03,03,03,01,01,08,08,08,08,08,08,52 DATA 08,08,08,08,08,«8,«8,08,01,07,03,03,03,03,02,56 DATA 08,08,08,08,04,03,03,03,03,01,01,06,06,08,08,52 DATA 18,08,08,08,08,08,08,08,08,08,01,07,03,03,02,60 DATA ^8,08,06,08,08,08,08,08,04,03,03,01,07,03,02,57 DATA 08,08,08,08,08,08,08,08,08,08,04,03,01,01,08,61 DATA 08,08,08,08,08,08,08,08,08,08,08,08,08,01,04,60 DATA «3,03,03,03,03,03,03,03,03,03,03,03,03,03,02,26 DATA 01,07,03,03,03,03,03,03,03,03,03,03,03,03,03,2F DATA** «3,06,01,08,08,08,08,08,08,08,06,08,08,08,08,6<sup>a</sup> **DATA 08,08,01,01,08,06,08,06,08,04,03,03,02,08,08,56 DATA 08,08,08,01,01,«8,08,08,04,03,03,03,03,03,03,48 DATA 02,08,06,08,01,01,08,04,03,03,03,03,«3,03,«3,3D DATA 03,03,03,02,08,01,01,08,04,03,03,03,03,03,03,33 DATA 03,03,03,03,02,08,01,01,08,08,08,04,03,03,03,30 DATA «3,03,03,02,08,08,08,01,01,08,08,06,08,08,04,51 DATA 03,03,02,08,«8,08,08,08,01,01,08,08,08,08,08,5A DATA 08,08,08,«8,08,«8,08,08,08,01,01,08,08,08,08,6A DATA** 08,08,08,08,08,08,08,08,08,00,01,01,08,08,06,6<sup>a</sup> **DATA 08,08,08,08,08,08,08,08,08,08,08,01,01,06,06,6A DATA** «8,08,08,06,08,08,08,08,08,08,08,08,01,01,08,6<sup>a</sup>  **DATA «8,08,08,08,08,08,08,08,08,08,08,08,08,01,04,6D DATA 03,03,03,03,03,03,03,03,03,03,03,03,03,03,02,2c DATA 01,07,03,03,03,03,03,03,03,03,03,03,03,03,03,2F DATA 03,06,01,08,08,08,08,08,08,08,08,08,08,08,08,6A DATA 08,08,01,07,02,08,04,02,08,08,08,08,08,04,03,57 DATA 03,02,08,01,01,08,08,08,08,08,08,08,08,08,08,5F DATA 04,03,02,08,01,07,02,08,04,03,02,08,08,08,08,46 DATA 08,08,04,02,08,01,01,08,08,08,08,08,08,08,08,60 DATA 08,08,08,08,04,08,01,07,02,08,04,03,03,03,02,4D DATA 08,08,08,08,08,08,08,01,01,08,08,08,06,08,08,6A DATA 08,08,08,08,08,08,08,08,01,07,02,08,04,03,03,5c DATA 03,03,03,02,08,08,04,02,08,01,01,08,08,08,08,48 DATA 08,08,08,08,08,08,08,08,08,09,01,07,02,08,04,66 DATA 03,03,03,03,03,03,02,08,04,03,03,02,07,02,08,39 DATA 08,08,08,08,08,08,08,08,08,08,04,03,02,01,08,62 DATA 08,08,08,08,08,08,08,08,08,08,08,08,08,01,04,60 DATA 03,03,03,03,03,03,03,03,03,03,03,03,03,03,02,2C DATA 01,07,03,03,03,03,03,03,03,03,03,03,03,03,03,2F DATA 03,06,01,08,08,08,08,08,08,08,08,08,08,08,08,6A DATA 08,08,01,01,08,04,03,03,02,08,04,03,03,02,08,42 DATA 04,02,08,01,01,08,08,08,08,08,08,08,08,08,08,60 DATA 08,08,08,08,01,01,08,04,03,03,03,03,03,02,08,47 DATA 04,03,03,02,08,01,01,08,08,08,08,08,08,08,08,56 DATA 08,08,08,08,08,08,01,01,08,04,03,03,02,08,04,52 DATA 02,08,04,03,03,02,08,01,01,08,08,08,08,08,08,50 DATA 08,08,08,08,08,08,08,08,01,01,08,08,04,02,08,60 DATA 04,02,08,04,02,08,04,02,08,01,01,08,08,08,08,46 DATA 08,08,08,08,08,08,08,08,08,08,01,01,08,04,03,61 DATA 02,08,04'03,02,08,04,03,02,08,08,01,01,08,08,46 DATA 08,08,08,08,08,08,08,08,08,08,08,08,01,01,08,6A DATA 08,08,08,08,08,08,08,08,08,08,08,08,08,01,04,60 DATA 03,03,03,03,03,03,03,03,03,03,03,03,03,03,02,26 DATA 01,07,03,03,03,03,03,03,03,03,03,03,03,03,03,2F DATA 03,06,01,08,08,08,08,08,08,08,08,08,08,08,08,6A DATA 08,08,01,01,08,04,03,02,08,04,03,02,08,04,08,48 DATA 08,04,08,01,01,08,04,08,08,08,08,04,08,08,04,5A DATA 02,08,04,08,01,01,08,04,08,08,08,08,04,08,08,58 DATA 04,02,08,04,08,01,01,08,04,03,02,08,08,04,08,49 DATA 08,04,03,03,02,08,01,01,08,04,08,08,08,08,04,4E DATA 08,08,04,08,04,02,08,01,01,08,04,08,08,08,08,58 DATA 04,08,08,04,08,04,02,08,01,01,08,04,08,08,08,54 DATA 04,03,02,08,04,08,08,04,08,01,01,08,08,08,08,53 DATA 08,08,08,08,08,08,08,08,08,08,01,01,08,08,04,66 DATA 03,03,03,03,03,03,03,03,02,08,08,01,01,08,08,36 DATA 08,08,08,08,08,08,08,08,08,08,08,08,01,01,08,6A DATA 08,08,08,08,08,08,08,08,08,08,08,08,08,01,04,60 DATA 03,03,03,03,03,03,03,03,03,03,03,03,03,03,02,26 DATA 00,00,00,00,00,00,00,00,00,00,00,00,00,00,00,0 DATA 00,00,00,00,00,00,00,00,00,00,00,00,00,00,00,0 DATA 00,00,00,00,00,00,00,00,00,00,00,00,00,00,00,0 DATA 00,00,00,00,00,00,00,00,00,00,00,00,00,00,00,0 DATA 00,00,00,00,00,00,00,00,00,00,00,00,00,00,00,0 DATA 00,00,00,00,00,00,00,00,00,00,F3,21,00,60,54,228 DATA 50,13,01,FF,3F,75,ED,B0,21,31,62,60,25,61,01,569 DATA 01,7F,ED,49,3E,55,ED,79,0C,ED,49,3E,5F,ED,79,6F4 DATA 0C,ED,49,3E,4B,ED,79,11,41,62,21,60,E4,06,4E,59E DATA 0E,14,C5,E5,1A,77,23,13,10,FA,E1,CD,37,61,C1,6A4 DATA 0D,20,F0,01,64,00,C5,06,F5,ED,78,1F,30,FB,11,602 DATA 67,02,IB,7A,B3,20,FB,21,57,61,01,00,7F,7E,FE,5A1**

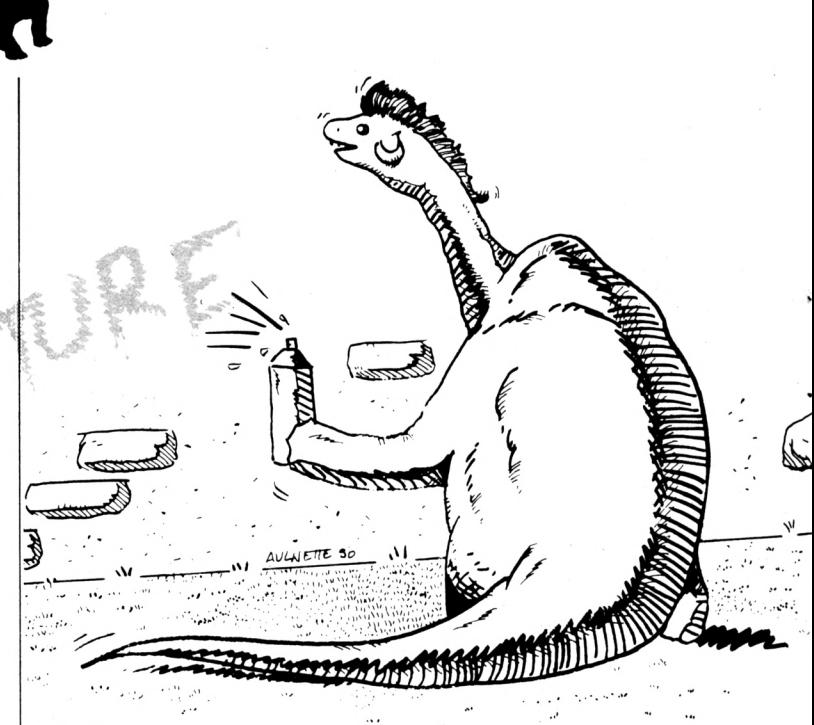

 **DATA 00,CA,77,60,23,ED,49,ED,79,CB,E1,ED,49,ED,79,8A8 DATA 0E,07,0D,20,FD,00,00,18,E3,21,57,61,11,58,61,300 DATA 36,54,01,C8,00,ED,B0,3A,21,62,FE,18,20,0A,3A,527 DATA 18,61,EE,01,32,18,61,18,1A,FE,01,20,16,3A,18,366 DATA 61,EE,01,32,18,61,2A,B6,60,ED,5B,69,60,22,69,697 DATA 60,ED,53,B6,60,21,ED,B0,22,16,61,DD,21,21,62,68E DATA 21,BB,61,11,B6,61,60,09,61,21,ED,B8,22,16,61,601 DATA DD,21,29,62,21,BB,61,11,BA,61,60,09,61,61,0B,5F5 DATA 78,81,28,03,63,47,60,21,00,60,11,01,60,01,00,472 DATA 40,36,00,ED,B0,21,39,62,CD,25,61,01,01,7F,ED,590 DATA 49,3E,57,ED,79,06,3E,4E,ED,49,ED,79,3E,52,06,614 DATA ED,49,ED,79,69,3E,04,08,DO,7E,01,77,06,00,00,665** *DATA* **4E,00,79,ED,B0,36,DD,77,00,DD,23,00,23,08,30,639 DATA 20,E7,69,0E,04,06,B6,7E,23,ED,79,04,7E,23,ED,63D DATA 79,05,0D,20,F3,69,76,66,08,67,E6,38,60,76,06,748 DATA 40,67,70,66,50,6F,D0,24,76,E6,07,60,76,06,08,720 DATA 67,69,ED,4D,00,00,00,00,46,46,46,46,46,46,46,47E DATA 46,46,46,46,46,46,46,46,46,46,46,46,46,46,46,474** *20ít0* **DATA 46,4C,46,4E,4E,4E,4E,4E,4E,4E,4E,4E,4E,4E,4E,486 DATA 4E,4E,4E,4E,4E,4E,4E,4E,4E,4E,4E,4E,4E,4A,4A,48A DATA 4A,4A,4A,4A,4A,4A,4A,4A,4A,4A,4A,4A,4A,4A,4A,456 DATA 4A,4A,4A,4A,4A,4A,4A,4A,4B,4B,4B,4B,4B,4B,4B,45D DATA 4B,4B,4B,4B,4B,4B,4B,4B,4B,4B,46,4B,4B,4B,4B,465 DATA 4B,4B,4B,4B,57,57,57,57,57,57,57,57,57,57,57,4E9 DATA 57,57,57,57,57,57,57,57,57,57,57,57,57,55,55,515 DATA 55,55,55,55,55,55,55,55,55,55,55,55,55,55,55,4FB DATA 55,55,55,55,55,55,55,55,44,44,44,44,44,44,44,484 DATA 44,44,44,44,44,44,44,44,44,44,44,44,44,44,44,3FC DATA 44,44,44,54,54,54,54,54,54,54,54,54,54,54,54,486 DATA 54,54,54,54,54,54,54,54,54,54,54,54,54,54,00,498 DATA 02,53,02,57,02,55,02,44,02,4A,02,4E,02,46,02,237 DATA 56,01,28,02,2E,07,22,06,20,01,20,02,2A,07,22,17A** *DATA* **06,20,00,E1,87,63,9F,66,70,36,2F,7F,88,00,00,59E DATA 00,00,70,B4,1E,9F,88,El,69,4F,FF,00,00,00,00,501 DATA 70,D2,97,63,EE,30,F0,78,1F,63,DC,B4,2E,10,E5,8B7 DATA 6E,F0,69,3D,3F,00,00,00,00,00,F0,B4,3E,3F,10,474 DATA El,63,6B,6E,F0,69,76,6F,66,10,D2,lE,97,3F,B8,87B DATA F0,78,1F,63,66,10,80,00,00,00,44,60,00,00,00,4AA**

 $\ddot{\cdot}$ 

 **DATA 66,00,00,00,00,40,00,00,00,98,80,00,00,11,88,2BD DATA** *00,00,00,iØ,00,00,00,33,20,00,00,00,00,54,00,E7* **DATA 33,30,00,02,80,00,00,11,00,00,00,00,10,80,00,186 DATA 00,11,18,00,00,00,22,80,00,00,00,46,30,00,00,141 DATA 00,00,A8,00,00,00,00,44,10,30,F0,F0,F0,04,90,490 DATA F0,F0,E0,04,00,00,00,00,50,F0,F0,E0,18,30,F0,706 DATA F0,60,06,00,00,00,50,F0,F0,F0,91,20,F0,F0,F0,859 DATA F0,14,70,81,68,70,82,60,F0,F0,61,00,00,00,00,640 DATA 30,30,F0,F0,60,18,70,F0,F0,82,B0,F0,F0,F0,02,966 DATA 20,70,F0,F0,E0,28,F0,F0,F0,F0,04,30,25,A5,A5,8DB DATA A5,14,Al,A5,A5,A5,26,00,00,00,00,41,A5,A5,A4,59E DATA 38,52,5A,5A,4A,46,00,00,00,41,A5,A5,A5,85,28,4B1 DATA A5,A5,A5,A5,50,25,84,60,A5,A0,92,5A,5A,49,00,721 DATA 00,00,00,20,25,A5,A5,A4,16,2S,A5,A5,82,Al,A5,586 DATA A5,A5,83,60,5A,5A,5A,4A,28,A5,A5,A5,A5,40,20,6A1 DATA 52,5A,5A,5A,50,12,5A,5A,5A,02,00,00,00,00,40,312 DATA 00,00,00,A0,25,A5,A5,A4,04,00,00,00,50,5A,5A,3BB DATA 5A,48,28,00,00,00,00,14,52,4A,10,5A,0A,80,00,26E DATA 00,10,00,00,00,00,20,5A,5A,5A,4A,14,00,00,00,196 DATA 20,80,00,00,52,Øg,40,A5,A5,A5,A4,AØ,00,00,00,46E DATA 00,04,20,0F,08,00,00,14,07,0F,0F,0F,0A,00,00,8D DATA 00,00,70,F0,F0,F0,A0,0F,0F,0F,0F,04,00,00,00,420 DATA 41,0F,0F,0F,0E,38,F0,F0,F0,F0,D0,07,0F,03,0F,566** *DATA* **0A,F0,F0,F0,F0,00,00,00,00,20,0F,0F,0F,0F,50,476** *DATA* **F0,F0,F0,E0,F0,F0,F0,83,0D,41,0F,00,00,00,38,798 DATA F0,F0,F0,F0,60,20,0F,70,F0,F0,D0,07,06,00,0F,7F1 DATA 0A,00,00,00,00,00,00,00,00,20,0F,08,01,0F,04,55 DATA 00,00,00,41,0E,00,01,0E,80,00,00,00,00,10,03,F1 DATA** *0F,0F,0F,20,00,00,00,00,00,00,00,00,20,07,0F,83* **DATA** *00,0F,40,00,00,00,00,00,00,00,83,IC,41,0E,F0,22D* **DATA F0,F0,80,00,00,00,00,00,20,AF,40,00,00,10,27,3A6 DATA B8,F0,27,A8,00,00,00,00,70,2D,6E,00,20,5F,70,471 DATA E0,5F,40,00,00,00,41,AE,F0,61,AE,B0,D2,63,B6,76E DATA 2F,D6,61,AF,AF,AE,60,E1,48,66,00,00,00,00,00,5F0 DATA 10,23,AF,88,AF,14,63,97,88,00,63,87,00,A3,96,698 DATA 51,4E,80,00,00,30,D2,63,B6,2F,66,20,5F,50,D2,636 DATA 97,06,57,28,10,57,28,00,00,00,00,40,00,22,00,2E3 DATA 20,AF,40,20,AF,40,00,00,00,51,4E,06,51,4E,28,386 DATA 00,00,00,00,44,60,SF,5F,46,60,60,00,44,00,00,392 DATA 00,00,00,00,91,5F,46,00,50,00,00,88,00,80,11,2A5 DATA 00,93,4D,41,AE,B0,B4,3F,A6,00,00,00,00,44,20,47E DATA FF,50,00,00,54,77,A8,10,77,8A,00,00,00,00,51,424 DATA FF,8A,00,20,FF,40,20,FF,04,00,00,00,51,EE,08,552 DATA 51,EE,A8,FF,FF,FF,FF,04,60,77,FF,98,80,B3,FF,A87 DATA 04,00,00,00,00,00,00,40,FF,EE,70,D0,77,EE,06,4DE DATA 00,63,OD,9E,3B,6D,5l,EE,A0,00,00,A6,FF,FF,FF,6BA DATA FF,04,20,FF,50,77,FF,14,77,0A,10,77,8A,00,00,60E DATA 00,00,51,FF,A8,00,20,FF,04,20,FF,04,00,00,00,43E DATA 51,EE,88,51,EE,28,FF,FF,FF,FF,40,60,77,FF,98,9D8 . 2730 DATA 08,83,FF,40,00,00,00,00,00,03,68,77,FF,20,10,408 DATA 77,EE,80,00,83,66,00,77,6D,51,EE,Ai,FF,EE,28,896 DATA FF, FF, FF, FF, 40,20, AF,50,27,AF,14,27,8A,18,27,72D DATA 8A,00,00,00,00,41,AF,A8,00,20,5F,04,20,5F,04,328 DATA 00,00,00,41,AE,88,41,AE,28,AF,86,00,00,40,60,469 DATA AF,AF,86,06,g3,5F,40,00,00,00,00,00,02,00,23,34D DATA AF,98,10,27,AE,80,00,A3,AF,AF,AF,96,51,4E,A0,737 DATA 5F,4E,28,AF,86,00,00,40,20,5F,70,11,5F,50,57,456 DATA 2B,5A,57,28,00,00,00,00,51,5F,29,A6,20,AF,47,399 DATA A4,AF,40,00,00,00,51,4E,80,51,4E,A0,5F,56,F0,596**

 **DATA F0,94,9l,5F,5F,4E,26,A3,AF,52,4C,00,00,00,00,537 DATA 20,5F,11,5F,4C,18,57,4E,A5,88,93,5F,5F,5F,5C,531 DATA 41,AE,E0,23,AE,A0,5F,5C,F0,F0,84,20,0F,08,01,697 DATA 0F,50.07,0C,00,0F,28,00,00,00,00,41,0F, 08,22,123 DATA 20,0F,08,01,0F,40,00,00,00,41,0E,08,41,0E,A0,ICD DATA 0F,1C,00,00,10,03,0F,0F,0F,22,83,0F,00,44,00,163 DATA 00,00,00,20,0F,00,0F,0E,54,07,0E,00,88,83,0F,ICF** *29eg* **DATA 0F,0F,1C,41,0F,00,03,0E,A0,0F,1C,00,00,00,20,186 DATA 0F,0F,0F,0F,14,07,0F,0F,0F,0A,00,00,00,00,41,CF DATA 0F,0F,0A,20,0F,0F,0F,0F,04,00,00,00,41,0E,88,15F DATA 41,0E,28,0F,1C,E1,4F,DC,07,0F,03,0F,0A,83,0F,372 DATA 0F,04,00,00,00,00,02,0F,0F,0F,0F,14,07,0F,0E,89 DATA 08,83,0C,00,03,0D,41,0F,0F,0F,0E,28,0F, 1C,E1,257 DATA 4F,CC,20,52,5A,5A,4A,14,12,5A,5A,5A,20,00,00,3DF DATA 00,00,40,5A,5A,0A,20,25,A5,A5,A4,40,00,00,00,371 DATA 50,4A,08,50,4A,28,5A,48,00,00,54,52,4A,10,5A,360 DATA 26,81,A5,A5,04,00,00,00,00,20,52,5A,5A,5A,14,38B** *3øee* **DATA 12,5A,4A,08,92,49,F0,92,58,40,A5,A5,A5,84,28,64E DATA 5A,48,00,00,44,30,25,A5,A5,A4,14,A1,A5,A5,A5,5CD DATA 60,00,00,00,00,60,A5,A5,A0,30,52,5A,5A,4A,C0,4EA DATA 00,00,00,41,A4,80,41,A4,A0,A5,A5,A5,A5,14,25,587 DATA 84,C0,A5,A0,D0,5A,5A,40,00,00,00,00,30,25,A5,547 DATA A5,A4,50,A1,A5,A4,80,A1,85,00,A1,94,60,5A,5A,772** *seee data* 5A,48,28,A5,A5,A5,A5,04,10,30,FØ,FØ,CØ,CØ,90,792 *3B7e* **DATA F0,F0,E0,40,00,00,00,00,20,70,F0,A0,10,30,F0,650 DATA F0,C0,80,00,00,00,50,E0,80,50,E0,A0,F0,F0,F0,880 DATA F0,50,70,90,E0,70,82,40,F0,F0,40,00,00,00,00,672 DATA 10,30,F0,F0,C0,C0,90,F0,E0,60,B0,C1,00,B0,D0,971 DATA 20,70,F0,F0,90,A0,F0,F0,F0,F0,40,10,80,00,00,830 DATA** *lØ,ll8,CB,ØB,gB,09,CØ,øe,tB,ee,9e,3B,øe,9e,e2,lCÅ* **DATA 10,80,00,00,10,80,00,00,00,40,00,08,40,00,A0,248 DATA 00,00,00,00,14,00,30,30,00,02,60,00,00,04,00,DA DATA 00,00,00,10,80,00,00,10,80,60,00,00,08,80,10,278 DATA 00,60,10,30,00,00,00,21,20,00,00,00,00,04,00,105 DATA F0,F0,F0,F0,00,70,F0,F0,F0,80,00,00,00,00,10,790 DATA F0,F0,E0,00,F0,F0,F0,F0,00,00,00,00,70,F0,80,860 DATA 70,F0,B0,F0,F0,F0,F0,D0,F0,E0,10,F0,E0,30,F0,B70 DATA F0,C0,00,00,00,00,00,F0,F0,F0,F0,00,70,F0,F0,7C0 DATA 80,F0,E1,00,F0,F0,10,F0,F0,F0,E0,30,F0,F0,F0,AF1 DATA F0,B1,C2,A7,C4,8D,C6,B7,C2,B8,C4,8F,C6,29,C2,A56 DATA A7,C4,8B,C6,B1,C2,0F,C4,8D,C6,31,62,05,C3,0D,81D DATA 65,2F,62,35,65,8D,66,37,62,29,65,0D,66,A9,62,828 DATA 33,63,95,62,05,62,31,65,05,66,31,62,1F,64,0D,8B8 DATA 66,A9,62,17,65,06,62,00,00,00,00,00,00,0D,61,4A9 DATA 38,03,36,40,61,40,61,40,69,40,D1,40,E1,40,F1,6DF DATA 80,69,80,E1,60,61,60,E1,00,6A,00,F2,40,DA,80,922 DATA D2,60,62,60,FA,00,FB,40,FB,80,FB,00,64,40,66,98F DATA 60,D4,60,E4,00,FD,60,6D,60,E5,00,FE,80,DE,60,A03 DATA FE,40,DF,80,FF, 80,E7,40,F7,40,67,00,07,60,EE,966 DATA 80,FE,80,D6,40,E6,00,FE,00,DE,60,F5,60,6D,80,998 DATA ED,80,6D,40,ED,40,D5,00,F5,00,DD,00,65,60,E6,8BF DATA 60,D6,60,66,80,F6,80,E6,80,D6,60,D4,80,66,80,A86 DATA 64,80,64,60,64, FF,00,50,28,A8,06,02,02,00,00,57B DATA 00,28,A6,08,02,02,00,00,F0,28,F6,08,02,03,00,2FD DATA 00,00,28,00,08,02,00,00,00,F0,28,A6,06,02,03,IFF DATA 00,00,A0,28,00,00,02,02,00,00,F0,28,AS,08,02,296 DATA 03,00,00,00,28,A8,08,02,00,00,00,F0,26,F6,08,2F9 DATA 02,03,00,00,A0,00,00,00,00,02,00,00,F0,26,F6,2BB DATA** *08,02,02,00,00,ÅØ,00.00,00,00,00,00,00,FØ,2B,IC4*

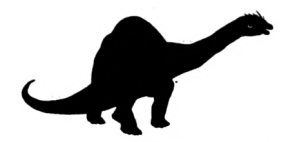

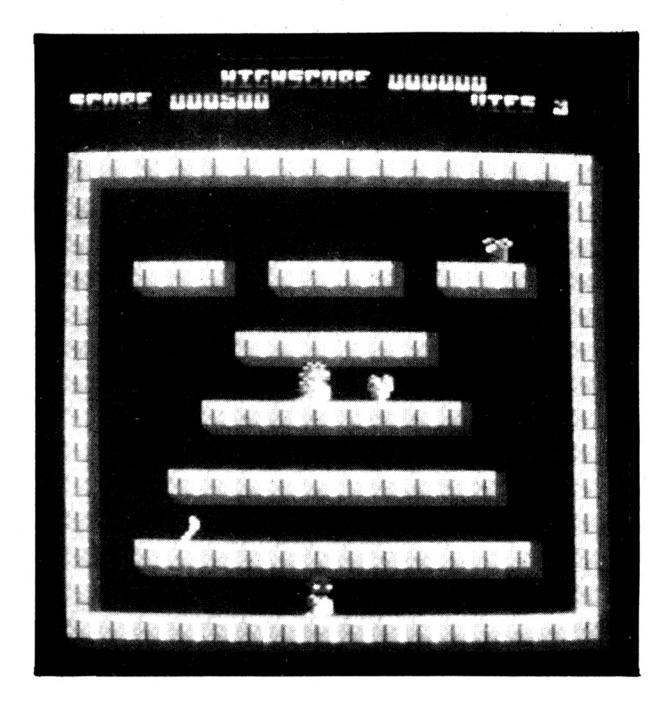

3420 DATA A8, 08, 02, 03, 00, 00, A0, 00, 00, 08, 02, 02, 00, 00, A0, 201 3430 DATA 28, FC, 08, 02, 02, 00, 00, A0, 28, A8, 08, 02, 02, 00, 00, 2AC 3440 DATA F0,14,54,04,01,03,00,00,A0,00,00,00,00,02,00,202 3450 DATA 00,00,00,00,08,02,03,00,00,00,A0,28,A8,08,02,02,189 3460 DATA 00,00, A0, 28, FC, 08, 02, 02, 00, 00, A0, 28, 00, 08, 02, 2A2 3470 DATA 02,00,00,A0,28,A8,08,02,03,00,00,00,00,00,00,17F 3480 DATA 00,02,00,00,A0,3C,A8,08,02,02,00,00,A0,28,A8,302 3490 DATA 08, 02, 02, 00, 00, F0, 28, A8, 08, 02, 02, 00, 00, A0, 28, 2A0 3500 DATA A8, 08, 02, 02, 00, 00, F0, 28, A8, 08, 02, 03, 00, 00, A0, 321 3510 DATA 28, A8, 08, 02, 02, 00, 00, F0, 28, A8, 00, 02, 02, 00, 00, 2AC 3520 DATA A0, 28, A8, 08, 00, 00, 00, 00, F0, 28, A8, 08, 03, 03, 00, 346 3530 DATA 00, A0, 28, A8, 08, 02, 02, 0A, 00, F0, 28, A8, 0C, 02, 02, 356 3540 DATA 00,00, A0, 28, A8,00,02,02,00,00, F0, 28, FC,00,00,388 3550 DATA 03,00,00,A0,00,A8,08,02,02,00,00,F0,14,54,04,2B3 3570 DATA 08, 02, 03, 00, 00, A0, 28, A8, 08, 02, 02, 00, 00, A0, 28, 251 3580 DATA A8,08,01,01,00,00,A0,28,A8,08,00,00,00,00,A0,2CA 3590 DATA 28, A8, 08, 03, 02, 00, 00, A0, 28, A8, 08, 02, 02, 00, 00, 259 3600 DATA A0, 28, 54, 04, 02, 02, 00, 00, A0, 28, 00, 00, 02, 02, 00, 1F0 3610 DATA 00, A0, 28, A8, 04, 01, 01, 00, 00, A0, 28, A8, 00, 00, 00, 2E6 3620 DATA 00,00, F0,00, 54,04,02,03,00,00, A0, 28,00,00,00,215 3630 DATA 02,00,00,00,3C,00,0C,02,03,00,00,00,28,A8,08,127 3640 DATA 02,02,00,00, A0, 28, FC,08,02,03,00,00,00,00, A8, 27D 3650 DATA 08, 02, 02, 00, 00, 00, 3C, A8, 08, 02, 03, 00, 00, 00, 28, 125 3660 DATA 00,00,00,02,00,00,00,00,FC,08,02,03,00,00,A0,1AB 3670 DATA 28, A8, Ø8, Ø2, Ø2, Ø0, Ø0, Ø0, 3C, A8, ØC, Ø2, Ø3, Ø0, Ø9, 1D1 3680 DATA 00, 28, A8, 08, 00, 02, 00, 00, 50, 28, FC, 08, 02, 02, 00, 25A 3700 DATA 0F, 00, 00, 28, A8, 08, 02, 02, 0A, 00, A0, 28, FC, 08, 02, 2C3 3710 DATA 02,00,00,00,00,A8,08,02,02,00,00,50,00,54,04,15E 3730 DATA 90, 00, 02, 0F, 00, A0, 00, A8, 08, 02, 02, 0A, 00, A0, 28, 237 3740 DATA A8, 6C, 62, 62, 60, 60, 60, 00, A8, 66, 62, 62, 66, 66, 56, 1B4 3750 DATA 14,54,04,01,00,00,00,00,00,00,00,00,00,02,00,00,6F 3760 DATA 00, 28, FC, 08, 02, 02, 00, 00, 00, 28, A8, 08, 02, 02, 00, 20C 3776 DATA 00,00,3C,A8,08,02,02,00,00,00,00,A8,08,02,02,1A4

3780 DATA 00,00,00,3C,A8,08,02,03,00,00,00,28,A8,08,02,1CB 3790 DATA 02,00,00,00,3C,A8,08,03,02,0A,00,00,28,A8,08,1D5 3800 DATA 02,00,00,00,00,3C,A8,08,03,00,00,00,00,28,A8,1C1 3810 DATA 08, 02, 02, 0F, 00, 00, 14, A8, 08, 02, 02, 00, 00, 00, 28, 10B 3820 DATA 00,00,00,00,00,00,00,3C,A8,0C,00,03,00,00,00,F3 3830 DATA 28, 00, 08, 02, 02, 00, 00, 50, 30, 54, 04, 01, 01, 00, 00, 11A 3840 DATA 00, 28, 00, 00, 00, 02, 00, 00, 00, 28, A8, 08, 02, 03, 00, 107 3850 DATA 00,00,28,A8,08,02,02,00,00,00,28,A8,08,02.01.1B7 3860 DATA 00,00,00,28,A8,08,02,00,00,00,00,28,A8,08,03,1B5 3870 DATA 02,00,00,00,28,A8,08,02,02,00,00,00,28,A8,04,1B2 3880 DATA 02, 02, 00, 00, 00, 28, A8, 00, 02, 02, 00, 00, 00, 28, A8, 1A8 3890 DATA 08, 03, 00, 0F, 00, 00, 28, A8, 08, 02, 02, 0A, 00, 00, 3C, 13C 3900 DATA 00,04,02,03,00,00,00,28,A8,00,00,02,00,00,00,DB 3940 DATA 00,00,50,14,54,04,00,01,00,00,00,00,00,00,00,00 3950 DATA 00,00,00, F0, 28,00,04,00,01,00,00, A0, 28, A8,00,28D 3960 DATA 00,00,00,00,CF,A2,20,80,82,F0,00,00,8A,A2,20,4CF 3970 DATA 80, 82, A0, 00, 00, 45, F3, 10, 40, 41, F0, 00, 00, 00, 00, 45B 3980 DATA 00,00,00,A0,00,00,CF,A2,00,C0,82,F0,00,00,8A,4CD 3990 DATA A2, 20, 80, 00, A0, 00, 00, CF, A2, 10, 00, 82, F0, 00, 00, 4D5 4000 DATA 8A, A2, 20, 80, 82, A0, 00, 00, 8A, A2, 20, C0, 00, 00, 00, 4FA 4010 DATA 00,00, A2, 20, 80, 82, A0,00,00, CF, A2, 30,00, 82, F0, 577 4020 DATA 00,00,8A,00,20,80,82,A0,00,00,CF,A2,30,80,82,4EF 4830 DATA FØ, ØØ, ØØ, 8A, ØØ, 20, 80, 82, AØ, ØØ, ØØ, CF, ØØ, ØØ, 40, 44B 4040 DATA 41,50,00,00,8A,A2,20,00,00,00,00,00,CF,A2,30,37E 4850 DATA 80, 82, F0, 00, 00, 8A, A2, 20, 80, 82, A0, 00, 00, CF, A2, 651 4060 DATA 20, C0, 00, F0, 00, 00, 8A, A2, 20, 80, 82, A0, 00, 34, 11, 503 4100 DATA 00,00,00,00,00,00,00,00,3F,3F,3F,3F,3F,3F,3F,3F,1B9 4110 DATA 2A, 00, 3F, 3F, 3F, 00, 00, 00, 00, 00, 00, 3F, 3F, 00, 00, 165 4120 DATA 00,00,3F,3F,00,3F,3F,3F,3F,3F,3F,3F,2A,00,3F,2A0 4130 DATA 3F, 3F, 3F, 3F, 3F, 3F, 2A, 00, 3F, 3F, 00, 00, 00, 3F, 261 4140 DATA 3F, 35, 35, 35, 35, 35, 35, 35, 35, 00, 35, 35, 35, 00, 00, 286 4156 DATA 90, 00, 00, 00, 35, 35, 00, 00, 00, 00, 35, 35, 00, 35, 35, 13E 4160 DATA 35, 35, 35, 35, 35, 35, 00, 35, 35, 35, 35, 35, 35, 35, 35, 2E6 4170 DATA 00, 35, 35, 00, 00, 00, 00, 35, 35, 30, 30, 30, 30, 30, 30, 1F4 4210 DATA 30, 30, 90, 90, 90, 90, 90, 90, 90, 90, 60, 90, 90, 90, 80, 690 4240 DATA 90, 60, 90, 90, 60, 60, 60, 60, 90, 90, C2, C2, 82, 60, 66, 4D6 4250 DATA 40, C2, C2, 00, C2, C2, C2, 00, 00, 00, 00, 00, 00, C2, C2, 58E 4260 DATA 00,00,00,00,C2,C2,00,C2,C2,00,00,00,00,00,C2,C2,48C 4270 DATA 99, C2, C2, 90, 90, 00, 00, C2, C2, 00, C2, C2, 09, 09, 89, 48C 4280 DATA 00, C2, C2, C3, C3, 00, 00, 00, 00, C3, C3, 00, C3, C3, C3, GD9 4300 DATA C3, C3, 00, 00, 00, 00, C3, C3, 00, C3, C3, 00, 00, 00, 00, 492 4310 DATA C3, C3, 90, C3, C3, 00, 00, 00, 00, C3, C3, E1, E1, 00, 00, 654 4320 DATA 00,00, E1, E1,00, E1, E1, E1, 00,00,00,00,00,00,00, E1,546 4330 DATA E1, 00, 00, 00, 00, E1, E1, 00, E1, E1, 00, E1, E1, 00, E1, 708 4340 DATA E1, 00, E1, E1, 00, 00, 00, 00, E1, E1, 00, E1, E1, E1, F1, 7E9 4350 DATA E1, E1, E1, E1, F0, F0, A0, 00, 00, 50, F0, F0, 00, F0, F0, A14 

**♦37« DATA B«,F«,FØ,00,FØ,FØ,00,FØ,FØ,«0,FØ,FØ,00,00,00,780 DATA 00,FØ,FØ,00,FØ,FØ,FØ,FØ,FØ,FØ,FØ, FØ,ØF,ØF,ØF,98D DATA ØF,ØF,ØF,ØF,ØF,00,ØF,ØF,ØF,00,00,00,00,00,00,78 DATA ØF,ØF,00,00,00,00,ØF,ØF,00,ØF,ØF,00,ØF,ØF,00,78 DATA ØF,ØF,00,ØF,ØF,ØF,ØF,ØF,ØF,ØF,ØF,00,ØF,ØF,ØF,C3 DATA ØF,ØF,ØF,ØF,ØF,07,07,07,«7,07,07,«7,07,00,07,8A DATA** *97,97,Be,ee,til,et,98,011,87,67,91,08,BH,BB,e7,23* **DATA 07,00,07,07,00,07,07,00,07,07,00,07,07,07,07,48 DATA** *97,97,07,07,ØB,ØF,07,07,07,07,B7,B7,B7,B3,B3,62* **DATA 03,03,03,03,03,03,00,03,03,03,00,00,00,00,00,18 DATA 00,03,03,00,00,00,00,03,03,00,03,03,00,03,03,18 DATA 00,03,03,00,03,03,03,03,03,03,03,03,00,01,03,22 DATA 03,03,03,03,03,02,09,09,09,09,09,09,09,08,00,58 DATA 09,09,09,00,00,00,00,00,00,09,09,00,00,00,00,28 DATA 09,09,00,09,09,00,09,09,00,09,09,00,09,09,09,63 DATA 09,'09,09,09,08,00,00,00,00,00,00,00,00,00,06,38 DATA 06,00,00,00,00,00,00,00,06,06,06,06,06,06,06,60 DATA 06,00,06,06,06,06,06,06,06,06,00,06,06,00,06,90 DATA 06,00,06,06,00,06,06,00,00,00,00,00,00,00,00,36 DATA 00,00,06,06,00,00,00,A6,A6,00,00,00,00,00,00,170 DATA 00,A6,A6,A6,A6,A6,A6,A6,A6,00,A6,A6,A6,A6,A6,8B6 DATA A6,A6,A6,00,A6,A6,00,A6,A6,00,A6,A6,00,A6,A6,764 DATA** *90,00,00,00,08,00,08,ØB,ØB,B9,ÅC,AC,BB,BØ,80,158* **DATA F6,F6,00,00,00,00,00,00,00,F6,F6,F6,F6,F6,F6,7EØ DATA F6,F6,00,F6,F6,F6,F6,F6,F6,F6,F6,00,F6,F6,00,BDØ DATA F6,F6,00,F6,F6,00,F6,F6,00,00,00,00,00,00,00,568 DATA** *00,00,00,FC,FC,00,00,00,7C,7C,80,00,80,80,80,2F8* **DATA 00,00,76,76,76,76,76,76,76,76,00,54,76,76,76,5A8 DATA** *7C,7C,7C,7C,00,7C,7C,00,7C,7C,80,7C,7C,00,7C,554* **DATA 76,00,00,00,00,00,00,00,00,00,00,76,76,00,00,174 DATA 00,03,11,45,6F,00,00,eF,6F,8A,00,4F,8F,6F,00,4FD DATA 07,88,4F,00,E5,DA,6F,00,6F,9F,8F,00,6F,6F,8A,734 DATA 00,00,00,8A,00,45,6F,6D,00,51,6E,67,00,E3,E6,5BA** *Í700* **DATA 67,00,D3,B3,67,00,E1,B3,6F,00,FØ,D3,8F,00,E1,7EA DATA D3,8F,ØA,93,D3,67,ØA,11,D9,66,8F,03,11,45,6F,64A** *mø* **DATA 00,00,6F,6F,8A,00,4F,8F,6F,00,07,8B,4F,00,E5,59B** *mø* **DATA DA,6F,00,6F,9F,8F,00,6F,6F,8A,00,00,00,8A,00,5F8** *mø* **DATA 45,6F,6D,00,51,6F,66,00,E3,E7,66,00,D3,E7,33,784 DATA 00,E1,E7,9B,00,FØ,D3,8F,00,E1,D3,8F,05,93,83,863 DATA 67,AF,99,66,67,8A,03,11,00,00,6F,8A,00,45,6F,587** *mø* **DATA 6F,00,6F,4F,8F,00,8F,47,ØB,00,6F,E5,DA,00,4F,63A DATA 6F,9F,00,45,6F,6F,00,45,00,00,00,6E,6F,8A,00,55D** *mø 8K7K* **99,6F,A2,00,99,DB,D3,00,33,DB,E3,00,67,DB,D2,856 DATA 00,4F,E3,FØ,ØA,4F,E3,D2,8F,9B,E3,63,45,98,69,849 DATA 66,03,11,00,00,6F,8A,00,45,6F,6F,00,6F,4F,8F,563 DATA 00,8F,47,08,00,6F,E5,DA,00,4F,6F,9F,00,45,CF,5EØ DATA 6F,00,45,00,00,00,6E,6F,8A,00,9B,6D,A2,00,9B,5EØ DATA D9,D3,00,9B,73,E3,00,6F,73,D2,00,4F,E3,FØ,05,7D8 DATA 4F,E3,D2,05,9B,E3,63,4F,99,E6,22,04,11,00,gF,5FE DATA ØA,00,00,05,ØF,ØF,00,00,10,ØF,25,ØA,00,40,25,EØ DATA 90,ØA,00,50,ØF,A5,ØA,00,15,ØF,2F,ØA,00,05,ØF,219 DATA** *ØF,00,00,00,00,05,00,00,00,ØF,iB,ØÅ,00,00,07,7F* **DATA 63,ØA,00,01,09,62,ØA,00,04,03,60,ØA,00,14,A6,334 DATA 85,ØA,00,14,A6,07,ØA,00,14,06,07,ØF,00,04,84,21E DATA 42,ØF,00,00,61,42,87,ØA,04,11,00,ØF,ØA,00,00,213 DATA 05,ØF,ØF,00,00,10,ØF,25,ØA,00,40,25,90,ØA,00,170 DATA 50,ØF,A5,ØA,00,15,ØF,2F,ØA,00,05,ØF,ØF,00,00,18E DATA 00,00,05,00,00,00,ØF,4B,ØA,00,00,07,4B,82,00,13D DATA 01,09,4A,62,00,04,03,4A,80,00,14,A6,ØF,80,00,2F6**

 **DATA 14,A6,07,ØA,00,14,06,07,ØA,ØA,04,84,42,ØF,ØA,1EF** *mø* **DATA 41,84,62,ØF,00,04,11,00,00,05,ØF,00,00,00,ØF,16E DATA ØF,ØA,00,05,1A,ØF,20,00,05,60,1A,80,00,05,5A,165 DATA ØF,AØ,00,05,1F,ØF,2A,00,00,ØF,ØF,ØA,00,00,ØA,13E DATA 00,00,00,05,87,ØF,00,00,41,87,08,00,00,41,85,234 DATA 06,g2,00,40,85,03,08,00,40,ØF,56,2B,00,05,ØB,166 DATA 56,28,05,05,08,06,28,05,ØF,81,48,08,00,ØF,61,282 DATA 48,82,04,11,00,00,05,ØF,00,00,00,ØF,ØF,ØA,00,11B DATA 05,lA,ØF,20,00,05,60,lA,80,00,05,5A,ØF,AØ,00,258 DATA 05,1F,ØF,2A,00,00,ØF,ØF,ØA,00,00,ØA,00,00,00,8F DATA 05,87,ØF,00,00,05,63,ØB,00,00,05,61,06,02,00,236** *DATA* **05,60,03,08,00,05,4A,56,28,00,05,08,56,28,00,237 DATA ØF,ØB,06,28,00,ØF,81,48,08,05,48,81,62,00,04,265 DATA 11,00,33,22,00,00,11,33,33,00,00,05,33,18,22,152 DATA 00,01,18,07,22,00,50,33,81,22,00,15,33,3B,ØA,228 DATA 00,11,33,33,00,00,00,00,11,00,00,00,33,26,22,103 DATA 00,00,99,26,22,00,44,66,23,08,00,41,66,33,02,358 DATA 00,50,63,99,02,00,50,El,99,ØA,00,50,63,99,ØA,538 DATA 00,41,43,89,27,00,04,46,09,33,ØA,04,11,00,33,206 DATA 22,00,00,11,33,33,00,00,05,33,IB,22,00,01,18,12A DATA 07,22,00,50,33,81,22,00,15,33,38,ØA,00,11,33,250 DATA 33,00,00,00,00,11,00,00,00,33,26,22,00,00,99,158 DATA 06,22,00,44,66,09,22,00,41,66,13,22,00,50,63,388 DATA 13,22,00,50,E1,99,ØA,00,50,63,99,ØA,ØA,41,43,44D DATA 89,27,22,00,06,89,19,00,04,11,00,00,11,33,00,1D3 DATA 00,00,33,33,22,00,11,27,33,ØA,00,11,08,27,02,142 DATA 00,11,72,33,AØ,00,05,37,33,2A,0«,00,33,33,22,277 DATA 00,00,22,00,00,00,11,19,33,00,00,11,06,66,00,102 DATA 00,11,06,69,88,00,11,23,66,82,00,11,23,63,AØ,481 DATA 0«,05,66,D2,AØ,«5,05,66,63,AØ,11,18,46,83,82,527 DATA 00,26,46,09,00,04,11,00,00,11,33,00,00,00,33,101 DATA 33,22,00,11,27,33,ØA,00,11,08,27,02,00,11,72,192 DATA 33,AØ,00,05,37,33,2A,00,00,33,33,22,00,00,22,216 DATA 00,00,00,11,19,33,00,00,11,19,66,00,00,04,13,104 DATA 69,88,00,01,33,66,82,00,01,66,63,AØ,00,05,66,508 DATA D2,AØ,00,05,66,63,AØ,00,IB,46,83,82,05,33,06,4E4 DATA 89,08,03,12,45,51,51,00,45,E7,E7,00,00,47,47,42E DATA 42,00,30,65,02,10,30,65,8A,50,30,80,DB,15,30,488 DATA 3A,88,10,30,20,A2,00,50,10,8A,«0,30,64,DB,00,420 DATA 90,99,88,40,62,99,65,41,62,32,65,50,62,32,6F,761 DATA 50,El,90,8A,50,63,90,20,41,63,91,30,00,66,91,66A DATA 98,90,8A,00,50,63,90,20,00,41,63,91,30,00,00,4DA DATA 66,91,96,20,03,12,45,51,51,00,45,E7,E7,00,00,4BE DATA 47,47,A2,00,30,65,02,10,30,65,8A,50,30,80,DB,501 DATA 15,30,3A,88,10,30,20,42,00,50,10,8A,00,30,64,38A DAT4 DB,00,90,31,89,40,62,35,6D,41,62,30,67,50,62,695 D4T4 30,67,50,El,90,84,50,63,90,20,41,63,91,30,44,64E DAT4 62,99,30,90,84,00,50,63,90,20,20,41,63,91,30,58D DATA 20,44,62,99,30,00,03,12,00,51,51,45,00,45,E7,3B7 DATA E7,00,E7,47,02,00,47,30,20,00,6F,30,30,51,94,468 DATA 80,70,01,94,34,35,00,42,30,30,00,94,50,00,51,467 DATA 6E,30,20,01,99,30,80,45,90,60,62,45,32,60,63,606 DATA 45,32,60,D2,00,9A,61,FØ,20,30,61,D2,30,31,C1,6F9 DATA 63,10,31,68,66,03,12,00,51,51,45,00,45,E7,E7,4E1 DATA 00,E7,47,02,00,47,30,20,00,6F,30,30,51,9A,80,491 DATA 70,01,9A,3A,35,00,A2,30,30,00,94,50,00,51,6E,485 D4TA 30,20,01,98,98,80,45,31,68,62,45,30,62,63,45,5E3 DAT4 94,62,D2,00,9A,6l,FØ,00,30,61,D2,10,31,61,63,741 D4T4 30,99,64,22,05,14,00,84,00,00,51,00,00,00,00,243**

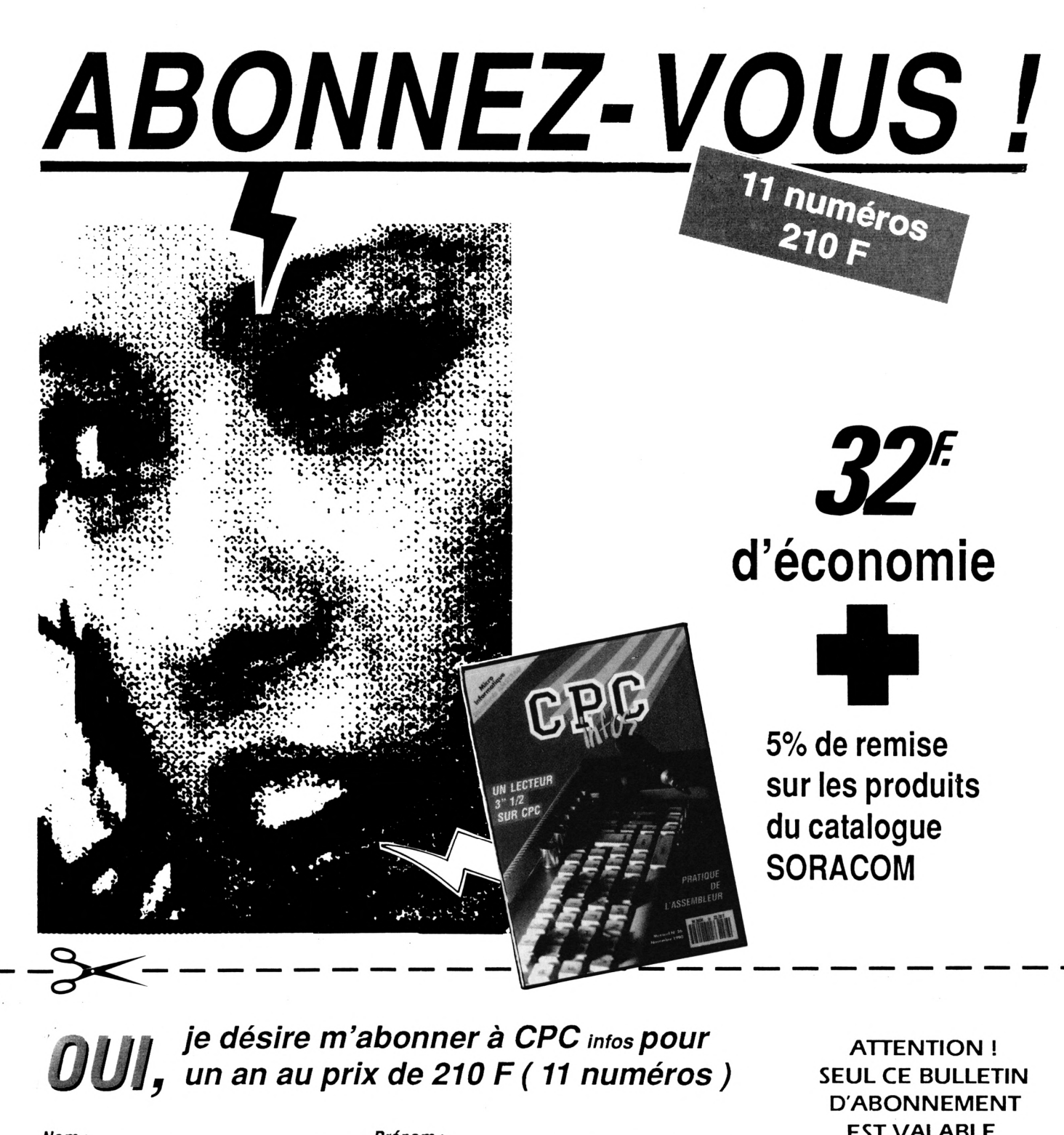

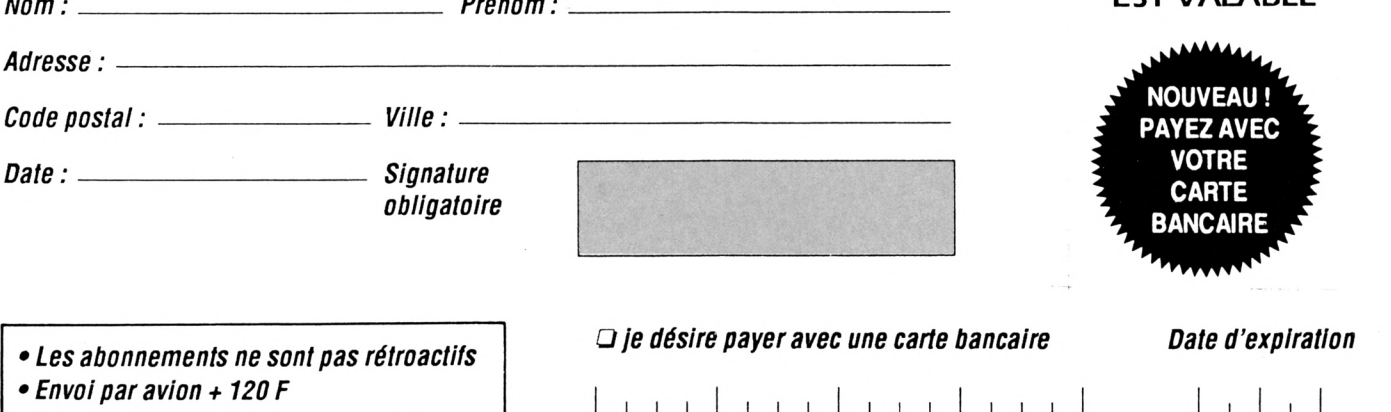

CPC N°

Envoyez votre bulletin accompagné du règlement à : Editions SORACOM – Service abonnement – BP 88 – 35170 BRUZ

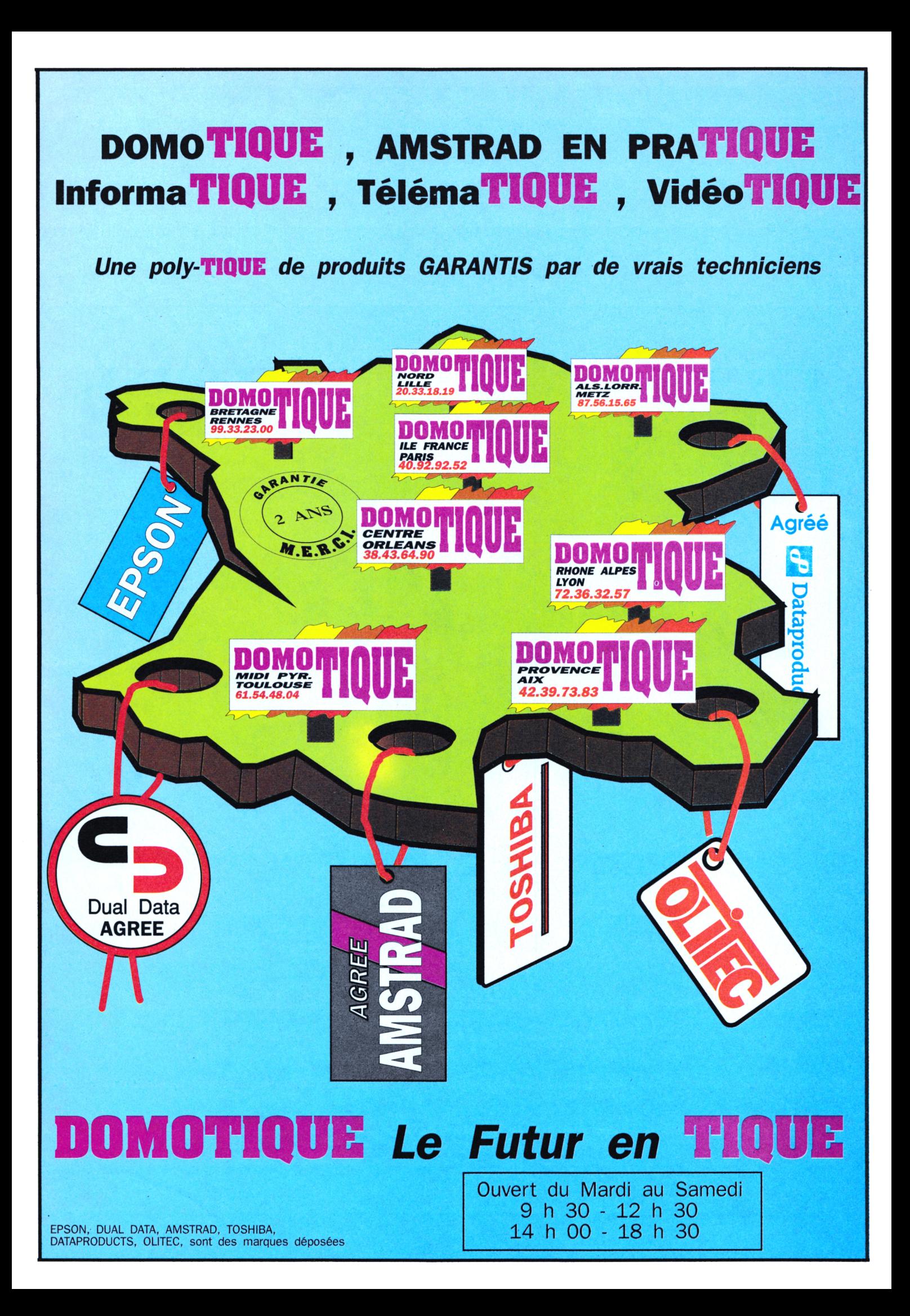

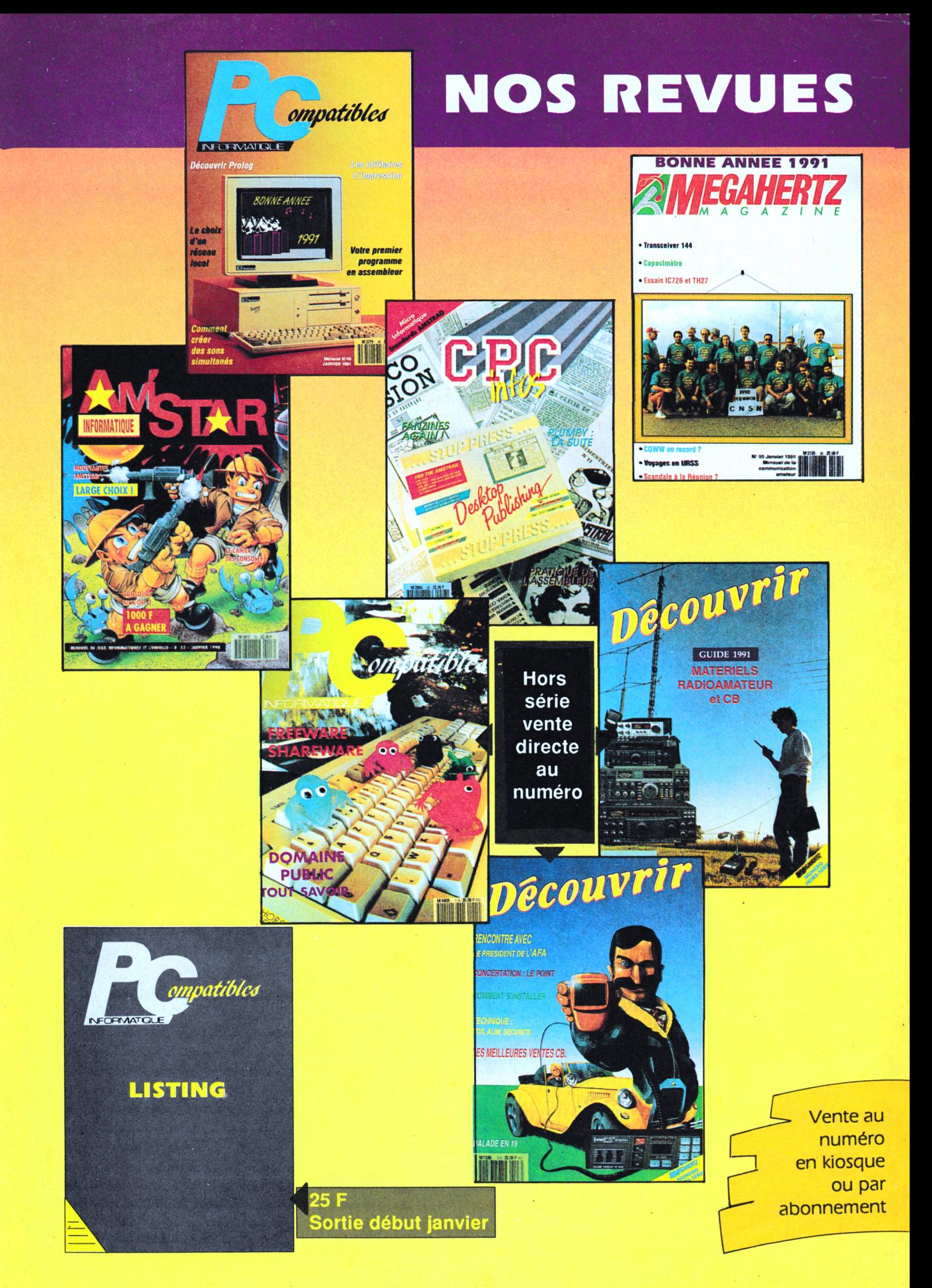